## ADOL-C: [1](#page-0-0)

# A Package for the Automatic Differentiation of Algorithms Written in C/C++

### Version 2.6.3-trunk, March 2018

Andrea Walther<sup>[2](#page-0-1)</sup> and Andreas Griewank<sup>[3](#page-0-2)</sup>

#### Abstract

The C++ package ADOL-C described here facilitates the evaluation of first and higher derivatives of vector functions that are defined by computer programs written in C or  $C_{++}$ . The resulting derivative evaluation routines may be called from C,  $C_{++}$ , Fortran, or any other language that can be linked with C.

The numerical values of derivative vectors are obtained free of truncation errors at a small multiple of the run time and random access memory required by the given function evaluation program. Derivative matrices are obtained by columns, by rows or in sparse format. For solution curves defined by ordinary differential equations, special routines are provided that evaluate the Taylor coefficient vectors and their Jacobians with respect to the current state vector. For explicitly or implicitly defined functions derivative tensors are obtained with a complexity that grows only quadratically in their degree. The derivative calculations involve a possibly substantial but always predictable amount of data. Since the data is accessed strictly sequentially it can be automatically paged out to external files.

Keywords: Computational Differentiation, Automatic Differentiation, Chain Rule, Overloading, Taylor Coefficients, Gradients, Hessians, Forward Mode, Reverse Mode, Implicit Function Differentiation, Inverse Function Differentiation

Abbreviated title: Automatic differentiation by overloading in C++

<span id="page-0-0"></span><sup>&</sup>lt;sup>1</sup>The development of earlier versions was supported by the Office of Scientific Computing, U.S. Department of Energy, the NSF, and the Deutsche Forschungsgemeinschaft. During the development of the current version Andrea Walther and Andreas Kowarz were supported by the grant Wa 1607/2-1 of the Deutsche Forschungsgemeinschaft

<span id="page-0-1"></span><sup>&</sup>lt;sup>2</sup>Institute of Mathematics, University of Paderborn, 33098 Paderborn, Germany

<span id="page-0-2"></span> $3$ Department of Mathematics, Humboldt-Universität zu Berlin, 10099 Berlin, Germany

## Contents

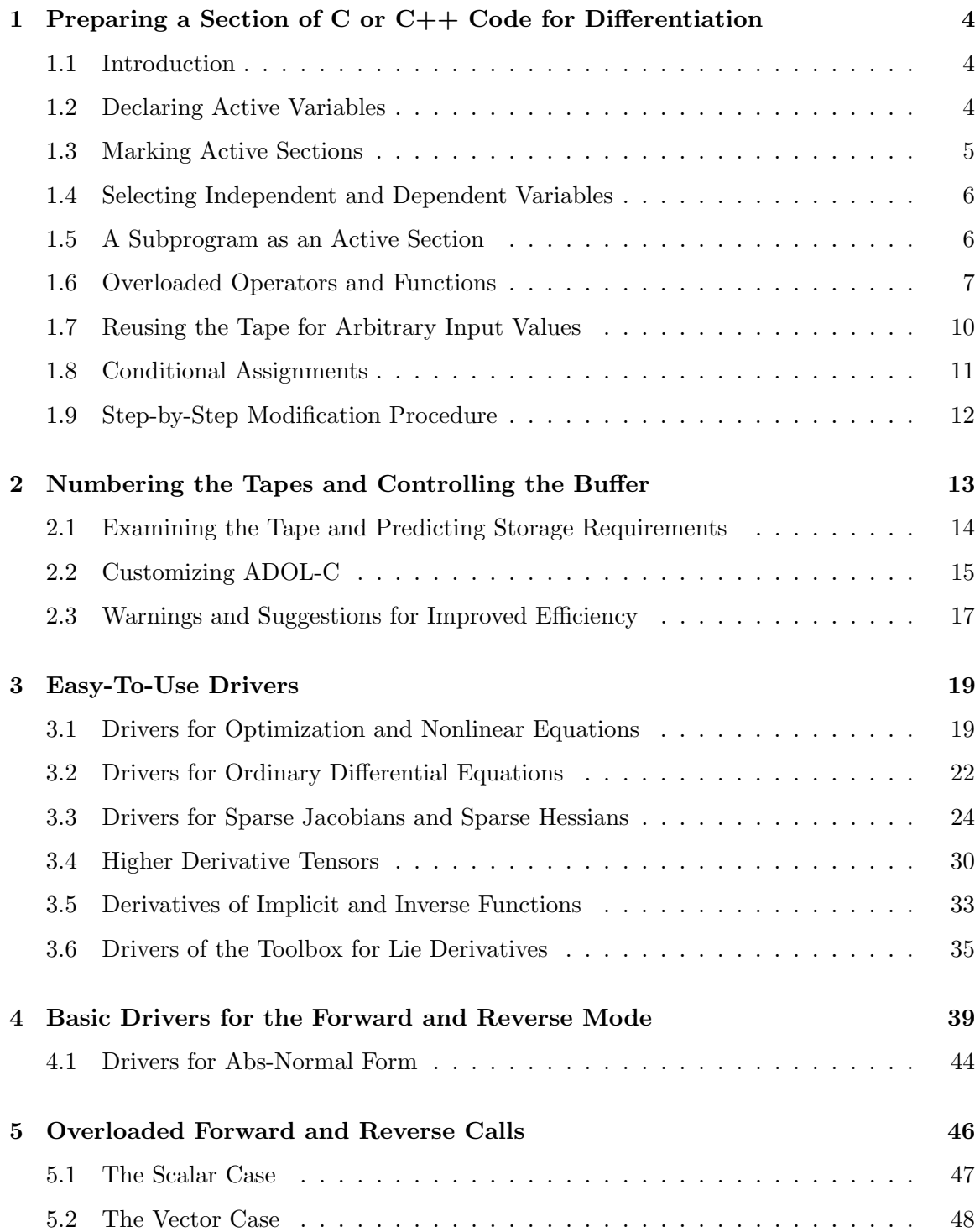

## CONTENTS 3

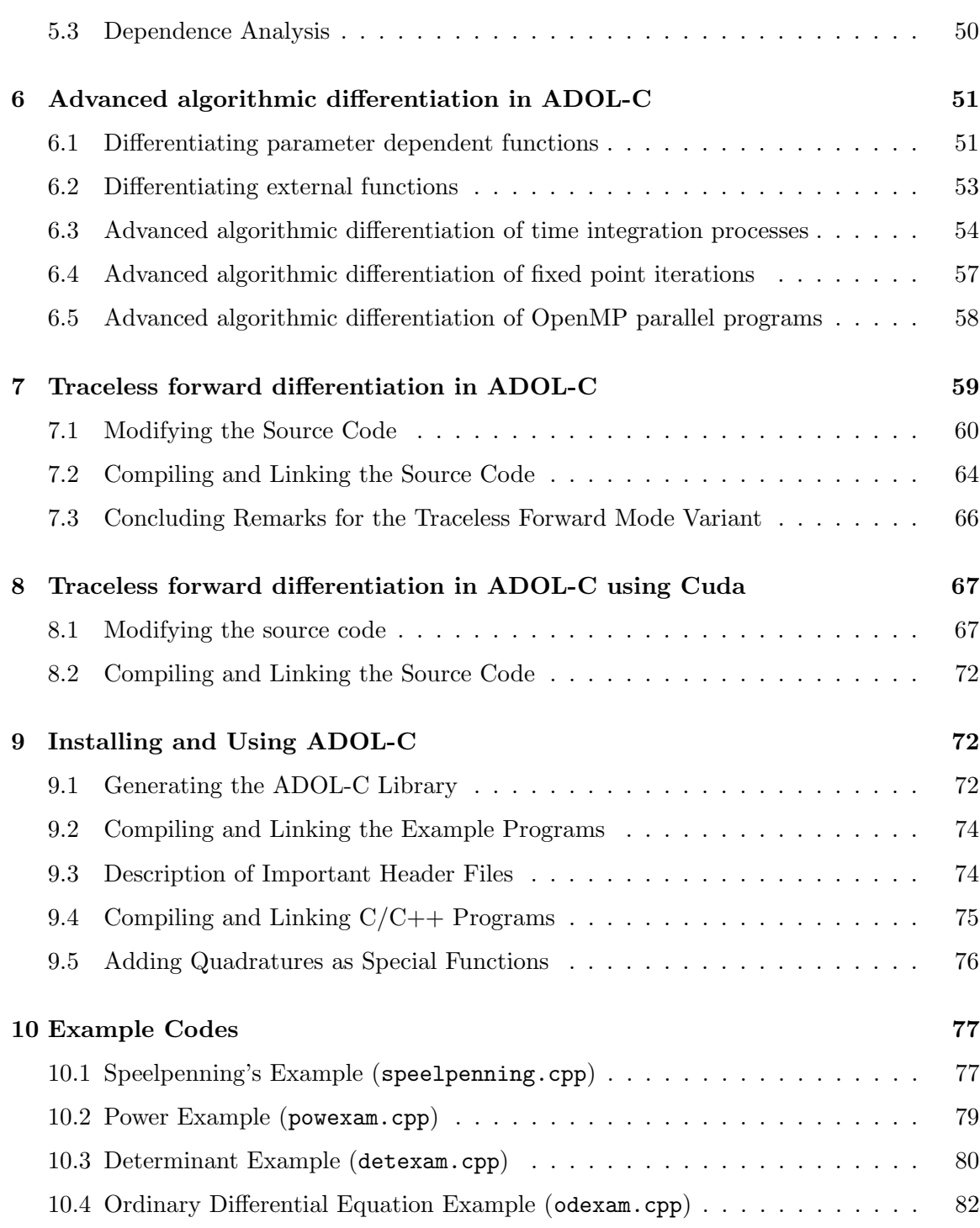

## <span id="page-3-0"></span>1 Preparing a Section of C or  $C++$  Code for Differentiation

### <span id="page-3-1"></span>1.1 Introduction

The package ADOL-C utilizes overloading in  $C_{++}$ , but the user has to know only C. The acronym stands for Automatic Differentiation by OverLoading in  $C_{++}$ . In contrast to source transformation approaches, overloading does not generate intermediate source code. As starting points to retrieve further information on techniques and application of automatic differentiation, as well as on other AD tools, we refer to the book [\[8\]](#page-84-0). Furthermore, the web page http://www.autodiff.org of the AD community forms a rich source of further information and pointers.

ADOL-C facilitates the simultaneous evaluation of arbitrarily high directional derivatives and the gradients of these Taylor coefficients with respect to all independent variables. Relative to the cost of evaluating the underlying function, the cost for evaluating any such scalar-vector pair grows as the square of the degree of the derivative but is still completely independent of the numbers  $m$  and  $n$ .

This manual is organized as follows. This section explains the modifications required to convert undifferentiated code to code that compiles with ADOL-C. [Section 2](#page-12-0) covers aspects of the tape of recorded data that ADOL-C uses to evaluate arbitrarily high order derivatives. The discussion includes storage requirements and the tailoring of certain tape characteristics to fit specific user needs. Descriptions of easy-to-use drivers for a convenient derivative evaluation are contained in [Section 3.](#page-18-0) [Section 4](#page-38-0) offers a more mathematical characterization of the different modes of AD to compute derivatives. At the same time, the corresponding drivers of ADOL-C are explained. The overloaded derivative evaluation routines using the forward and the reverse mode of AD are explained in [Section 5.](#page-45-0) Advanced differentiation techniques as the optimal checkpointing for time integrations, the exploitation of fixed point iterations, the usages of external differentiated functions and the differentiation of OpenMP parallel programs are described in [Section 6.](#page-50-0) The tapeless forward mode is presented in [Section 7.](#page-58-0) [Section 9](#page-71-1) details the installation and use of the ADOL-C package. Finally, [Section 10](#page-76-0) furnishes some example programs that incorporate the ADOL-C package to evaluate first and higher-order derivatives. These and other examples are distributed with the ADOL-C source code. The user should simply refer to them if the more abstract and general descriptions of ADOL-C provided in this document do not suffice.

## <span id="page-3-2"></span>1.2 Declaring Active Variables

The key ingredient of automatic differentiation by overloading is the concept of an active variable. All variables that may be considered as differentiable quantities at some time during the program execution must be of an active type. ADOL-C uses one active scalar type, called adouble, whose real part is of the standard type double. Typically, one will declare the independent variables and all quantities that directly or indirectly depend on

#### 1.3 Marking Active Sections 5

them as active. Other variables that do not depend on the independent variables but enter, for example, as parameters, may remain one of the *passive* types **double**, float, or int. There is no implicit type conversion from adouble to any of these passive types; thus, failure to declare variables as active when they depend on other active variables will result in a compile-time error message. In data flow terminology, the set of active variable names must contain all its successors in the dependency graph. All components of indexed arrays must have the same activity status.

The real component of an adouble  $x$  can be extracted as  $x.\text{value}()$ . In particular, such explicit conversions are needed for the standard output procedure printf. The output stream operator  $\ll$  is overloaded such that first the real part of an adouble and then the string "(a)" is added to the stream. The input stream operator  $\gg$  can be used to assign a constant value to an adouble. Naturally, adoubles may be components of vectors, matrices, and other arrays, as well as members of structures or classes.

The C++ class adouble, its member functions, and the overloaded versions of all arithmetic operations, comparison operators, and most ANSI C functions are contained in the file adouble.cpp and its header  $\alpha$ dolc/adouble.h>. The latter must be included for compilation of all program files containing adoubles and corresponding operations.

#### <span id="page-4-0"></span>1.3 Marking Active Sections

All calculations involving active variables that occur between the void function calls

trace on(tag,keep) and trace off(file)

are recorded on a sequential data set called tape. Pairs of these function calls can appear anywhere in a  $C_{++}$  program, but they must not overlap. The nonnegative integer argument tag identifies the particular tape for subsequent function or derivative evaluations. Unless several tapes need to be kept,  $tag = 0$  may be used throughout. The optional integer arguments keep and file will be discussed in [Section 2.](#page-12-0) We will refer to the sequence of statements executed between a particular call to trace on and the following call to trace off as an active section of the code. The same active section may be entered repeatedly, and one can successively generate several traces on distinct tapes by changing the value of tag. Both functions trace on and trace off are prototyped in the header file <adolc/taputil.h>, which is included by the header  $\alpha$ dolc/adouble.h> automatically.

Active sections may contain nested or even recursive calls to functions provided by the user. Naturally, their formal and actual parameters must have matching types. In particular, the functions must be compiled with their active variables declared as adoubles and with the header file  $\leq$  adolc/adouble.h> included. Variables of type adouble may be declared outside an active section and need not go out of scope before the end of an active section. It is not necessary – though desirable – that free-store adoubles allocated within an active section be deleted before its completion. The values of all adoubles that exist at the

beginning and end of an active section are automatically recorded by trace on and trace off, respectively.

#### <span id="page-5-0"></span>1.4 Selecting Independent and Dependent Variables

One or more active variables that are read in or initialized to the values of constants or passive variables must be distinguished as independent variables. Other active variables that are similarly initialized may be considered as temporaries (e.g., a variable that accumulates the partial sums of a scalar product after being initialized to zero). In order to distinguish an active variable x as independent, ADOL-C requires an assignment of the form

 $x \ll = px$  // px of any passive numeric type.

This special initialization ensures that  $x.\text{value}() = px$ , and it should precede any other assignment to x. However, x may be reassigned other values subsequently. Similarly, one or more active variables y must be distinguished as dependent by an assignment of the form

 $y \gg = py$  // py of any passive type,

which ensures that  $py = y$  value() and should not be succeeded by any other assignment to y. However, a dependent variable y may have been assigned other real values previously, and it could even be an independent variable as well. The derivative values calculated after the completion of an active section always represent derivatives of the final values of the dependent variables with respect to the initial values of the independent variables.

The order in which the independent and dependent variables are marked by the  $\ll$ and  $\gg$  = statements matters crucially for the subsequent derivative evaluations. However, these variables do not have to be combined into contiguous vectors. ADOL-C counts the number of independent and dependent variable specifications within each active section and records them in the header of the tape.

#### <span id="page-5-1"></span>1.5 A Subprogram as an Active Section

As a generic example let us consider a  $C(+)$  function of the form shown in [Figure 1.](#page-6-1)

If eval is to be called from within an active  $C(++)$  section with x and y as vectors of adoubles and the other parameters passive, then one merely has to change the type declarations of all variables that depend on x from double or float to adouble. Subsequently, the subprogram must be compiled with the header file  $\leq$  adolc/adouble.h> included as described in [Section 1.2.](#page-3-2) Now let us consider the situation when eval is still to be called with integer and real arguments, possibly from a program written in Fortran77, which does not allow overloading.

```
void eval(int n, int m, \frac{1}{\sqrt{2}} number of independents and dependents
           double x, // independent variable vector
           double \mathbf{v}, \frac{1}{2} dependent variable vector
           int *k, // integer parameters
           double \overline{z}) // real parameters
{ // beginning of function body
     double t = 0; // local variable declaration
     for (int i=0; i < n; i++) // begin of computation
        t += z[i]*x[i]; // continue
     \cdots \cdots \cdots \cdots \cdots \cdots \cdots \cdots \cdots \cdots \cdots \cdots \cdots \cdots \cdots \cdots \cdots \cdots \cdots \cdots \cdots \cdots \cdots \cdots \cdots \cdots \cdots \cdots \cdots \cdots \cdots \cdots \cdots \cdots \cdots \cdots \cdotsy[m-1] = t/m; // end of computation
\} // end of function
```
<span id="page-6-1"></span>Figure 1: Generic example of a subprogram to be activated

To automatically compute derivatives of the dependent variables y with respect to the independent variables x, we can make the body of the function into an active section. For example, we may modify the previous program segment as in [Figure 2.](#page-7-0) The renaming and doubling up of the original independent and dependent variable vectors by active counterparts may seem at first a bit clumsy. However, this transformation has the advantage that the calling sequence and the computational part, i.e., where the function is really evaluated, of eval remain completely unaltered. If the temporary variable t had remained a double, the code would not compile, because of a type conflict in the assignment following the declaration. More detailed example codes are listed in [Section 10.](#page-76-0)

### <span id="page-6-0"></span>1.6 Overloaded Operators and Functions

As in the subprogram discussed above, the actual computational statements of a  $C(++)$ code need not be altered for the purposes of automatic differentiation. All arithmetic operations, as well as the comparison and assignment operators, are overloaded, so any or all of their operands can be an active variable. An adouble x occurring in a comparison operator is effectively replaced by its real value x.value(). Most functions contained in the ANSI C standard for the math library are overloaded for active arguments. The only exceptions are the non-differentiable functions fmod and modf. Otherwise, legitimate C code in active sections can remain completely unchanged, provided the direct output of active variables is avoided. The rest of this subsection may be skipped by first time users who are not worried about marginal issues of differentiability and efficiency.

The modulus fabs(x) is everywhere Lipschitz continuous but not properly differentiable at the origin, which raises the question of how this exception ought to be handled. For-

```
void eval(int n,m, \frac{1}{\sqrt{2}} number of independents and dependents
           double *px, // independent passive variable vector
           double *py, // dependent passive variable vector
           int *k, // integer parameters
           double \astz) // parameter vector
{ // beginning of function body
   short int tag = 0; \frac{1}{\pi} tape array and/or tape file specifier
   trace on(tag); // start tracing
   adouble x, y; // declare active variable pointers
   x = new adouble[n]; \frac{1}{2} declare active independent variables
   y = new adouble[m]; // declare active dependent variables
   for (int i=0; i \lt n; i++)
       x[i] \ll = p[x[i]; // select independent variables
   adouble t = 0; // local variable declaration
   for (int i=0; i < n; i++) // begin crunch
      t += z[i]*x[i]; // continue crunch
   \cdots \cdots \cdots \cdots \cdots \cdots \cdots \cdots \cdots \cdots \cdots \cdots \cdots \cdots \cdots \cdots \cdots \cdots \cdots \cdots \cdots \cdots \cdots \cdots \cdots \cdots \cdots \cdots \cdots \cdots \cdots \cdots \cdots \cdots \cdots \cdots \cdots\cdots \cdots \cdots \cdots \cdots \cdots \cdots \cdots \cdots \cdots \cdots \cdots \cdots \cdots \cdots \cdots \cdots \cdots \cdots \cdots \cdots \cdots \cdots \cdots \cdots \cdots \cdots \cdots \cdots \cdots \cdots \cdots \cdots \cdots \cdots \cdots \cdotsy[m-1] = t/m; // end crunch as before
   for (int j=0; j < m; j++)
      y[i] \gg = py[i]; // select dependent variables
   delete\left| \right| y; \left| \right| // delete dependent active variables
   delete[] x; \frac{1}{2} delete independent active variables
   trace_{\alpha} trace off(); // complete tape
\frac{1}{2} // end of function
```
<span id="page-7-0"></span>Figure 2: Activated version of the code listed in [Figure 1](#page-6-1)

tunately, one can easily see that  $fabs(x)$  and all its compositions with smooth functions are still directionally differentiable. These directional derivatives of arbitrary order can be propagated in the forward mode without any ambiguity. In other words, the forward mode as implemented in ADOL-C computes Gateaux derivatives in certain directions, which reduce to Fréchet derivatives only if the dependence on the direction is linear. Otherwise, the directional derivatives are merely positively homogeneous with respect to the scaling of the directions. For the reverse mode, ADOL-C sets the derivative of  $fabs(x)$  at the origin somewhat arbitrarily to zero.

We have defined binary functions fmin and fmax for adouble arguments, so that function and derivative values are obtained consistent with those of fabs according to the identities

 $\min(a, b) = [a + b - (a - b)]/2$  and  $\max(a, b) = [a + b + (a - b)]/2$ .

These relations cannot hold if either a or b is infinite, in which case fmin or fmax and their derivatives may still be well defined. It should be noted that the directional differentiation of fmin and fmax yields at ties  $a = b$  different results from the corresponding assignment based on the sign of  $a - b$ . For example, the statement

$$
\text{if } (a < b) \text{ } c = a; \text{ else } c = b;
$$

yields for  $a = b$  and  $a' < b'$  the incorrect directional derivative value  $c' = b'$  rather than the correct  $c' = a'$ . Therefore this form of conditional assignment should be avoided by use of the function fmin(a, b). There are also versions of fmin and fmax for two passive arguments and mixed passive/active arguments are handled by implicit conversion. On the function class obtained by composing the modulus with real analytic functions, the concept of directional differentiation can be extended to the propagation of unique one-sided Taylor expansions. The branches taken by fabs, fmin, and fmax, are recorded on the tape.

The functions sqrt, pow, and some inverse trigonometric functions have infinite slopes at the boundary points of their domains. At these marginal points the derivatives are set by ADOL-C to either ±InfVal, 0 or NoNum, where InfVal and NoNum are user-defined parameters, see [Section 2.2.](#page-14-0) On IEEE machines InfVal can be set to the special value Inf =  $1.0/0.0$  and NoNum to NaN =  $0.0/0.0$ . For example, at  $a = 0$  the first derivative b' of  $b = sqrt(a)$  is set to

$$
b' = \begin{cases} lnfVal & \text{if } a' > 0 \\ 0 & \text{if } a' = 0 \\ \text{NoNum} & \text{if } a' < 0 \end{cases}
$$

.

In other words, we consider  $a$  and consequently  $b$  as a constant when  $a'$  or more generally all computed Taylor coefficients are zero.

The general power function  $pow(x, y) = x^y$  is computed whenever it is defined for the corresponding **double** arguments. If  $x$  is negative, however, the partial derivative with respect to an integral exponent is set to zero. The derivatives of the step functions floor, ceil, frexp, and ldexp are set to zero at all arguments x. The result values of the step functions are recorded on the tape and can later be checked to recognize whether a step to another level was taken during a forward sweep at different arguments than at taping time.

Some C implementations supply other special functions, in particular the error function erf(x). For the latter, we have included an adouble version in  $\alpha$  adouble.cpp>, which has been commented out for systems on which the double valued version is not available. The increment and decrement operators  $++$ ,  $--$  (prefix and postfix) are available for adoubles. Ambiguous statements like  $a \neq -a \neq +1$ ; must be avoided because the compiler may sequence the evaluation of the overloaded expression differently from the original in terms of doubles.

As we have indicated above, all subroutines called with active arguments must be modified or suitably overloaded. The simplest procedure is to declare the local variables of the function as active so that their internal calculations are also recorded on the tape. Unfortunately, this approach is likely to be unnecessarily inefficient and inaccurate if the original subroutine evaluates a special function that is defined as the solution of a particular mathematical problem. The most important examples are implicit functions, quadratures, and solutions of ordinary differential equations. Often the numerical methods for evaluating such special functions are elaborate, and their internal workings are not at all differentiable in the data. Rather than differentiating through such an adaptive procedure, one can obtain first and higher derivatives directly from the mathematical definition of the special function. Currently this direct approach has been implemented only for user-supplied quadratures as described in [Section 9.5.](#page-75-0)

## <span id="page-9-0"></span>1.7 Reusing the Tape for Arbitrary Input Values

In some situations it may be desirable to calculate the value and derivatives of a function at arbitrary arguments by using a tape of the function evaluation at one argument and reevaluating the function and its derivatives using the given ADOL-C routines. This approach can significantly reduce run times, and it also allows to port problem functions, in the form of the corresponding tape files, into a computing environment that does not support C++ but does support C or Fortran. Therefore, the routines provided by ADOL-C for the evaluation of derivatives can be used to at arguments  $x$  other than the point at which the tape was generated, provided there are no user defined quadratures and all comparisons involving adoubles yield the same result. The last condition implies that the control flow is unaltered by the change of the independent variable values. Therefore, this sufficient condition is tested by ADOL-C and if it is not met the ADOL-C routine called for derivative calculations indicates this contingency through its return value. Currently, there are six return values, see [Table 1.](#page-9-1)

| $+3$     | The function is locally analytic.                                                                                                    |
|----------|----------------------------------------------------------------------------------------------------|
| $+2$     | The function is locally analytic but the sparsity structure (compared to the sit-<br>uation at the taping point) may have changed, e.g. while at taping arguments<br>$fmax(a,b)$ returned a we get $b$ at the argument currently used. |
| $+1$     | At least one of the functions fmin, fmax or fabs is evaluated at a tie or zero,<br>respectively. Hence, the function to be differentiated is Lipschitz-continuous but<br>possibly non-differentiable.                                  |
| $\Omega$ | Some arithmetic comparison involving adoubles yields a tie. Hence, the function<br>to be differentiated may be discontinuous.                                                                                                    |
| $-1$     | An adouble comparison yields different results from the evaluation point at which<br>the tape was generated.                                                                                                    |
| $-2$     | The argument of a user-defined quadrature has changed from the evaluation point<br>at which the tape was generated.                                                                                                    |

<span id="page-9-1"></span>Table 1: Description of return values

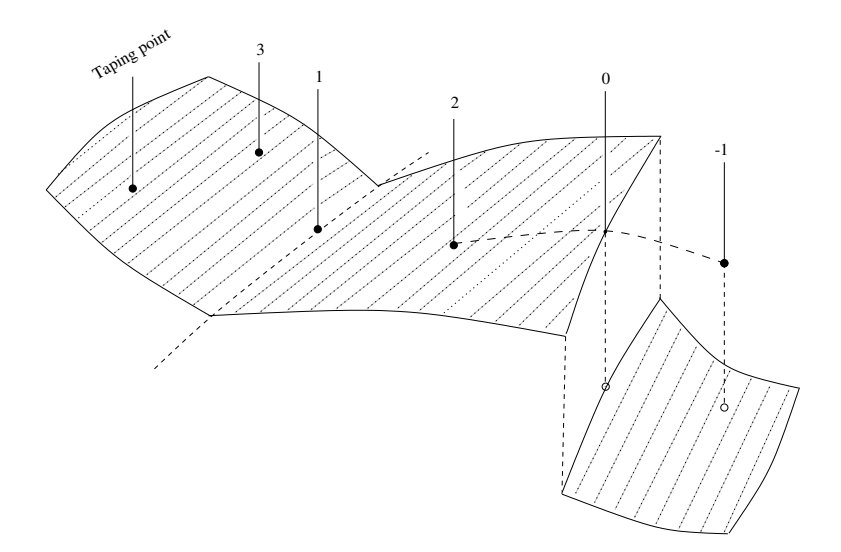

<span id="page-10-1"></span>Figure 3: Return values around the taping point

In [Figure 3](#page-10-1) these return values are illustrated. If the user finds the return value of an ADOL-C routine to be negative the taping process simply has to be repeated by executing the active section again. The crux of the problem lies in the fact that the tape records only the operations that are executed during one particular evaluation of the function. It also has no way to evaluate integrals since the corresponding quadratures are never recorded on the tape. Therefore, when there are user-defined quadratures the retaping is necessary at each new point. If there are only branches conditioned on adouble comparisons one may hope that re-taping becomes unnecessary when the points settle down in some small neighborhood, as one would expect for example in an iterative equation solver.

#### <span id="page-10-0"></span>1.8 Conditional Assignments

It appears unsatisfactory that, for example, a simple table lookup of some physical property forces the re-recording of a possibly much larger calculation. However, the basic philosophy of ADOL-C is to overload arithmetic, rather than to generate a new program with jumps between "instructions", which would destroy the strictly sequential tape access and require the infusion of substantial compiler technology. Therefore, we introduce the two constructs of conditional assignments and active integers as partial remedies to the branching problem.

In many cases, the functionality of branches can be replaced by conditional assignments. For this purpose, we provide a special function called condassign(a,b,c,d). Its calling sequence corresponds to the syntax of the conditional assignment

$$
a = (b > 0) ? c : d;
$$

which C++ inherited from C. However, here the arguments are restricted to be active or passive scalar arguments, and all expression arguments are evaluated before the test on b, which is different from the usual conditional assignment or the code segment.

Suppose the original program contains the code segment

if 
$$
(b > 0)
$$
 a = c; else a = d;

Here, only one of the expressions (or, more generally, program blocks) c and d is evaluated, which exactly constitutes the problem for ADOL-C. To obtain the correct value a with ADOL-C, one may first execute both branches and then pick either c or d using condassign(a,b,c,d). To maintain consistency with the original code, one has to make sure that the two branches do not have any side effects that can interfere with each other or may be important for subsequent calculations. Furthermore the test parameter b has to be an adouble or an adouble expression. Otherwise the test condition b is recorded on the tape as a *constant* with its run time value. Thus the original dependency of **b** on active variables gets lost, for instance if b is a comparison expression, see [Section 1.6.](#page-6-0) If there is no else part in a conditional assignment, one may call the three argument version condas $sign(a,b,c)$ , which is logically equivalent to condassign(a,b,c,a) in that nothing happens if b is non-positive. The header file  $\leq$  adolc/adouble.h> contains also corresponding definitions of condassign(a,b,c,d) and condassign(a,b,c) for passive double arguments so that the modified code without any differentiation can be tested for correctness.

A generalization of this concept for more than two branches, e.g., akin to a switch statement or a cascade of if...else if, may be done by enabling ADOLC ADVANCED BRANCHING and performing selection on elements of an advector with active indices.

#### <span id="page-11-0"></span>1.9 Step-by-Step Modification Procedure

To prepare a section of given C or C++ code for automatic differentiation as described above, one applies the following step-by-step procedure.

- 1. Use the statements trace on(tag) or trace on(tag,keep) and trace off() or trace off(file) to mark the beginning and end of the active section.
- 2. Select the set of active variables, and change their type from double or float to adouble.
- 3. Select a sequence of independent variables, and initialize them with  $\ll$  = assignments from passive variables or vectors.
- 4. Select a sequence of dependent variables among the active variables, and pass their final values to passive variable or vectors thereof by  $\gg$  = assignments.
- 5. Compile the codes after including the header file <adolc/adouble.h>.

Typically, the first compilation will detect several type conflicts – usually attempts to convert from active to passive variables or to perform standard I/O of active variables. Since all standard C programs can be activated by a mechanical application of the procedure above, the following section is of importance only to advanced users.

## <span id="page-12-0"></span>2 Numbering the Tapes and Controlling the Buffer

The trace generated by the execution of an active section may stay within a triplet of internal arrays or it may be written out to three corresponding files. We will refer to these triplets as the tape array or tape file, in general tape, which may subsequently be used to evaluate the underlying function and its derivatives at the original point or at alternative arguments. If the active section involves user-defined quadratures it must be executed and re-taped at each new argument. Similarly, if conditions on adouble values lead to a different program branch being taken at a new argument the evaluation process also needs to be retaped at the new point. Otherwise, direct evaluation from the tape by the routine function [\(Section 3.1\)](#page-18-1) is likely to be faster. The use of quadratures and the results of all comparisons on adoubles are recorded on the tape so that function and other forward routines stop and return appropriate flags if their use without prior re-taping is unsafe. To avoid any retaping certain types of branches can be recorded on the tape through the use of conditional assignments described before in [Section 1.8.](#page-10-0)

Several tapes may be generated and kept simultaneously. A tape array is used as a triplet of buffers or a tape file is generated if the length of any of the buffers exceeds the maximal array lengths of OBUFSIZE, VBUFSIZE or LBUFSIZE. These parameters are defined in the header file <adolc/internal/usrparms.h> and may be adjusted by the user in the header file before compiling the ADOL-C library, or on runtime using a file named .adolcrc. Lines in this file must have the form

#### "VARIABLE" = "VALUE"

where the quotation marks are mandatory. The filesystem folder, where the tapes files may be written to disk, can be changed by changing the definition of TAPE DIR in the header file  $\leq$  adolc/dvlparms.h> before compiling the ADOL-C library, or on runtime by defining TAPE\_DIR in the .adolcrc file. By default this is defined to be the present working directory  $(.)$ .

For simple usage, trace on may be called with only the tape tag as argument, and trace off may be called without argument. The optional integer argument keep of trace on determines whether the numerical values of all active variables are recorded in a buffered temporary array or file called the taylor stack. This option takes effect if keep  $= 1$  and prepares the scene for an immediately following gradient evaluation by a call to a routine implementing the reverse mode as described in the [Section 4](#page-38-0) and [Section 5.](#page-45-0) A file is used instead of an array if the size exceeds the maximal array length of TBUFSIZE defined in

 $\epsilon$ dolc/internal/usrparms.h> and may be adjusted in the same way like the other buffer sizes mentioned above. Alternatively, gradients may be evaluated by a call to gradient, which includes a preparatory forward sweep for the creation of the temporary file. If omitted, the argument keep defaults to 0, so that no temporary taylor stack file is generated.

By setting the optional integer argument file of trace off to 1, the user may force a numbered tape file to be written even if the tape array (buffer) does not overflow. If the argument file is omitted, it defaults to 0, so that the tape array is written onto a tape file only if the length of any of the buffers exceeds [OLVT]BUFSIZE elements.

After the execution of an active section, if a tape file was generated, i.e., if the length of some buffer exceeded [OLVT]BUFSIZE elements or if the argument file of trace off was set to 1, the files will be saved in the directory defined as ADOLC TAPE DIR (by default the current working directory) under filenames formed by the strings ADOLC OPERATIONS NAME, ADOLC LOCATIONS NAME, ADOLC VALUES NAME and ADOLC TAYLORS NAME defined in the header file  $\alpha$ dolc/dvlparms.h> appended with the number given as the tag argument to trace on and have the extension .tap.

Later, all problem-independent routines like gradient, jacobian, forward, reverse, and others expect as first argument a tag to determine the tape on which their respective computational task is to be performed. By calling trace on with different tape tags, one can create several tapes for various function evaluations and subsequently perform function and derivative evaluations on one or more of them.

For example, suppose one wishes to calculate for two smooth functions  $f_1(x)$  and  $f_2(x)$ 

$$
f(x) = \max\{f_1(x), f_2(x)\}, \qquad \nabla f(x),
$$

and possibly higher derivatives where the two functions do not tie. Provided  $f_1$  and  $f_2$  are evaluated in two separate active sections, one can generate two different tapes by calling trace on with tag  $= 1$  and tag  $= 2$  at the beginning of the respective active sections. Subsequently, one can decide whether  $f(x) = f_1(x)$  or  $f(x) = f_2(x)$  at the current argument and then evaluate the gradient  $\nabla f(x)$  by calling gradient with the appropriate argument value  $tag = 1$  or  $tag = 2$ .

#### <span id="page-13-0"></span>2.1 Examining the Tape and Predicting Storage Requirements

At any point in the program, one may call the routine

void tapestats(unsigned short tag, size\_ $t^*$  counts)

#### 2.2 Customizing ADOL-C 15

with counts beeing an array of at least eleven integers. The first argument tag specifies the particular tape of interest. The components of counts represent

> counts[0]: the number of independents, i.e. calls to  $\ll =$ , counts[1]: the number of dependents, i.e. calls to  $\gg =$ . counts[2]: the maximal number of live active variables, counts[3]: the size of taylor stack (number of overwrites), counts[4]: the buffer size (a multiple of eight), counts[5]: the total number of operations recorded, counts[6-13]: other internal information about the tape.

The values maxlive = counts[2] and tssize = counts[3] determine the temporary storage requirements during calls to the routines implementing the forward and the reverse mode. For a certain degree  $\deg \geq 0$ , the scalar version of the forward mode involves apart from the tape buffers an array of  $(\text{deg}+1)$ ∗maxlive doubles in core and, in addition, a sequential data set called the value stack of tssize∗keep revreals if called with the option keep > 0. Here the type revreal is defined as double or float. The latter choice halves the storage requirement for the sequential data set, which stays in core if its length is less than TBUFSIZE bytes and is otherwise written out to a temporary file. The parameter TBUFSIZE is defined in the header file  $\epsilon$ adolc/internal/usrparms.h>. The drawback of the economical revreal = float choice is that subsequent calls to reverse mode implementations yield gradients and other adjoint vectors only in single-precision accuracy. This may be acceptable if the adjoint vectors represent rows of a Jacobian that is used for the calculation of Newton steps. In its scalar version, the reverse mode implementation involves the same number of doubles and twice as many revreals as the forward mode implementation. The storage requirements of the vector versions of the forward mode and reverse mode implementation are equal to that of the scalar versions multiplied by the vector length.

## <span id="page-14-0"></span>2.2 Customizing ADOL-C

Based on the information provided by the routine tapestats, the user may alter the following types and constant dimensions in the header file  $\alpha$ dolc/internal/usrparms.h> to suit his problem and environment.

OBUFSIZE, LBUFSIZE, VBUFSIZE: These integer determines the length of internal buffers (default: 524 288). If the buffers are large enough to accommodate all required data, any file access is avoided unless trace off is called with a positive argument. This desirable situation can be achieved for many problem functions with an execution trace of moderate size. Primarily these values occur as an argument to malloc, so that setting it unnecessarily large may have no ill effects, unless the operating system prohibits or penalizes large array allocations. It is however recommended to leave the values in <adolc/internal/usrparms.h> unchanged and set them using the .adolcrc file in the current working directory at runtime.

- TBUFSIZE: This integer determines the length of the internal buffer for a taylor stack (default: 524 288).
- TBUFNUM: This integer determines the maximal number of taylor stacks (default: 32).
- fint: The integer data type used by Fortran callable versions of functions.
- fdouble: The floating point data type used by Fortran callable versions of functions.
- inf num: This together with inf den sets the "vertical" slope  $lnfVal = inf_num/inf$  den of special functions at the boundaries of their domains (default:  $inf_{m} = 1.0$ ). On IEEE machines the default setting produces the standard Inf. On non-IEEE machines change these values to produce a small InfVal value and compare the results of two forward sweeps with different InfVal settings to detect a "vertical" slope.

inf\_den: See inf\_num (default: 0.0).

- non\_num: This together with non\_den sets the mathematically undefined derivative value  $N$ o $Num$  = non\_num/non\_den of special functions at the boundaries of their domains (default:  $\text{non-num} = 0.0$ ). On IEEE machines the default setting produces the standard NaN. On non-IEEE machines change these values to produce a small NoNum value and compare the results of two forward sweeps with different NoNum settings to detect the occurrence of undefined derivative values.
- non\_den: See non\_num (default: 0.0).
- ADOLC EPS: For testing on small numbers to avoid overflows (default: 10E-20).
- DIAG OUT: File identifier used as standard output for ADOL-C diagnostics (default: stdout).

The following types and options may be set using the command-line options of the ./configure script.

- locint: The range of the integer type locint determines how many adoubles can be simultaneously alive (default: unsigned int). In extreme cases when there are more than  $2^{32}$ adoubles alive at any one time, the type locint must be changed to unsigned long. This can be done by passing --enable-ulong to ./configure.
- revreal: The choice of this floating-point type trades accuracy with storage for reverse sweeps (default: double). While functions and their derivatives are always evaluated in double precision during forward sweeps, gradients and other adjoint vectors are obtained with the precision determined by the type revreal. The less accurate choice revreal = float nearly halves the storage requirement during reverse sweeps. This can be done by passing --disable-double to ./configure.
- ATRIG ERF: The overloaded versions of the inverse hyperbolic functions and the error function are enabled (default: undefined) by passing --enable-atrig-erf to ./configure
- ADOLC USE CALLOC: Selects the memory allocation routine used by ADOL-C. Malloc will be used if this variable is undefined. ADOLC USE CALLOC is defined by default to avoid incorrect result caused by uninitialized memory. It can be set undefined by passing --disable-use-calloc to ./configure.
- ADOLC ADVANCED BRANCHING: Enables routines required for automatic branch selection (default: disabled). The boolean valued comparison operators with two adouble type arguments will not return boolean values anymore and may not be used in branch control statements (if, while, for etc.). Instead conditional assignments using condassign or selection operations on elements of advector type should be used. Enabling this option and rewriting the function evaluation using condassign or selections of advector elements will prevent the need for retracing the function at branch switches. This can be enabled by passing --enable-advanced-branching to ./configure.

## <span id="page-16-0"></span>2.3 Warnings and Suggestions for Improved Efficiency

Since the type adouble has a nontrivial constructor, the mere declaration of large adouble arrays may take up considerable run time. The user should be warned against the usual Fortran practice of declaring fixed-size arrays that can accommodate the largest possible case of an evaluation program with variable dimensions. If such programs are converted to or written in C, the overloading in combination with ADOL-C will lead to very large run time increases for comparatively small values of the problem dimension, because the actual computation is completely dominated by the construction of the large adouble arrays. The user is advised to create dynamic arrays of adoubles by using the  $C++$  operator new and to destroy them using delete. For storage efficiency it is desirable that dynamic objects are created and destroyed in a last-in-first-out fashion.

Whenever an adouble is declared, the constructor for the type adouble assigns it a nominal address, which we will refer to as its location. The location is of the type locint defined in the header file  $\alpha$ dolc/internal/usrparms.h>. Active vectors occupy a range of contiguous locations. As long as the program execution never involves more than 65 536 active variables, the type locint may be defined as unsigned short. Otherwise, the range may be extended by defining locint as (unsigned) int or (unsigned) long, which may nearly double the overall mass storage requirement. Sometimes one can avoid exceeding the accessible range of unsigned shorts by using more local variables and deleting adoubles created by the new operator in a last-in-first-out fashion. When memory for adoubles is requested through a call to malloc() or other related C memory-allocating functions, the storage for these adoubles is allocated; however, the  $C++$  adouble constructor is never called. The newly defined adoubles are never assigned a location and are not counted in the stack of live variables. Thus,

any results depending upon these pseudo-adoubles will be incorrect. For these reasons DO NOT use malloc() and related C memory-allocating functions when declaring adoubles (see the following paragraph).

When an adouble goes out of scope or is explicitly deleted, the destructor notices that its location(s) may be freed for subsequent (nominal) reallocation. In general, this is not done immediately but is delayed until the locations to be deallocated form a contiguous tail of all locations currently being used.

As a consequence of this allocation scheme, the currently alive adouble locations always form a contiguous range of integers that grows and shrinks like a stack. Newly declared adoubles are placed on the top so that vectors of adoubles obtain a contiguous range of locations. While the C++ compiler can be expected to construct and destruct automatic variables in a last-in-first-out fashion, the user may upset this desirable pattern by deleting free-store adoubles too early or too late. Then the adouble stack may grow unnecessarily, but the numerical results will still be correct, unless an exception occurs because the range of locint is exceeded. In general, free-store adoubles should be deleted in a last-in-firstout fashion toward the end of the program block in which they were created. When this pattern is maintained, the maximum number of adoubles alive and, as a consequence, the randomly accessed storage space of the derivative evaluation routines is bounded by a small multiple of the memory used in the relevant section of the original program. Failure to delete dynamically allocated adoubles may cause that the maximal number of adoubles alive at one time will be exceeded if the same active section is called repeatedly. The same effect occurs if static adoubles are used.

To avoid the storage and manipulation of structurally trivial derivative values, one should pay careful attention to the naming of variables. Ideally, the intermediate values generated during the evaluation of a vector function should be assigned to program variables that are consistently either active or passive, in that all their values either are or are not dependent on the independent variables in a nontrivial way. For example, this rule is violated if a temporary variable is successively used to accumulate inner products involving first only passive and later active arrays. Then the first inner product and all its successors in the data dependency graph become artificially active and the derivative evaluation routines described later will waste time allocating and propagating trivial or useless derivatives. Sometimes even values that do depend on the independent variables may be of only transitory importance and may not affect the dependent variables. For example, this is true for multipliers that are used to scale linear equations, but whose values do not influence the dependent variables in a mathematical sense. Such dead-end variables can be deactivated by the use of the value function, which converts adoubles to doubles. The deleterious effects of unnecessary activity are partly alleviated by run time activity flags in the derivative routine hov reverse presented in [Section 4.](#page-38-0)

The adouble default constructor sets to zero the associated value. This implies a certain overhead that may seem unnecessary when no initial value is actually given, however, the implicit initialization of arrays from a partial value list is the only legitimate construct (known to us) that requires this behavior. An array instantiation such as

double 
$$
x[3]=\{2.0\};
$$

will initialize  $x[0]$  to 2.0 and initialize (implicitly) the remaining array elements  $x[1]$  and  $x[2]$ to 0.0. According to the  $C_{++}$  standard the array element construction of the type changed instantiation

adduble 
$$
x[3]={2.0};
$$

will use the constructor adouble(const double &); for  $x[0]$  passing in 2.0 but will call the adouble default constructor  $x[1]$  and  $x[2]$  leaving these array elements uninitialized *unless* the default constructor does implement the initialization to zero. The C++ constructor syntax does not provide a means to distinguish this implicit initialization from the declaration of any simple uninitialized variable. If the user can ascertain the absence of array instantiations such as the above then one can configure ADOL-C with the --disable-stdczero option , see [Section 9.1,](#page-71-2) to avoid the overhead of these initializations.

## <span id="page-18-0"></span>3 Easy-To-Use Drivers

For the convenience of the user, ADOL-C provides several easy-to-use drivers that compute the most frequently required derivative objects. Throughout, we assume that after the execution of an active section, the corresponding tape with the identifier tag contains a detailed record of the computational process by which the final values y of the dependent variables were obtained from the values  $x$  of the independent variables. We will denote this functional relation between the input variables x and the output variables  $\eta$  by

$$
F: \mathbb{R}^n \mapsto \mathbb{R}^m, \qquad x \to F(x) \equiv y.
$$

The return value of all drivers presented in this section indicate the validity of the tape as explained in [Section 1.7.](#page-9-0) The presented drivers are all C functions and therefore can be used within C and C++ programs. Some Fortran-callable companions can be found in the appropriate header files.

### <span id="page-18-1"></span>3.1 Drivers for Optimization and Nonlinear Equations

The drivers provided for solving optimization problems and nonlinear equations are prototyped in the header file  $\alpha$ dolc/drivers/drivers.h>, which is included automatically by the global header file  $\alpha$ dolc/adolc.h> (see [Section 9.3\)](#page-73-1).

The routine function allows to evaluate the desired function from the tape instead of executing the corresponding source code:

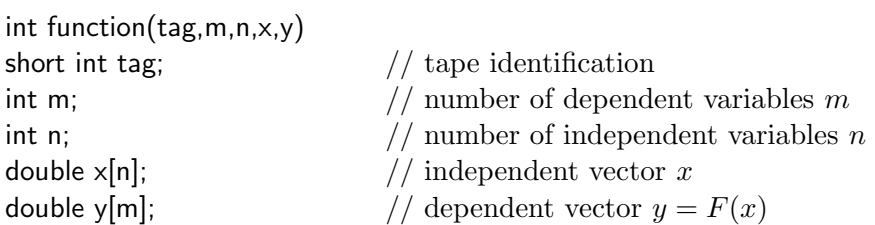

If the original evaluation program is available this double version should be used to compute the function value in order to avoid the interpretative overhead.

For the calculation of whole derivative vectors and matrices up to order 2 there are the following procedures:

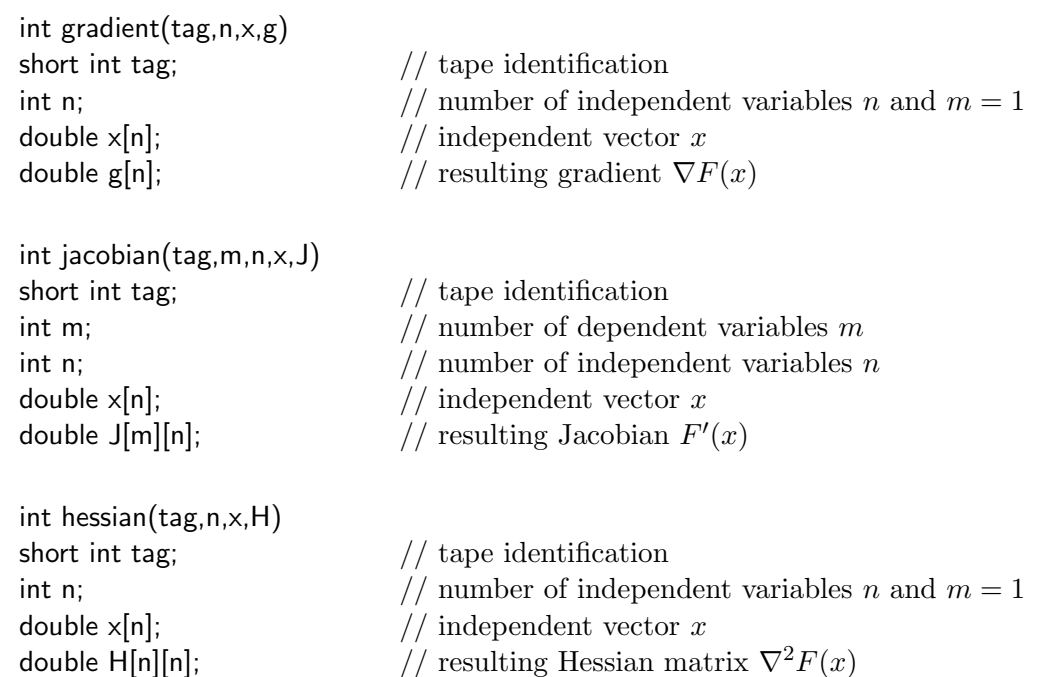

The driver routine hessian computes only the lower half of  $\nabla^2 f(x_0)$  so that all values H[i][j] with  $j > i$  of H allocated as a square array remain untouched during the call of hessian. Hence only  $i + 1$  doubles need to be allocated starting at the position H[i].

To use the full capability of automatic differentiation when the product of derivatives with certain weight vectors or directions are needed, ADOL-C offers the following four drivers:

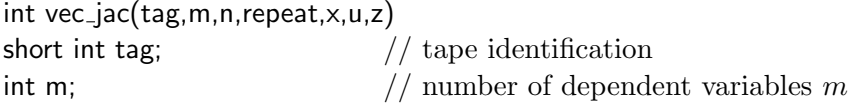

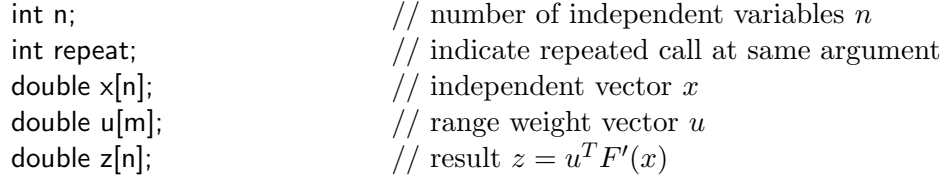

If a nonzero value of the parameter repeat indicates that the routine vec jac has been called at the same argument immediately before, the internal forward mode evaluation will be skipped and only reverse mode evaluation with the corresponding arguments is executed resulting in a reduced computational complexity of the function vec jac.

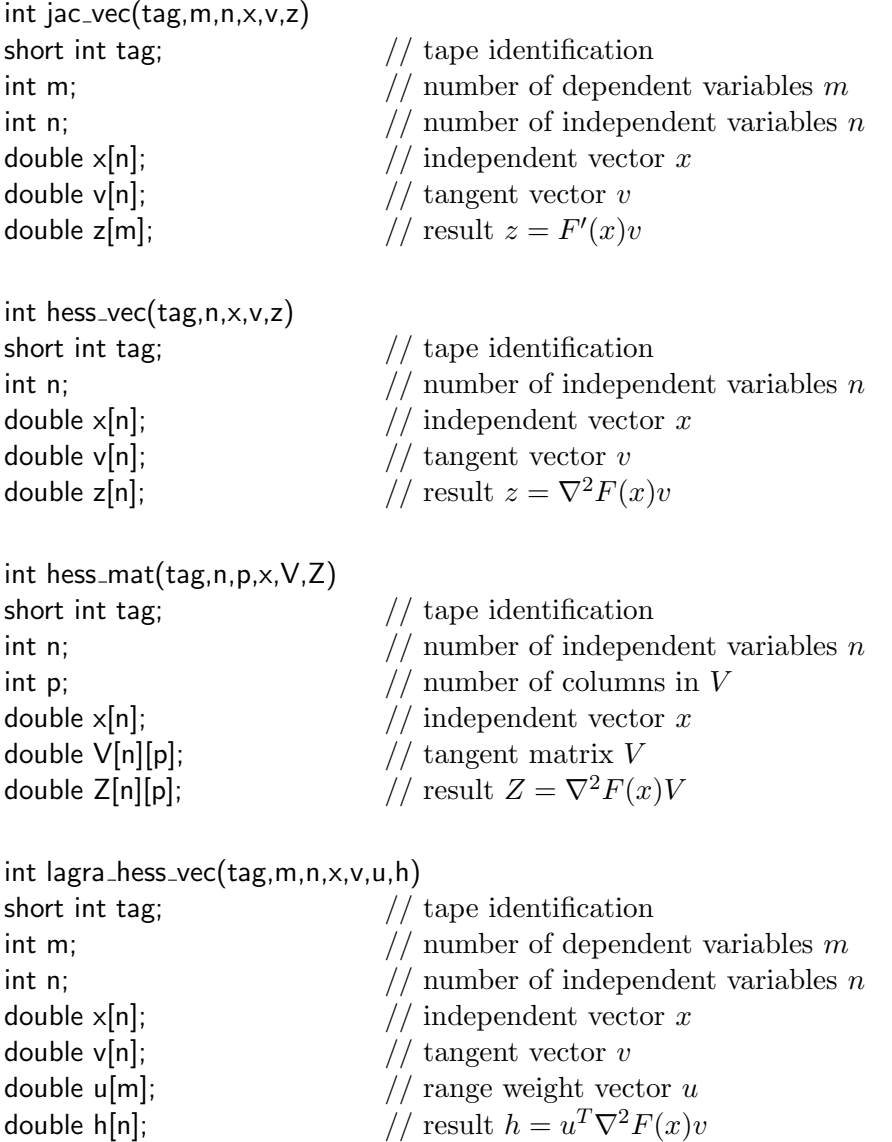

The next procedure allows the user to perform Newton steps only having the corresponding tape at hand:

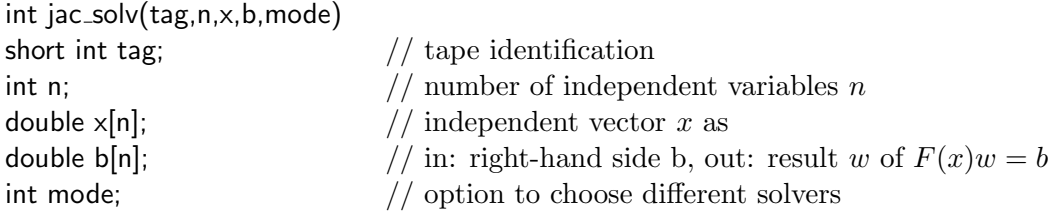

On entry, parameter b of the routine jac solv contains the right-hand side of the equation  $F(x)w = b$  to be solved. On exit, b equals the solution w of this equation. If mode  $= 0$  only the Jacobian of the function given by the tape labeled with tag is provided internally. The LU-factorization of this Jacobian is computed for  $\text{mode} = 1$ . The solution of the equation is calculated if  $mode = 2$ . Hence, it is possible to compute the LU-factorization only once. Then the equation can be solved for several right-hand sides  $b$  without calculating the Jacobian and its factorization again.

If the original evaluation code of a function contains neither quadratures nor branches, all drivers described above can be used to evaluate derivatives at any argument in its domain. The same still applies if there are no user defined quadratures and all comparisons involving adoubles have the same result as during taping. If this assumption is falsely made all drivers while internally calling the forward mode evaluation will return the value -1 or -2 as already specified in [Section 1.7.](#page-9-0)

## <span id="page-21-0"></span>3.2 Drivers for Ordinary Differential Equations

When  $F$  is the right-hand side of an (autonomous) ordinary differential equation

$$
x'(t) = F(x(t)),
$$

we must have  $m = n$ . Along any solution path  $x(t)$  its Taylor coefficients  $x_i$  at some time, e.g.,  $t = 0$ , must satisfy the relation

$$
x_{i+1} = \frac{1}{1+i}y_i.
$$

with the  $y_j$  the Taylor coefficients of its derivative  $y(t) = x'(t)$ , namely,

$$
y(t) \equiv F(x(t)) : \mathbb{R} \mapsto \mathbb{R}^m
$$

defined by an autonomous right-hand side  $F$  recorded on the tape. Using this relation, one can generate the Taylor coefficients  $x_i$ ,  $i \leq deg$ , recursively from the current point  $x_0$ . This task is achieved by the driver routine forode defined as follows:

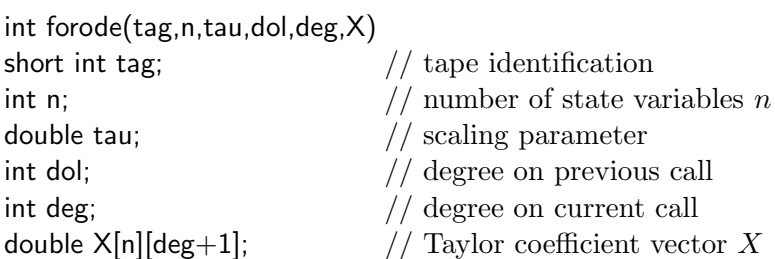

If dol is positive, it is assumed that forode has been called before at the same point so that all Taylor coefficient vectors up to the dol-th are already correct.

Subsequently one may call the driver routine reverse or corresponding low level routines as explained in the [Section 5](#page-45-0) and [Section 4,](#page-38-0) respectively, to compute the family of square matrices Z[n][n][deg] defined by

$$
Z_j \equiv U \frac{\partial y_j}{\partial x_0} \in I\!\!R^{q \times n},
$$

with double\*\*  $U = I_n$  the identity matrix of order n.

For the numerical solutions of ordinary differential equations, one may also wish to calculate the Jacobians

<span id="page-22-0"></span>
$$
B_j \equiv \frac{\mathrm{d}x_{j+1}}{\mathrm{d}x_0} \in \mathbb{R}^{n \times n},\tag{1}
$$

which exist provided  $F$  is sufficiently smooth. These matrices can be obtained from the partial derivatives  $\partial y_i/\partial x_0$  by an appropriate version of the chain rule. To compute the total derivatives  $B = (B_j)_{0 \leq j < d}$  defined in [\(1\)](#page-22-0), one has to evaluate  $\frac{1}{2}d(d-1)$  matrix-matrix products. This can be done by a call of the routine accode after the corresponding evaluation of the hov reverse function. The interface of accode is defined as follows:

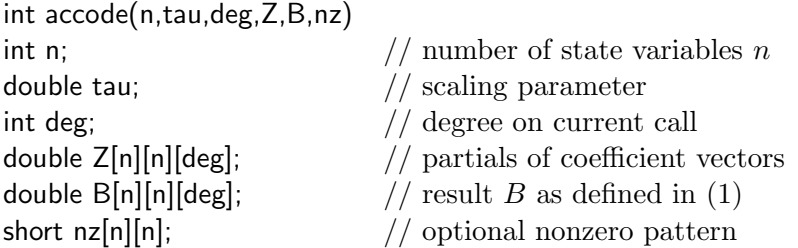

Sparsity information can be exploited by accode using the array nz. For this purpose, nz has to be set by a call of the routine reverse or the corresponding basic routines as explained below in [Section 4](#page-38-0) and [Section 5,](#page-45-0) respectively. The non-positive entries of nz are then changed by accode so that upon return

$$
B[i][j][k] \equiv 0 \quad \text{if} \quad k \leq -nz[i][j].
$$

In other words, the matrices  $B_k = B[$  [[ [K] have a sparsity pattern that fills in as k grows. Note, that there need to be no loss in computational efficiency if a time-dependent ordinary differential equation is rewritten in autonomous form.

The prototype of the ODE-drivers forode and accode is contained in the header file <adolc/drivers/odedrivers.h>. The global header file <adolc/adolc.h> includes this file automatically, see [Section 9.3.](#page-73-1)

An example program using the procedures forode and accode together with more detailed information about the coding can be found in [Section 10.4.](#page-81-0) The corresponding source code odexam.cpp is contained in the subdirectory examples.

### <span id="page-23-0"></span>3.3 Drivers for Sparse Jacobians and Sparse Hessians

Quite often, the Jacobians and Hessians that have to be computed are sparse matrices. Therefore, ADOL-C provides additionally drivers that allow the exploitation of sparsity. The exploitation of sparsity is frequently based on graph coloring methods, discussed for example in [\[3\]](#page-83-0) and [\[6\]](#page-84-1). The sparse drivers of ADOL-C presented in this section rely on the the coloring package ColPack developed by the authors of [\[3\]](#page-83-0) and [\[6\]](#page-84-1). ColPack is not directly incorporated in ADOL-C, and therefore needs to be installed separately to use the sparse drivers described here. ColPack is available for download at http://cscapes.cs.purdue.edu/coloringpage/software.htm. More information about the required installation of ColPack is given in [Section 9.](#page-71-1)

#### Sparse Jacobians and Sparse Hessians

To compute the entries of sparse Jacobians and sparse Hessians, respectively, in coordinate format one may use the drivers:

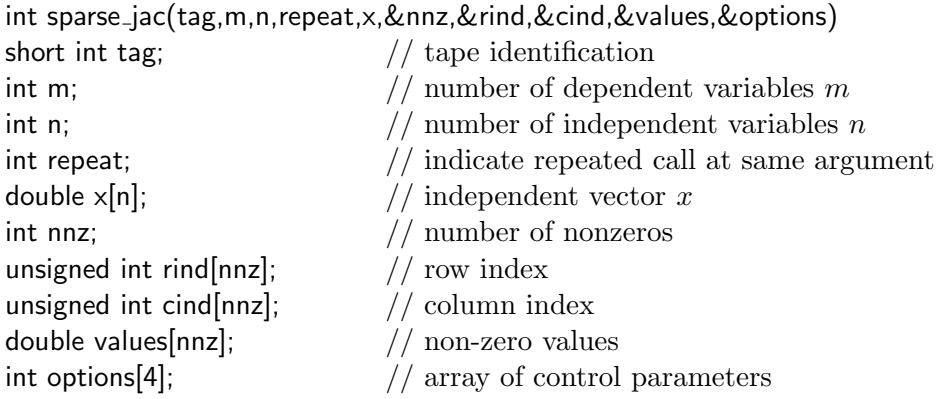

int sparse hess(tag,n,repeat,x,&nnz,&rind,&cind,&values,&options)

#### 3.3 Drivers for Sparse Jacobians and Sparse Hessians 25

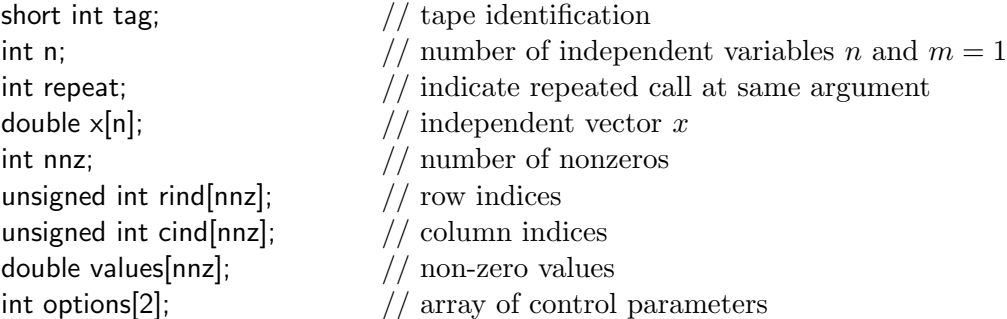

Once more, the input variables are the identifier for the internal representation tag, if required the number of dependents m, and the number of independents n for a consistency check. Furthermore, the flag repeat=0 indicates that the functions are called at a point with a new sparsity structure, whereas repeat=1 results in the re-usage of the sparsity pattern from the previous call. The current values of the independents are given by the array x. The input/output variable nnz stores the number of the nonzero entries. Therefore, nnz denotes also the length of the arrays r ind storing the row indices, c ind storing the column indices, and values storing the values of the nonzero entries. If sparse jac and sparse hess are called with repeat=0, the functions determine the number of nonzeros for the sparsity pattern defined by the value of x, allocate appropriate arrays r ind, c ind, and values and store the desired information in these arrays. During the next function call with repeat=1 the allocated memory is reused such that only the values of the arrays are changed. Before calling sparse jac or sparse hess once more with repeat=0 the user is responsible for the deallocation of the array r ind, c ind, and values using the function free()!

For each driver the array options can be used to adapted the computation of the sparse derivative matrices to the special needs of application under consideration. Most frequently, the default options will give a reasonable performance. The elements of the array options control the action of sparse jac according to [Table 2.](#page-25-0)

The component options[1] determines the usage of the safe or tight mode of sparsity computation. The first, more conservative option is the default. It accounts for all dependences that might occur for any value of the independent variables. For example, the intermediate  $c = max(a,b)$  is always assumed to depend on all independent variables that a or b dependent on, i.e. the bit pattern associated with c is set to the logical OR of those associated with a and b. In contrast the tight option gives this result only in the unlikely event of an exact tie  $a = b$ . Otherwise it sets the bit pattern associated with c either to that of a or to that of b, depending on whether  $c = a$  or  $c = b$  locally. Obviously, the sparsity pattern obtained with the tight option may contain more zeros than that obtained with the safe option. On the other hand, it will only be valid at points belonging to an area where the function  $F$  is locally analytic and that contains the point at which the internal representation was generated. Since generating the sparsity structure using the safe version does not require any reevaluation, it may thus reduce the overall computational cost despite

### 26 3 EASY-TO-USE DRIVERS

| component              | value |                                           |
|------------------------|-------|-------------------------------------------|
| options <sup>[0]</sup> |       | way of sparsity pattern computation       |
|                        | 0     | propagation of index domains (default)    |
|                        | 1     | propagation of bit pattern                |
| options[1]             |       | test the computational graph control flow |
|                        | 0     | safe mode (default)                       |
|                        |       | tight mode                                |
| options[2]             |       | way of bit pattern propagation            |
|                        | 0     | automatic detection (default)             |
|                        |       | forward mode                              |
|                        | 2     | reverse mode                              |
| options[3]             |       | way of compression                        |
|                        | 0     | column compression (default)              |
|                        |       | row compression                           |

<span id="page-25-0"></span>Table 2: sparse jac parameter options

the fact that it produces more nonzero entries. The value of options[2] selects the direction of bit pattern propagation. Depending on the number of independent  $n$  and of dependent variables  $m$  one would prefer the forward mode if  $n$  is significant smaller than  $m$  and would otherwise use the reverse mode.

The elements of the array options control the action of sparse hess according to [Table 3.](#page-25-1)

| component  | value    |                                           |
|------------|----------|-------------------------------------------|
| options[0] |          | test the computational graph control flow |
|            | $\Omega$ | safe mode (default)                       |
|            |          | tight mode                                |
| options[1] |          | way of recovery                           |
|            | $\Omega$ | indirect recovery (default)               |
|            |          | direct recovery                           |

<span id="page-25-1"></span>Table 3: sparse hess parameter options

The described driver routines for the computation of sparse derivative matrices are prototyped in the header file <adolc/sparse/sparsedrivers.h>, which is included automatically by the global header file  $\leq$  adolc/adolc.h> (see [Section 9.3\)](#page-73-1). Example codes illustrating the usage of sparse jac and sparse hess can be found in the file sparse\_jacobian.cpp and sparse\_hessian.cpp contained in examples/additional\_examples/sparse.

#### Computation of Sparsity Pattern

ADOL-C offers a convenient way of determining the sparsity structure of a Jacobian matrix using the function:

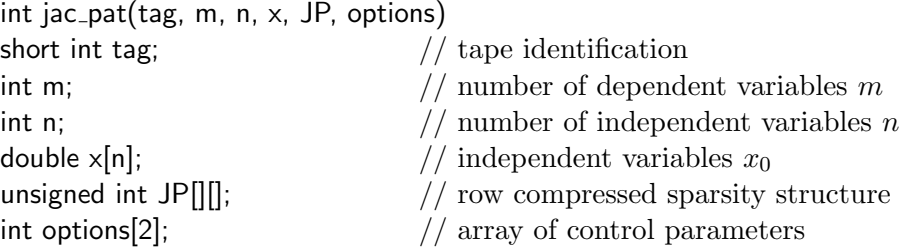

The sparsity pattern of the Jacobian is computed in a compressed row format. For this purpose, JP has to be an  $m$  dimensional array of pointers to unsigned ints, i.e., one has unsigned int\* JP[m]. During the call of jac\_pat, the number  $\hat{n}_i$  of nonzero entries in row i of the Jacobian is determined for all  $1 \leq i \leq m$ . Then, a memory allocation is performed such that JP[i-1] points to a block of  $\hat{n}_i + 1$  unsigned int for all  $1 \leq i \leq m$  and JP[i-1][0] is set to  $\hat{n}_i$ . Subsequently, the column indices of the j nonzero entries in the *i*th row are stored in the components  $JPI[-1][1], \ldots, JPI[-1][j].$ 

The elements of the array options control the action of jac pat according to [Table 4.](#page-26-0) The value of options[0] selects the way to compute the sparsity pattern. The component

| component              | value          |                                           |
|------------------------|----------------|-------------------------------------------|
| options <sup>[0]</sup> |                | way of sparsity pattern computation       |
|                        | $\theta$       | propagation of index domains (default)    |
|                        | 1              | propagation of bit pattern                |
| options[1]             |                | test the computational graph control flow |
|                        | $\theta$       | safe mode (default)                       |
|                        | 1              | tight mode                                |
| options[2]             |                | way of bit pattern propagation            |
|                        | $\Omega$       | automatic detection (default)             |
|                        |                | forward mode                              |
|                        | $\overline{2}$ | reverse mode                              |

<span id="page-26-0"></span>Table 4: jac\_pat parameter options

options[1] determines the usage of the safe or tight mode of bit pattern propagation. The first, more conservative option is the default. It accounts for all dependences that might occur for any value of the independent variables. For example, the intermediate  $c = max(a,b)$ is always assumed to depend on all independent variables that a or b dependent on, i.e. the bit pattern associated with c is set to the logical OR of those associated with a and b. In contrast the tight option gives this result only in the unlikely event of an exact tie  $a = b$ . Otherwise it sets the bit pattern associated with c either to that of a or to that of b, depending on whether  $c = a$  or  $c = b$  locally. Obviously, the sparsity pattern obtained with the tight option may contain more zeros than that obtained with the safe option. On the other hand, it will only be valid at points belonging to an area where the function  $F$  is locally analytic and that contains the point at which the internal representation was generated. Since generating the sparsity structure using the safe version does not require any reevaluation, it may thus reduce the overall computational cost despite the fact that it produces more nonzero entries. The value of options[2] selects the direction of bit pattern propagation. Depending on the number of independent n and of dependent variables  $m$  one would prefer the forward mode if n is significant smaller than  $m$  and would otherwise use the reverse mode.

The routine jac pat may use the propagation of bitpattern to determine the sparsity pattern. Therefore, a kind of "strip-mining" is used to cope with large matrix dimensions. If the system happens to run out of memory, one may reduce the value of the constant PQ\_STRIPMINE\_MAX following the instructions in <adolc/sparse/sparse\_fo\_rev.h>.

The driver routine is prototyped in the header file  $\langle \text{adolc/sparse/sparsedrivers.h} \rangle$ , which is included automatically by the global header file  $\alpha$ dolc/adolc.h> (see [Section 9.3\)](#page-73-1). The determination of sparsity patterns is illustrated by the examples sparse\_jacobian.cpp and jacpatexam.cpp contained in examples/additional\_examples/sparse.

To compute the sparsity pattern of a Hessian in a row compressed form, ADOL-C provides the driver

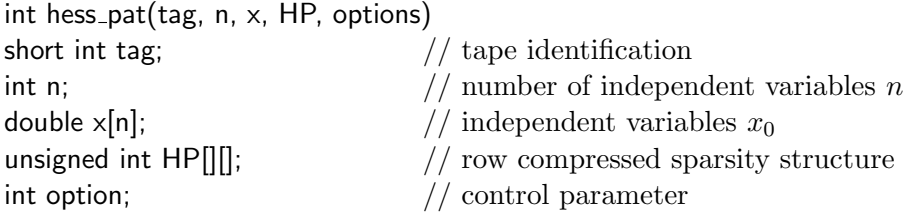

where the user has to provide  $HP$  as an n dimensional array of pointers to unsigned ints. After the function call HP contains the sparsity pattern, where HP[j][0] contains the number of nonzero elements in the *j*th row for  $1 \leq j \leq n$ . The components P[j][i],  $0 \leq i \leq$  P[j][0] store the indices of these entries. For determining the sparsity pattern, ADOL-C uses the algorithm described in [\[15\]](#page-84-2). The parameteroption determines the usage of the safe (option  $= 0$ , default) or tight mode (option  $= 1$ ) of the computation of the sparsity pattern as described above.

This driver routine is prototyped in the header file  $\alpha$ dolc/sparse/sparsedrivers.h>, which is included automatically by the global header file  $\alpha$ dolc/adolc.h> (see [Section 9.3\)](#page-73-1). An example employing the procedure hess\_pat can be found in the file sparse\_hessian.cpp contained in examples/additional\_examples/sparse.

#### Calculation of Seed Matrices

To compute a compressed derivative matrix from a given sparsity pattern, one has to calculate an appropriate seed matrix that can be used as input for the derivative calculation. To facilitate the generation of seed matrices for a sparsity pattern given in row compressed form, ADOL-C provides the following two drivers, which are based on the ColPack library:

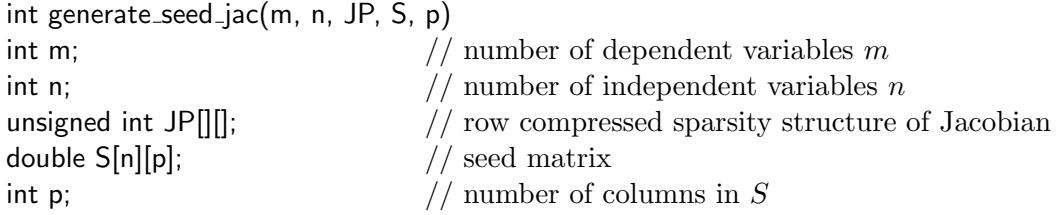

The input variables to generate seed jac are the number of dependent variables  $m$ , the number of independent variables n and the sparsity pattern JP of the Jacobian computed for example by jac pat. First, generate seed jac performs a distance-2 coloring of the bipartite graph defined by the sparsity pattern JP as described in [\[3\]](#page-83-0). The number of colors needed for the coloring determines the number of columns  $p$  in the seed matrix. Subsequently, generate seed jac allocates the memory needed by S and initializes S according to the graph coloring. The coloring algorithm that is applied in generate seed jac is used also by the driver sparse jac described earlier.

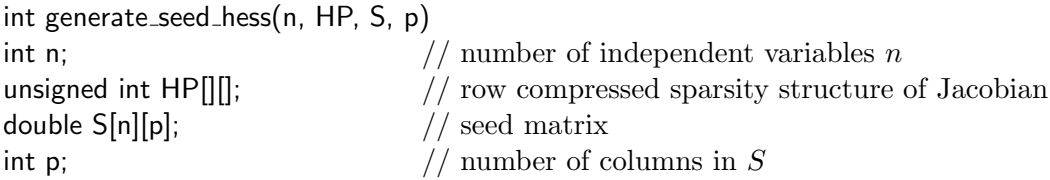

The input variables to generate seed hess are the number of independents  $n$  and the sparsity pattern HP of the Hessian computed for example by hess pat. First, generate seed hess performs an appropriate coloring of the adjacency graph defined by the sparsity pattern HP: An acyclic coloring in the case of an indirect recovery of the Hessian from its compressed representation and a star coloring in the case of a direct recovery. Subsequently, generate seed hess allocates the memory needed by S and initializes S according to the graph coloring. The coloring algorithm applied in generate seed hess is used also by the driver sparse hess described earlier.

The specific set of criteria used to define a seed matrix S depends on whether the sparse derivative matrix to be computed is a Jacobian (nonsymmetric) or a Hessian (symmetric). It also depends on whether the entries of the derivative matrix are to be recovered from the compressed representation directly (without requiring any further arithmetic) or indirectly (for example, by solving for unknowns via successive substitutions). Appropriate recovery

routines are provided by ColPack and used in the drivers sparse jac and sparse hess described in the previous subsection. Examples with a detailed analysis of the employed drivers for the exploitation of sparsity can be found in the papers [\[4\]](#page-83-1) and [\[5\]](#page-84-3).

These driver routines are prototyped in  $\alpha$ dolc/sparse/sparsedrivers.h>, which is included automatically by the global header file  $\leq$  adolc/adolc.h> (see [Section 9.3\)](#page-73-1). An example code illustrating the usage of generate seed jac and generate seed hess can be found in the file sparse\_jac\_hess\_exam.cpp contained in examples/additional\_examples/sparse.

#### <span id="page-29-0"></span>3.4 Higher Derivative Tensors

Many applications in scientific computing need second- and higher-order derivatives. Often, one does not require full derivative tensors but only the derivatives in certain directions  $s_i \in \mathbb{R}^n$ . Suppose a collection of p directions  $s_i \in \mathbb{R}^n$  is given, which form a matrix

$$
S = [s_1, s_2, \dots, s_p] \in \mathbb{R}^{n \times p}.
$$

One possible choice is  $S = I_n$  with  $p = n$ , which leads to full tensors being evaluated. ADOL-C provides the function tensor eval to calculate the derivative tensors

<span id="page-29-1"></span>
$$
\nabla_{\!S}^k F(x_0) = \left. \frac{\partial^k}{\partial z^k} F(x_0 + Sz) \right|_{z=0} \in \mathbb{R}^{p^k} \quad \text{for} \quad k = 0, \dots, d \tag{2}
$$

simultaneously. The function tensor eval has the following calling sequence and parameters:

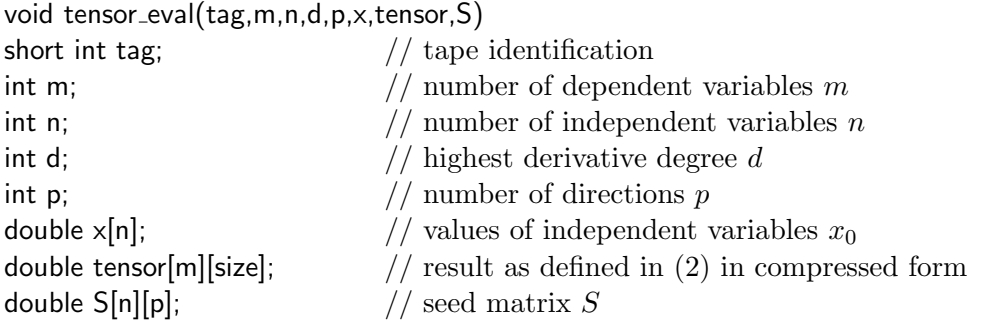

Using the symmetry of the tensors defined by  $(2)$ , the memory requirement can be reduced enormously. The collection of tensors up to order d comprises  $\binom{p+d}{d}$  $\binom{+d}{d}$  distinct elements. Hence, the second dimension of tensor must be greater or equal to  $\binom{p+d}{d}$  $\binom{+d}{d}$ . To compute the derivatives, tensor\_eval propagates internally univariate Taylor series along  $\binom{n+d-1}{d}$  $\binom{d-1}{d}$  directions. Then the desired values are interpolated. This approach is described in [\[9\]](#page-84-4).

The access of individual entries in symmetric tensors of higher order is a little tricky. We always store the derivative values in the two dimensional array tensor and provide two different ways of accessing them. The leading dimension of the tensor array ranges over the

#### 3.4 Higher Derivative Tensors 31

component index i of the function F, i.e.,  $F_{i+1}$  for  $i = 0, \ldots, m-1$ . The sub-arrays pointed to by tensor is all i. Each of them represents the symmetric tensors up to order d of the scalar function  $F_{i+1}$  in p variables. The  $\binom{p+d}{d}$  $\binom{+d}{d}$  mixed partial derivatives in each of the  $m$  tensors are linearly ordered according to the tetrahedral scheme described by Knuth [\[12\]](#page-84-5). In the familiar quadratic case  $d = 2$  the derivative with respect to  $z_j$  and  $z_k$  with z as in [\(2\)](#page-29-1) and  $j \leq k$  is stored at tensor[i][1] with  $l = k * (k+1)/2 + j$ . At  $j = 0 = k$  and hence  $l = 0$  we find the function value  $F_{i+1}$  itself and the gradient  $\nabla F_{i+1} = \partial F_{i+1}/\partial x_k$  is stored at  $l = k(k+1)/2$  with  $j = 0$  for  $k = 1, \ldots, p$ .

For general d we combine the variable indices to a multi-index  $j = (j_1, j_2, \ldots, j_d)$ , where j<sub>k</sub> indicates differentiation with respect to variable  $x_{j_k}$  with  $j_k \in \{0, 1, \ldots, p\}$ . The value  $j_k = 0$  indicates no differentiation so that all lower derivatives are also contained in the same data structure as described above for the quadratic case. The location of the partial derivative specified by  $j$  is computed by the function

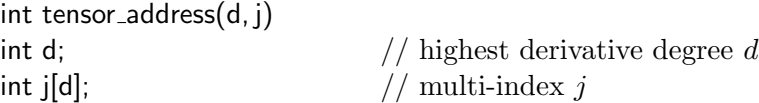

and it may thus be referenced as tensor [i] [tensor\_address(d, j)]. Notice that the address computation does depend on the degree d but not on the number of directions  $p$ , which could theoretically be enlarged without the need to reallocate the original tensor. Also, the components of  $j$  need to be non-increasing. To some C programmers it may appear more natural to access tensor entries by successive dereferencing in the form tensorentry[i][ $j1$ ][ $j2$ ]...[ $jd$ ]. We have also provided this mode, albeit with the restriction that the indices  $j_1, j_2, \ldots, j_d$ are non-increasing. In the second order case this means that the Hessian entries must be specified in or below the diagonal. If this restriction is violated the values are almost certain to be wrong and array bounds may be violated. We emphasize that subscripting is not overloaded but that tensorentry is a conventional and thus moderately efficient C pointer structure. Such a pointer structure can be allocated and set up completely by the function

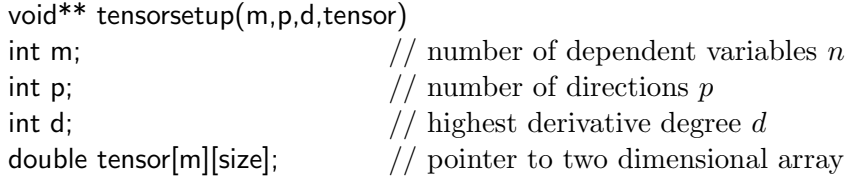

Here, tensor is the array of m pointers pointing to arrays of size  $\geq \binom{p+d}{d}$  $\binom{+d}{d}$  allocated by the user before. During the execution of tensorsetup,  $d-1$  layers of pointers are set up so that the return value allows the direct dereferencing of individual tensor elements.

For example, suppose some active section involving  $m \geq 5$  dependents and  $n \geq 2$ independents has been executed and taped. We may select  $p = 2$ ,  $d = 3$  and initialize the  $n \times 2$  seed matrix S with two columns  $s_1$  and  $s_2$ . Then we are able to execute the code segment

double\*\*\*\* tensorentry =  $(double****)$  tensorsetup(m,p,d,tensor); tensor eval(tag,m,n,d,p,x,tensor,S);

This way, we evaluated all tensors defined in  $(2)$  up to degree 3 in both directions  $s_1$  and  $s<sub>2</sub>$  at some argument x. To allow the access of tensor entries by dereferencing the pointer structure tensorentry has been created. Now, the value of the mixed partial

$$
\left. \frac{\partial^3 F_5(x + s_1 z_1 + s_2 z_2)}{\partial z_1^2 \partial z_2} \right|_{z_1 = 0 = z_2}
$$

can be recovered as

tensorentry[4][2][1][1] or tensor[4][tensor\_address(d, j)],

where the integer array j may equal  $(1,1,2)$ ,  $(1,2,1)$  or  $(2,1,1)$ . Analogously, the entry

tensorentry $[2][1][0][0]$  or tensor $[2]$ [tensor\_address(d, j)]

with  $j = (1,0,0)$  contains the first derivative of the third dependent variable  $F_3$  with respect to the first differentiation parameter  $z_1$ .

Note, that the pointer structure tensorentry has to be set up only once. Changing the values of the array tensor, e.g. by a further call of tensor eval, directly effects the values accessed by tensorentry. When no more derivative evaluations are desired the pointer structure tensorentry can be deallocated by a call to the function

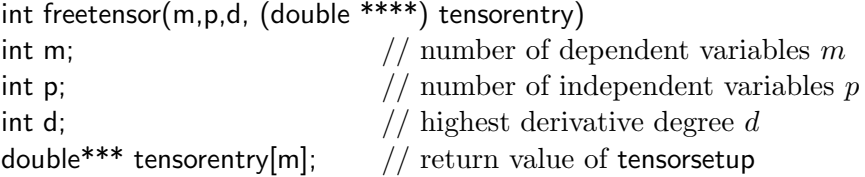

that does not deallocate the array tensor.

The drivers provided for efficient calculation of higher order derivatives are prototyped in the header file  $\alpha$ dolc/drivers/taylor.h>, which is included by the global header file  $\alpha$ dolc/adolc.h> automatically (see [Section 9.3\)](#page-73-1). Example codes using the above procedures can be found in the files taylorexam.C and accessexam.C contained in the subdirectory examples/additional\_examples/taylor.

#### <span id="page-32-0"></span>3.5 Derivatives of Implicit and Inverse Functions

Frequently, one needs derivatives of variables  $y \in \mathbb{R}^m$  that are implicitly defined as functions of some variables  $x \in \mathbb{R}^{n-m}$  by an algebraic system of equations

$$
G(z) = 0 \in \mathbb{R}^m \quad \text{with} \quad z = (y, x) \in \mathbb{R}^n.
$$

Naturally, the  $n$  arguments of  $G$  need not be partitioned in this regular fashion and we wish to provide flexibility for a convenient selection of the  $n - m$  truly independent variables. Let  $P \in \mathbb{R}^{(n-m)\times n}$  be a  $0-1$  matrix that picks out these variables so that it is a column permutation of the matrix  $[0, I_{n-m}] \in \mathbb{R}^{(n-m)\times n}$ . Then the nonlinear system

$$
G(z) = 0, \quad Pz = x,
$$

has a regular Jacobian, wherever the implicit function theorem yields  $y$  as a function of x. Hence, we may also write

$$
F(z) = \begin{pmatrix} G(z) \\ Pz \end{pmatrix} \equiv \begin{pmatrix} 0 \\ Pz \end{pmatrix} \equiv Sx, \tag{3}
$$

where  $S = [0, I_p]^T \in \mathbb{R}^{n \times p}$  with  $p = n - m$ . Now, we have rewritten the original implicit functional relation between x and y as an inverse relation  $F(z) = Sx$ . In practice, we may implement the projection P simply by marking  $n - m$  of the independents also dependent.

Given any  $F: \mathbb{R}^n \to \mathbb{R}^n$  that is locally invertible and an arbitrary seed matrix  $S \in \mathbb{R}^{n \times p}$ we may evaluate all derivatives of  $z \in \mathbb{R}^n$  with respect to  $x \in \mathbb{R}^p$  by calling the following routine:

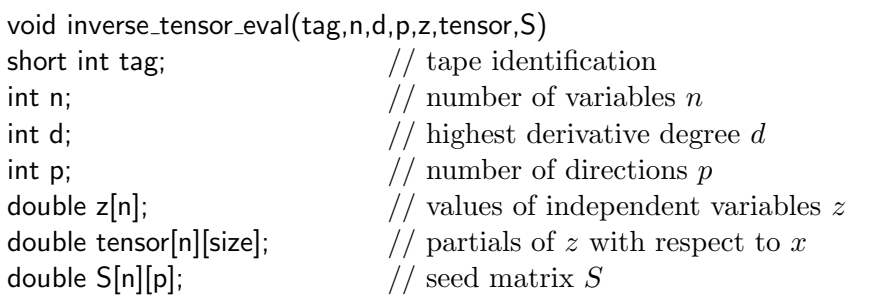

The results obtained in tensor are exactly the same as if we had called tensor eval with tag pointing to a tape for the evaluation of the inverse function  $z = F^{-1}(y)$  for which naturally  $n = m$ . Note that the columns of S belong to the domain of that function. Individual derivative components can be accessed in tensor exactly as in the explicit case described above.

It must be understood that inverse tensor eval actually computes the derivatives of z with respect to x that is defined by the equation  $F(z) = F(z_0) + S x$ . In other words the base point at which the inverse function is differentiated is given by  $F(z_0)$ . The routine has no capability for inverting F itself as solving systems of nonlinear equations  $F(z) = 0$  in the first place is not just a differentiation task. However, the routine jac solv described in [Section 3.1](#page-18-1) may certainly be very useful for that purpose.

As an example consider the following two nonlinear expressions

$$
G_1(z_1, z_2, z_3, z_4) = z_1^2 + z_2^2 - z_3^2
$$
  
\n
$$
G_2(z_1, z_2, z_3, z_4) = \cos(z_4) - z_1/z_3.
$$

The equations  $G(z) = 0$  describe the relation between the Cartesian coordinates  $(z_1, z_2)$  and the polar coordinates  $(z_3, z_4)$  in the plane. Now, suppose we are interested in the derivatives of the second Cartesian  $y_1 = z_2$  and the second (angular) polar coordinate  $y_2 = z_4$  with respect to the other two variables  $x_1 = z_1$  and  $x_2 = z_3$ . Then the active section could look simply like

\nfor 
$$
(j=1; j < 5; j++) \quad z[j] \lllt;= zp[j];
$$
\n

\n\n $g[1] = z[1]^*z[1] + z[2]^*z[2] - z[3]^*z[3];$ \n

\n\n $g[2] = \cos(z[4]) - z[1]/z[3];$ \n

\n\n $g[1] \gg= gp[1]; \quad g[2] \gg= gp[2];$ \n

\n\n $z[1] \gg= zd[1]; \quad z[3] \gg= zd[2];$ \n

where  $zd[1]$  and  $zd[2]$  are dummy arguments. In the last line the two independent variables z[1] and z[3] are made simultaneously dependent thus generating a square system that can be inverted (at most arguments). The corresponding projection and seed matrix are

$$
P = \left( \begin{array}{ccc} 1 & 0 & 0 & 0 \\ 0 & 0 & 1 & 0 \end{array} \right) \quad \text{and} \quad S^T = \left( \begin{array}{ccc} 0 & 0 & 1 & 0 \\ 0 & 0 & 0 & 1 \end{array} \right) .
$$

Provided the vector zp is consistent in that its Cartesian and polar components describe the same point in the plane the resulting tuple gp must vanish. The call to inverse tensor eval with  $n = 4$ ,  $p = 2$  and d as desired will yield the implicit derivatives, provided tensor has been allocated appropriately of course and S has the value given above. The example is untypical in that the implicit function could also be obtained explicitly by symbolic manipulations. It is typical in that the subset of z components that are to be considered as truly independent can be selected and altered with next to no effort at all.

The presented drivers are prototyped in the header file  $\alpha$ dolc/drivers/taylor.h>. As indicated before this header is included by the global header file  $\alpha$ dolc/adolc.h> automatically (see [Section 9.3\)](#page-73-1). The example programs inversexam.cpp, coordinates.cpp and trigger.cpp in the directory examples/additional\_examples/taylor show the application of the procedures described here.

#### <span id="page-34-0"></span>3.6 Drivers of the Toolbox for Lie Derivatives

Nonlinear controller and observer design often require certain types of Lie derivatives. These derivatives also arise in other areas such as classical mechanics and relativity. Lie derivatives are total derivatives of tensor fields along a vector field. The drivers for calculating Lie derivatives in ADOL-C presented in this section were developed by Klaus Röbenack [\[13\]](#page-84-6) and his co-workers Jan Winkler, Siqian Wang and Mirko Franke [\[14\]](#page-84-7). They are prototyped as C functions in the header file <adolc\_lie.h> and allow the calculation of Lie derivatives of scalar, vector and covector fields. In addition, the calculation of gradients of Lie derivatives of scalar fields is supported.

We consider computational problems occurring in controller and observer design for nonlinear control systems

$$
\dot{\mathbf{x}} = \mathbf{f}(\mathbf{x}) + \mathbf{g}(\mathbf{x})u
$$
,  $\mathbf{y} = \mathbf{h}(\mathbf{x})$ ,  $\mathbf{x}(0) = \mathbf{x}_0 \in \Omega$ 

with the scalar input u, the state **x**, and the output **y**, where the vector fields  $f: \Omega \to \mathbb{R}^n$ ,  $\mathbf{g}: \Omega \to \mathbb{R}^n$  and the map  $\mathbf{h}: \Omega \to \mathbb{R}^m$  (for  $m = 1$  this map is the scalar field h) are defined on an open subset  $\Omega \subseteq \mathbb{R}^n$ .

#### Lie Derivatives of Scalar Fields

Consider the initial value problem

$$
\dot{\mathbf{x}} = \mathbf{f}(\mathbf{x}), \quad y = h(\mathbf{x}), \quad \mathbf{x}(0) = \mathbf{x}_0 \in \Omega
$$

with the vector field  $f: \Omega \to \mathbb{R}^n$ . The Lie derivative of the scalar field  $h: \Omega \to \mathbb{R}$  along the vector field  $f$  are time derivatives of the curve  $y$ , i.e.,

$$
\dot{y}(0) = L_f h(\mathbf{x}_0), \ \ddot{y}(0) = L_f^2 h(\mathbf{x}_0), \ \ldots, \ y^{(d)}(0) = L_f^d h(\mathbf{x}_0).
$$

Formally, the Lie derivative of the scalar field  $h$  along the vector field  $f$  is defined by

$$
L_{\mathbf{f}}h(\mathbf{x}) = \frac{\partial h(\mathbf{x})}{\partial \mathbf{x}} \mathbf{f}(\mathbf{x}).
$$

Higher order Lie derivatives are given by the recursion

$$
L_{\mathbf{f}}^{k+1}h(\mathbf{x}) = \frac{\partial L_{\mathbf{f}}^k h(\mathbf{x})}{\partial \mathbf{x}} \mathbf{f}(\mathbf{x}) \quad \text{with} \quad L_{\mathbf{f}}^0 h(\mathbf{x}) = h(\mathbf{x}).
$$

To compute Lie derivatives

$$
(L_{\mathbf{f}}^0 h(\mathbf{x}_0),\ldots,L_{\mathbf{f}}^d h(\mathbf{x}_0))
$$

we need the trace numbers of the active sections of the vector field  $f$  and the scalar field h, the number of independent variables n, the initial value  $\mathbf{x}_0 \in \Omega$  and the highest derivative degree d. The values of the Lie derivatives are then stored in the one dimensional array result of length  $d + 1$ :

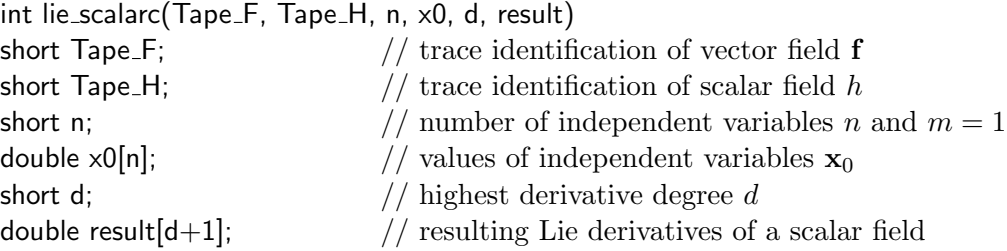

For a smooth vector-valued map  $\mathbf{h}: \Omega \to \mathbb{R}^m$  with  $\mathbf{h}(\mathbf{x}) = (h_1(\mathbf{x}), \ldots, h_m(\mathbf{x}))^T$  we define the Lie derivative

<span id="page-35-0"></span>
$$
L_{\mathbf{f}}^k \mathbf{h}(\mathbf{x}_0) = (L_{\mathbf{f}}^k h_1(\mathbf{x}_0), \dots, L_{\mathbf{f}}^k h_m(\mathbf{x}_0))^T \in \mathbb{R}^m \quad \text{for} \quad k = 0, \dots, d,
$$
 (4)

component-wise by the Lie derivatives  $L_f^k h_1(\mathbf{x}_0), \ldots, L_f^k h_m(\mathbf{x}_0)$  of the m scalar fields  $h_1, \ldots, h_m : \Omega \to \mathbb{R}$ . Note that [\(4\)](#page-35-0) should not be confused with the Lie derivative of a vector field. To compute Lie derivatives [\(4\)](#page-35-0) of the vector-valued map h we additionally need the number of dependent variables m:

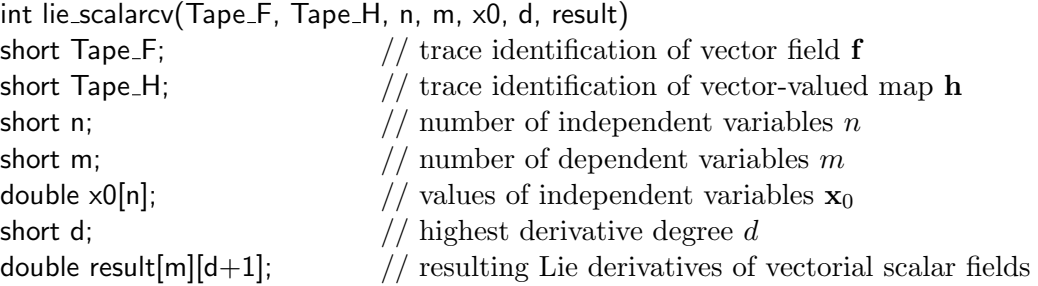

#### Gradients of Lie Derivatives of Scalar Fields

To compute the gradients

$$
(\mathrm{d}L_{\mathbf{f}}^0 h(\mathbf{x}_0),\ldots,\mathrm{d}L_{\mathbf{f}}^d h(\mathbf{x}_0))
$$

d

of the Lie derivatives  $L_f^0 h(\mathbf{x}_0), \ldots, L_f^d h(\mathbf{x}_0)$  of the scalar field  $h : \Omega \to \mathbb{R}$  along the vector field  $f: \Omega \to \mathbb{R}^n$ , the following C function can be used:

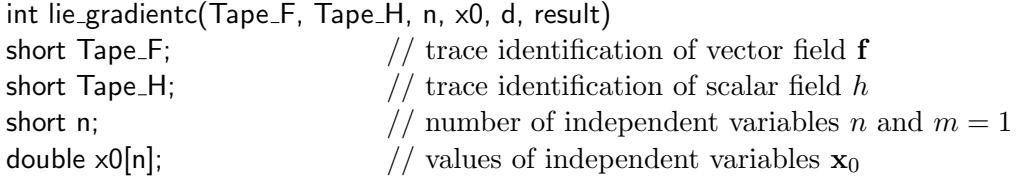
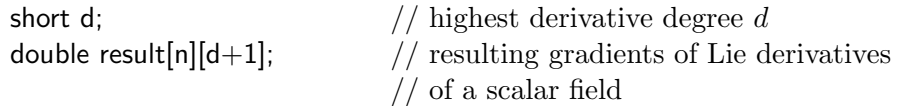

For calculating the jacobians  $dL_f^k \mathbf{h}(\mathbf{x}_0) \in \mathbb{R}^{m \times n}$  of Lie derivatives [\(4\)](#page-35-0) of the vectorvalued map  $h: \Omega \to \mathbb{R}^m$  for  $k = 0, \ldots, d$  one can use the following function, where the  $d+1$ matrices are stored in the three dimensional array result:

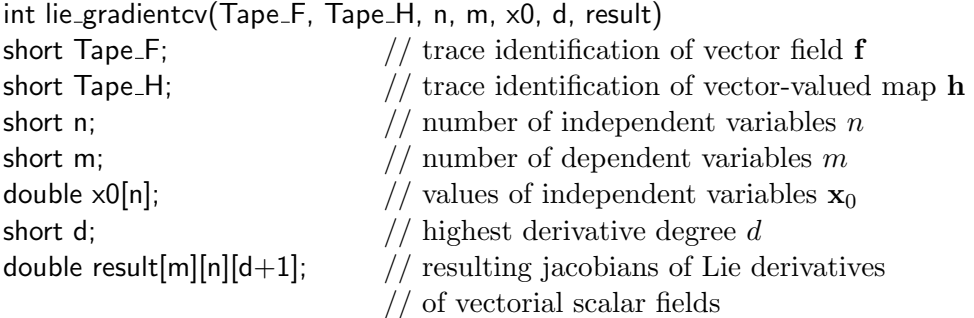

#### Lie Derivatives of Covector Fields

If we consider the elements of the real vector space  $\mathbb{R}^n$  as column vectors, the elements of the associated dual space  $(\mathbb{R}^n)^*$  can be represented by row vectors. These row vectors are called adjoint vectors in ADOL-C and covectors in differential geometry. In a program the user does not have to distinguish between a vector field  $f: \Omega \to \mathbb{R}^n$  and a covector field  $\omega : \Omega \to (\mathbb{R}^n)^*$ , since for both fields the dependent variables are stored in one dimensional arrays. The Lie derivative of a covector field  $\omega$  is defined by

$$
L_{\mathbf{f}}\boldsymbol{\omega}(\mathbf{x}) = \boldsymbol{\omega}(\mathbf{x})\,\mathbf{f}'(\mathbf{x}) + \mathbf{f}^T(\mathbf{x})\left(\frac{\partial \boldsymbol{\omega}^T(\mathbf{x})}{\partial \mathbf{x}}\right)^T.
$$

The  $d+1$  Lie derivatives  $L^0_f\omega(\mathbf{x}), \ldots, L^d_f\omega(\mathbf{x})$  of the covector field  $\omega$  along the vector field f can be computed by

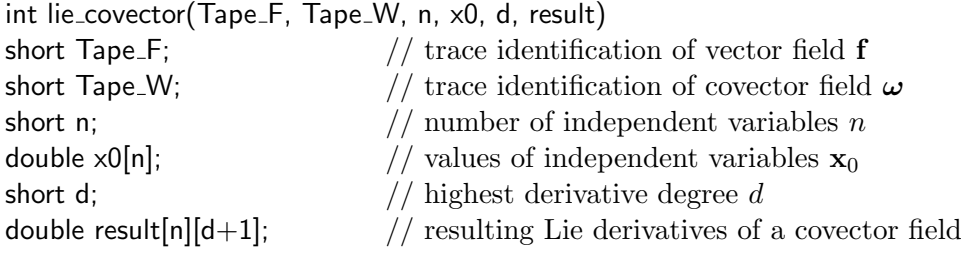

#### Lie Derivatives of a Vector Field (Lie Brackets)

Lie derivatives (Lie brackets) of a vector field  $\mathbf{g}:\Omega\to\mathbb{R}^n$  along a vector field  $\mathbf{f}:\Omega\to\mathbb{R}^n$ are defined by

$$
\mathrm{ad}_fg(\mathbf{x})=[f,g](\mathbf{x})=g'(\mathbf{x})f(\mathbf{x})-f'(\mathbf{x})g(\mathbf{x}).
$$

We can calculate iterated Lie brackets  $ad_f^0\mathbf{g}(\mathbf{x}), \ldots, ad_f^d\mathbf{g}(\mathbf{x})$  at the point  $\mathbf{x}_0 \in \Omega$  using the C function listed below:

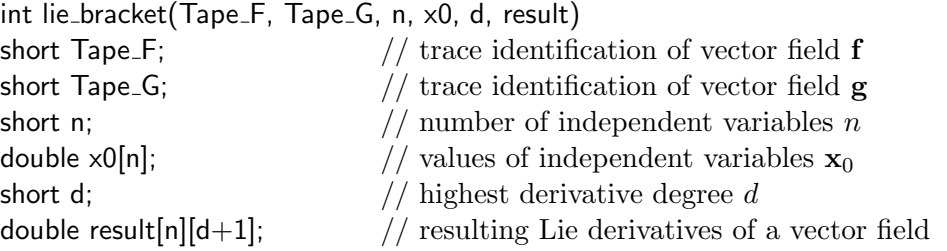

#### Additional C++ Drivers for Lie Derivatives

For Lie derivatives of scalar fields, the C interface offers two different drivers, namely lie\_scalarc for  $m = 1$  scalar field  $h : \Omega \to \mathbb{R}$  and lie\_scalarcv for  $m \ge 1$  scalar fields  $h_1, \ldots, h_m : \Omega \to \mathbb{R}$ , which are combined in a vector-valued map  $\mathbf{h} : \Omega \to \mathbb{R}^m$ . Using the polymorphism in C++, both C drivers are unified by the C++ driver lie\_scalar for the computation of Lie derivatives of scalar fields:

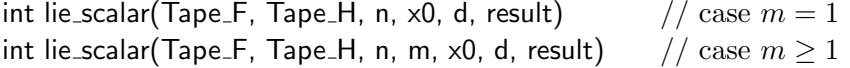

The same situation occurs with the gradients or jacobians of Lie derivatives of scalar fields. Here, the C drivers lie\_gradientc and lie\_gradientcv are unified by the  $C++$ driver lie\_gradient:

int lie\_gradient(Tape\_F, Tape\_H, n, x0, d, result)  $// \case m = 1$ int lie gradient (Tape F, Tape H, n, m, x0, d, result) // case  $m \ge 1$ 

The  $C++$  drivers are also prototyped in the header file  $\lt$ adolc\_lie.h $>$ . An example how to use these drivers for the calculation of Lie derivatives can be found in the file GantryCrane.cpp in the directory additional\_examples/lie.

## <span id="page-38-2"></span>4 Basic Drivers for the Forward and Reverse Mode

In this section, we present tailored drivers for different variants of the forward mode and the reverse mode, respectively. For a better understanding, we start with a short description of the mathematical background.

Provided no arithmetic exception occurs, no comparison including fmax or fmin yields a tie, fabs does not yield zero, and all special functions were evaluated in the interior of their domains, the functional relation between the input variables  $x$  and the output variables y denoted by  $y = F(x)$  is in fact analytic. In other words, we can compute arbitrarily high derivatives of the vector function  $F: \mathbb{R}^n \to \mathbb{R}^m$  defined by the active section. We find it most convenient to describe and compute derivatives in terms of univariate Taylor expansions, which are truncated after the highest derivative degree d that is desired by the user. Let

$$
x(t) \equiv \sum_{j=0}^{d} x_j t^j \, : \, \mathbb{R} \, \mapsto \, \mathbb{R}^n \tag{5}
$$

<span id="page-38-0"></span>denote any vector polynomial in the scalar variable  $t \in \mathbb{R}$ . In other words,  $x(t)$  describes a path in  $\mathbb{R}^n$  parameterized by t. The Taylor coefficient vectors

$$
x_j = \frac{1}{j!} \left. \frac{\partial^j}{\partial t^j} x(t) \right|_{t=0}
$$

are simply the scaled derivatives of  $x(t)$  at the parameter origin  $t = 0$ . The first two vectors  $x_1, x_2 \in \mathbb{R}^n$  can be visualized as tangent and curvature at the base point  $x_0$ , respectively. Provided that  $F$  is  $d$  times continuously differentiable, it follows from the chain rule that the image path

$$
y(t) \equiv F(x(t)) : \mathbb{R} \mapsto \mathbb{R}^m \tag{6}
$$

is also smooth and has  $(d+1)$  Taylor coefficient vectors  $y_j \in \mathbb{R}^m$  at  $t = 0$ , so that

<span id="page-38-1"></span>
$$
y(t) = \sum_{j=0}^{d} y_j t^j + O(t^{d+1}).
$$
\n(7)

Also as a consequence of the chain rule, one can observe that each  $y_j$  is uniquely and smoothly determined by the coefficient vectors  $x_i$  with  $i \leq j$ . In particular we have

$$
y_0 = F(x_0)
$$
  
\n
$$
y_1 = F'(x_0)x_1
$$
  
\n
$$
y_2 = F'(x_0)x_2 + \frac{1}{2}F''(x_0)x_1x_1
$$
  
\n
$$
y_3 = F'(x_0)x_3 + F''(x_0)x_1x_2 + \frac{1}{6}F'''(x_0)x_1x_1x_1
$$
  
\n... (8)

In writing down the last equations we have already departed from the usual matrix-vector notation. It is well known that the number of terms that occur in these "symbolic" expressions for the  $y_j$  in terms of the first j derivative tensors of F and the "input" coefficients  $x_i$  with  $i \leq j$  grows very rapidly with j. Fortunately, this exponential growth does not occur in automatic differentiation, where the many terms are somehow implicitly combined so that storage and operations count grow only quadratically in the bound  $d$  on  $j$ .

Provided  $F$  is analytic, this property is inherited by the functions

$$
y_j = y_j(x_0, x_1, \dots, x_j) \in \mathbb{R}^m,
$$

and their derivatives satisfy the identities

$$
\frac{\partial y_j}{\partial x_i} = \frac{\partial y_{j-i}}{\partial x_0} = A_{j-i}(x_0, x_1, \dots, x_{j-i})
$$
\n(9)

as established in [\[2\]](#page-83-0). This yields in particular

$$
\frac{\partial y_0}{\partial x_0} = \frac{\partial y_1}{\partial x_1} = \frac{\partial y_2}{\partial x_2} = \frac{\partial y_3}{\partial x_3} = A_0 = F'(x_0)
$$
  

$$
\frac{\partial y_1}{\partial x_0} = \frac{\partial y_2}{\partial x_1} = \frac{\partial y_3}{\partial x_2} = A_1 = F''(x_0)x_1
$$
  

$$
\frac{\partial y_2}{\partial x_0} = \frac{\partial y_3}{\partial x_1} = A_2 = F''(x_0)x_2 + \frac{1}{2}F'''(x_0)x_1x_1
$$
  

$$
\frac{\partial y_3}{\partial x_0} = A_3 = F''(x_0)x_3 + F'''(x_0)x_1x_2 + \frac{1}{6}F^{(4)}(x_0)x_1x_1x_1
$$

The  $m \times n$  matrices  $A_k, k = 0, \ldots, d$ , are actually the Taylor coefficients of the Jacobian path  $F'(x(t))$ , a fact that is of interest primarily in the context of ordinary differential equations and differential algebraic equations.

Given the tape of an active section and the coefficients  $x_j$ , the resulting  $y_j$  and their derivatives  $A_j$  can be evaluated by appropriate calls to the ADOL-C forward mode implementations and the ADOL-C reverse mode implementations. The scalar versions of the forward mode propagate just one truncated Taylor series from the  $(x_j)_{j\leq d}$  to the  $(y_j)_{j\leq d}$ . The vector versions of the forward mode propagate families of  $p \geq 1$  such truncated Taylor series in order to reduce the relative cost of the overhead incurred in the tape interpretation. In detail, ADOL-C provides

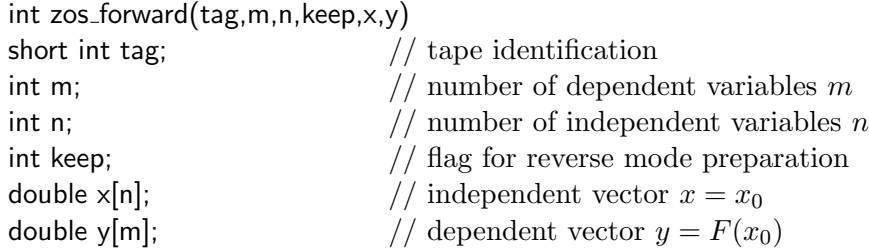

for the zero-order scalar forward mode. This driver computes  $y = F(x)$  with  $0 \leq$  keep  $\leq 1$ . The integer flag keep plays a similar role as in the call to trace on: It determines if zos forward writes the first Taylor coefficients of all intermediate quantities into a buffered temporary file, i.e., the value stack, in preparation for a subsequent reverse mode evaluation. The value keep  $= 1$  prepares for fos\_reverse or fov\_reverse as exlained below.

To compute first-order derivatives, one has

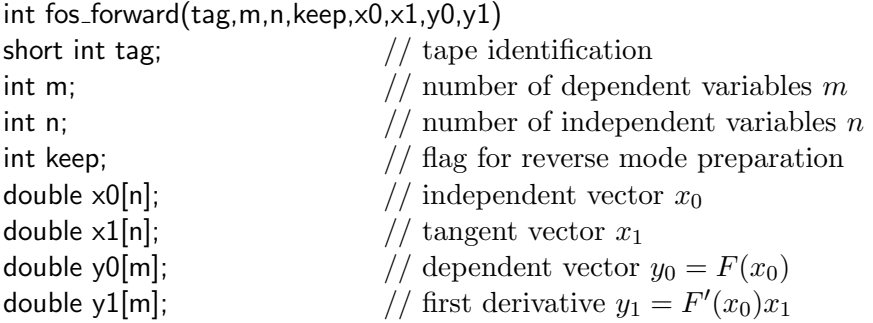

for the first-order scalar forward mode. Here, one has  $0 \leq$  keep  $\leq 2$ , where

 $\text{keep } = \left\{ \begin{array}{ll} 1 & \text{preparse for } \text{fos\_reverse} \text{ or } \text{fov\_reverse} \\ 2 & \text{newverse for } \text{hes\_inverse} \text{ or } \text{bus\_inverse} \end{array} \right.$ 2 prepares for hos\_reverse or hov\_reverse

as exlained below. For the first-order vector forward mode, ADOL-C provides

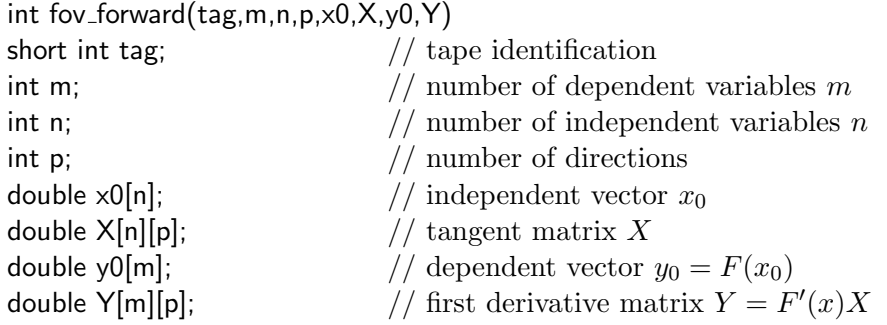

For the computation of higher derivative, the driver

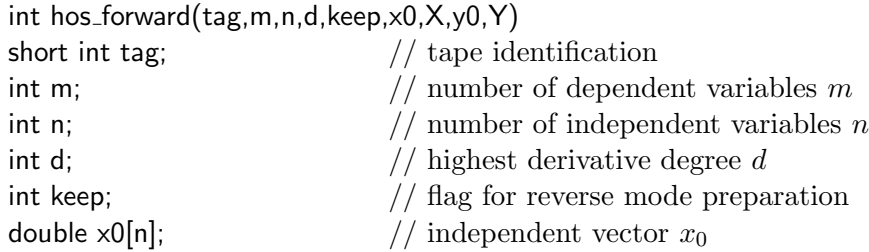

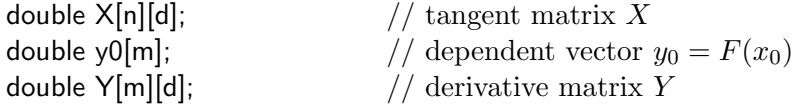

implementing the **h**igher-order scalar forward mode. The rows of the matrix  $X$  must correspond to the independent variables in the order of their initialization by the  $\ll$ operator. The columns of  $X = \{x_j\}_{j=1...d}$  represent Taylor coefficient vectors as in [\(5\)](#page-38-0). The rows of the matrix Y must correspond to the dependent variables in the order of their selection by the  $\gg$  = operator. The columns of  $Y = \{y_j\}_{j=1...d}$  represent Taylor coefficient vectors as in [\(7\)](#page-38-1), i.e., hos forward computes the values  $y_0 = F(x_0)$ ,  $y_1 = F'(x_0)x_1$ , ..., where  $X = [x_1, x_2, \dots, x_d]$  and  $Y = [y_1, y_2, \dots, y_d]$ . Furthermore, one has  $0 \leq$  keep  $\leq d+1$ , with

> $\text{keep } \left\{ \begin{array}{c} = 1 \\ = \end{array} \right.$  prepares for fos reverse or fov reverse  $> 1$  prepares for hos\_reverse or hov\_reverse

Once more, there is also a vector version given by

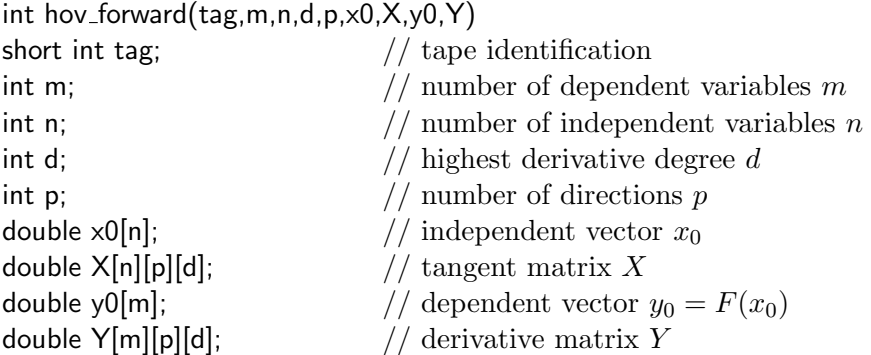

for the higher-order vector forward mode that computes  $y_0 = F(x_0)$ ,  $Y_1 = F'(x_0)X_1, \ldots$ , where  $X = [X_1, X_2, \dots, X_d]$  and  $Y = [Y_1, Y_2, \dots, Y_d]$ .

There are also overloaded versions providing a general forward-call. Details of the appropriate calling sequences are given in [Section 5.](#page-45-0)

Once, the required information is generated due to a forward mode evaluation with an approriate value of the parameter keep, one may use the following implementation variants of the reverse mode. To compute first-order derivatives one can use

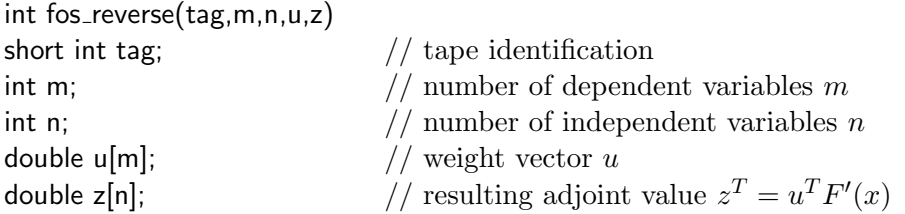

as first-order scalar reverse mode implementation that computes the product  $z^T = u^T F'(x)$ after calling  $\zeta$  zos forward, fos forward, or hos forward with keep=1. The corresponding firstorder vector reverse mode driver is given by

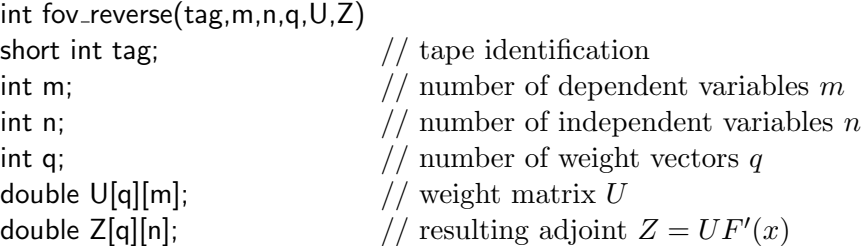

that can be used after calling zos\_forward, fos\_forward, or hos\_forward with keep=1. To compute higher-order derivatives, ADOL-C provides

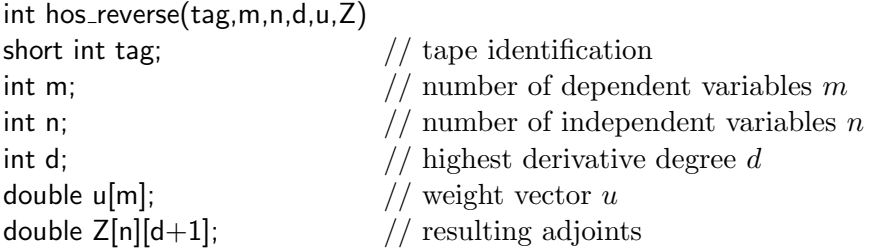

as higher-order scalar reverse mode implementation yielding the adjoints  $z_0^T = u^T F'(x_0) =$  $u^T A_0$ ,  $z_1^T = u^T F''(x_0) x_1 = u^T A_1, \ldots$ , where  $Z = [z_0, z_1, \ldots, z_d]$  after calling fos\_forward or hos forward with keep =  $d+1 > 1$ . The vector version is given by

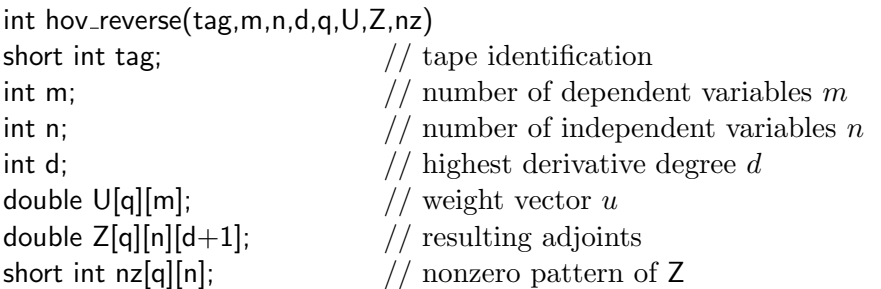

as higher-order vector reverse mode driver to compute the adjoints  $Z_0 = UF'(x_0) = UA_0$ ,  $Z_1 = UF''(x_0)x_1 = UA_1, \ldots,$  where  $Z = [Z_0, Z_1, \ldots, Z_d]$  after calling fos\_forward or hos forward with keep  $= d + 1 > 1$ . After the function call, the last argument of hov reverse contains information about the sparsity pattern, i.e. each nz[i][j] has a value that characterizes the functional relation between the *i*-th component of  $UF'(x)$  and the *j*-th independent value  $x_j$  as:

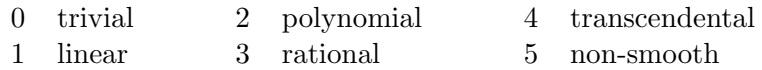

Here, "trivial" means that there is no dependence at all and "linear" means that the partial derivative is a constant that does not dependent on other variables either. "Non-smooth" means that one of the functions on the path between  $x_i$  and  $y_j$  was evaluated at a point where it is not differentiable. All positive labels  $1, 2, 3, 4, 5$  are pessimistic in that the actual functional relation may in fact be simpler, for example due to exact cancellations.

There are also overloaded versions providing a general reverse-call. Details of the appropriate calling sequences are given in the following [Section 5.](#page-45-0)

## 4.1 Drivers for Abs-Normal Form

In this subsection we consider functions  $y = F(x) : \mathbb{R}^n \to \mathbb{R}^m$  that are non-smooth because of the occurrence of the absolute value function. The drivers provided generate a piecewiselinear approximation of the function  $F$  in a point  $x_0$  and first order derivatives of this second order approximation. The piecewise-linear model will be called piecewise linearization in the following. Further information about the piecewise linearization you can find in [\[7\]](#page-84-0).

The piecewise linearization is given in *abs-normal* form by

$$
\left[\begin{array}{c} z \\ y \end{array}\right] = \left[\begin{array}{c} c \\ b \end{array}\right] + \left[\begin{array}{cc} Z & L \\ J & Y \end{array}\right] \left[\begin{array}{c} x \\ |z| \end{array}\right].
$$

Here  $z \in \mathbb{R}^s$  is a vector of  $s \geq 0$  switching variables and correspondingly the two vectors and four matrices specifying the function  $F$  have the format

$$
c \in \mathbb{R}^s, \quad Z \in \mathbb{R}^{s \times n}, \quad L \in \mathbb{R}^{s \times s}, \quad b \in \mathbb{R}^m, \quad J \in \mathbb{R}^{m \times n}, Y \in \mathbb{R}^{m \times s}.
$$

The matrix L is strictly lower triangular.

To compute the piecewise linearization  $\Delta F(x_0; x)$  the abs-normal mode has to be enabled by using

```
enableMinMaxUsingAbs()
```
before the *trace on*() command. If one is interested in the number s of absolute value functions occurring in the function evaluation, one can get it by

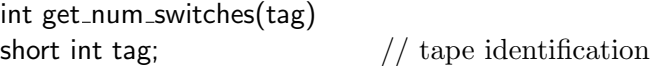

after tracing the function F.

In abs-normal mode several drivers are available. For a start there is a driver to evaluate  $y = F(x)$ . The driver also returns the values of z which are the arguments of the intermediate absolute value functions. The evaluations of the absolute value function is interpreted as  $|z_i| = \sigma_i * z_i$  with  $\sigma_i = sign(z_i)$  in the zero order mode. The vector  $\sigma \equiv \{-1,0,1\}^s$  is called signature vector.

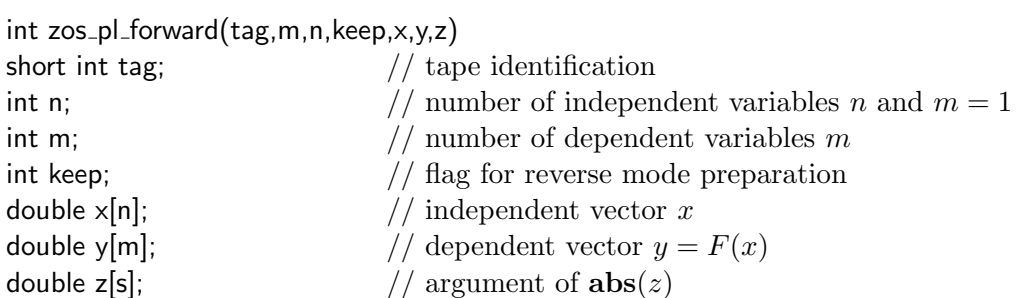

Additionally, there are drivers for the forward mode to evaluate first order derivatives of the piecewise linearization. For first order derivatives another signature vector generated by

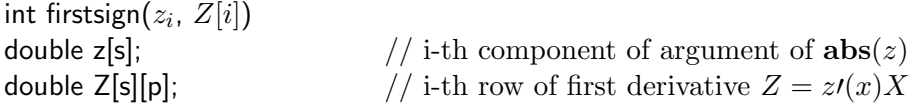

has to be used. firstsign(u) of a vector u is defined as the  $sign()$  of the first non-vanishing component of  $u$  if that exists; otherwise the value is zero. More detailed information can be found in [\[7\]](#page-84-0).

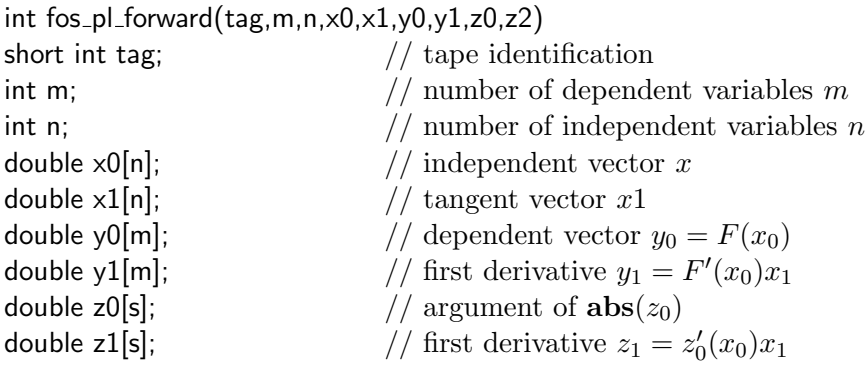

int fov\_pl\_forward(tag,m,n,p,x,X,y,Y,z,Z) short int tag;  $//$  tape identification int m;  $//$  number of dependent variables m

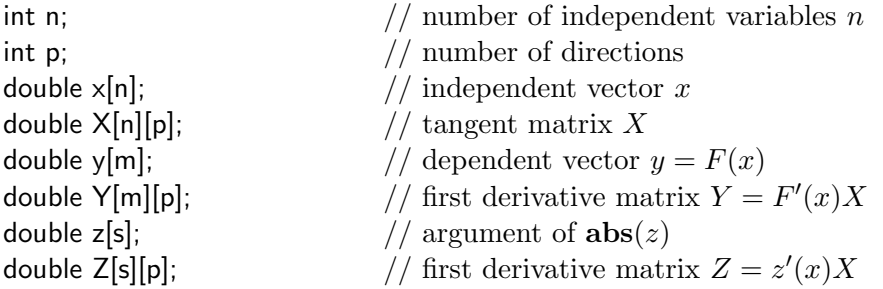

In contrast to the drivers above the reverse mode does not require any directions. It always returns one row of the Jacobian matrix.

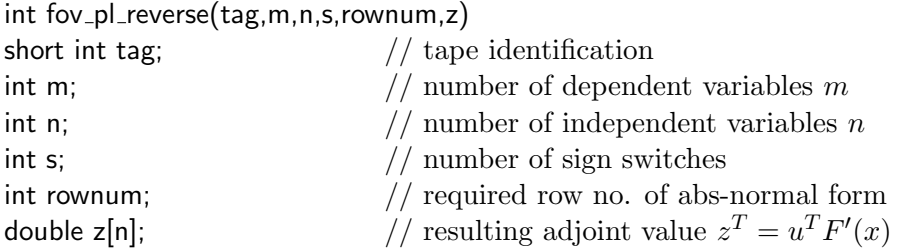

One may also compute the sparsity pattern of the extended Jacobian matrix

```
\#include \ltqadolc/sparse/sparsedrivers.h>int absnormal jac pat(tag,m,n,s,x,JP)
short int tag; // tape identification
int m; // number of dependent variables m\frac{1}{1} int n; \frac{1}{2} number of independent variables n
int s; // number of sign switches
const double* x; // point of evaluation
unsigned int** JP; \frac{1}{2} sparsity pattern of abs-normal form
```
# <span id="page-45-0"></span>5 Overloaded Forward and Reverse Calls

In this section, the several versions of the forward and reverse routines, which utilize the overloading capabilities of C++, are described in detail. With exception of the bit pattern versions all interfaces are prototyped in the header file  $\alpha$ dolc/interfaces.h>, where also some more specialized forward and reverse routines are explained. Furthermore, ADOL-C provides C and Fortran-callable versions prototyped in the same header file. The bit pattern versions of forward and reverse introduced in the [Section 5.3](#page-49-0) are prototyped in the header file <adolc/sparse/sparsedrivers.h>, which will be included by the header file <adolc/interfaces.h> automatically.

#### 5.1 The Scalar Case

Given any correct tape, one may call from within the generating program, or subsequently during another run, the following procedure:

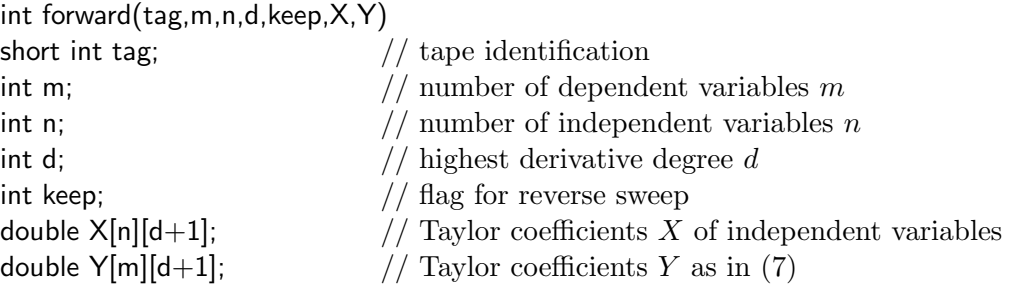

The rows of the matrix X must correspond to the independent variables in the order of their initialization by the  $\ll$  = operator. The columns of  $X = \{x_j\}_{j=0...d}$  represent Taylor coefficient vectors as in  $(5)$ . The rows of the matrix Y must correspond to the dependent variables in the order of their selection by the  $\gg$  = operator. The columns of  $Y = \{y_i\}_{i=0...d}$ represent Taylor coefficient vectors as in  $(7)$ . Thus the first column of Y contains the function value  $F(x)$  itself, the next column represents the first Taylor coefficient vector of  $F$ , and the last column the d-th Taylor coefficient vector. The integer flag keep determines how many Taylor coefficients of all intermediate quantities are written into the value stack as explained in [Section 4.](#page-38-2) If keep is omitted, it defaults to 0.

The given tag value is used by forward to determine the name of the file on which the tape was written. If the tape file does not exist, forward assumes that the relevant tape is still in core and reads from the buffers. After the execution of an active section with keep  $= 1$  or a call to forward with any keep  $\leq d+1$ , one may call the function reverse with  $d = \text{keep } -1$  and the same tape identifier tag. When u is a vector and Z an  $n \times (d+1)$ matrix reverse is executed in the scalar mode by the calling sequence

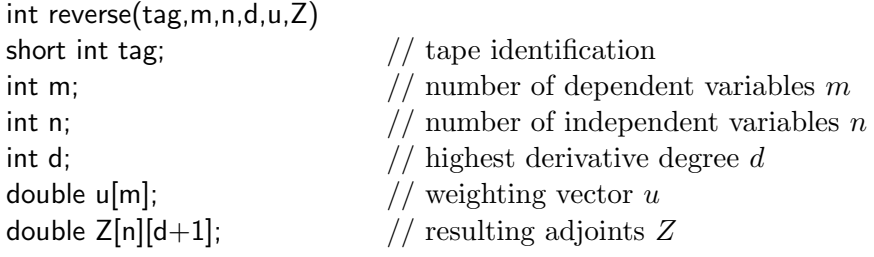

to compute the adjoints  $z_0^T = u^T F'(x_0) = u^T A_0$ ,  $z_1^T = u^T F''(x_0) x_1 = u^T A_1$ , ..., where  $Z = [z_0, z_1, \ldots, z_d].$ 

### <span id="page-47-0"></span>5.2 The Vector Case

When  $U$  is a matrix reverse is executed in the vector mode by the following calling sequence

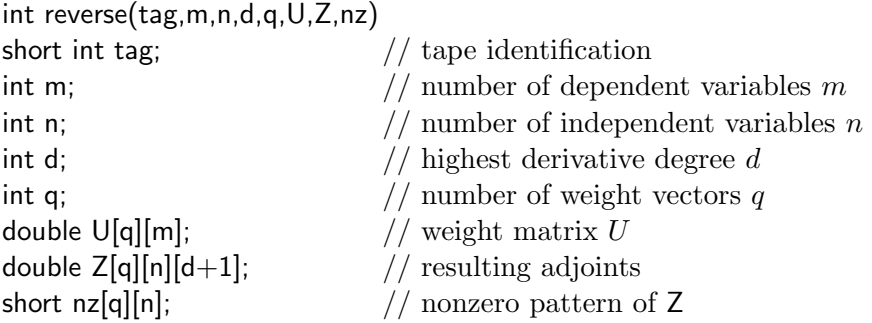

to compute the adjoints  $Z_0 = UF'(x_0) = UA_0$ ,  $Z_1 = UF''(x_0)x_1 = UA_1$ , ..., where  $Z = [Z_0, Z_1, \ldots, Z_d]$ . When the arguments **p** and U are omitted, they default to m and the identity matrix of order m, respectively.

Through the optional argument nz of reverse one can compute information about the sparsity pattern of Z as described in detail in the previous [Section 4.](#page-38-2)

The return values of reverse calls can be interpreted according to [Table 1,](#page-9-0) but negative return values are not valid, since the corresponding forward sweep would have stopped without completing the necessary taylor file. The return value of reverse may be higher than that of the preceding forward call because some operations that were evaluated at a critical argument during the forward sweep were found not to impact the dependents during the reverse sweep.

In both scalar and vector mode, the degree d must agree with keep  $-1$  for the most recent call to forward, or it must be equal to zero if reverse directly follows the taping of an active section. Otherwise, reverse will return control with a suitable error message. In order to avoid possible confusion, the first four arguments must always be present in the calling sequence. However, if m or d attain their trivial values 1 and 0, respectively, then corresponding dimensions of the arrays  $X$ ,  $Y$ ,  $u$ ,  $U$ , or  $Z$  can be omitted, thus eliminating one level of indirection. For example, we may call reverse  $(\text{tag},1,n,0,1.0,g)$  after declaring double g[n] to calculate a gradient of a scalar-valued function.

Sometimes it may be useful to perform a forward sweep for families of Taylor series with the same leading term. This vector version of forward can be called in the form

int forward(tag,m,n,d,p,x0,X,y0,Y)

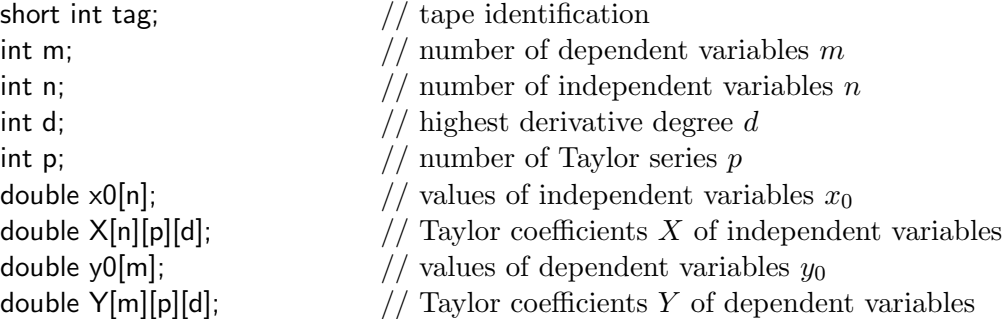

where X and Y hold the Taylor coefficients of first and higher degree and  $\times$ 0,  $\times$ 0 the common Taylor coefficients of degree 0. There is no option to keep the values of active variables that are going out of scope or that are overwritten. Therefore this function cannot prepare a subsequent reverse sweep. The return integer serves as a flag to indicate quadratures or altered comparisons as described above in [Section 1.7.](#page-9-1)

Since the calculation of Jacobians is probably the most important automatic differentiation task, we have provided a specialization of vector forward to the case where  $d = 1$ . This version can be called in the form

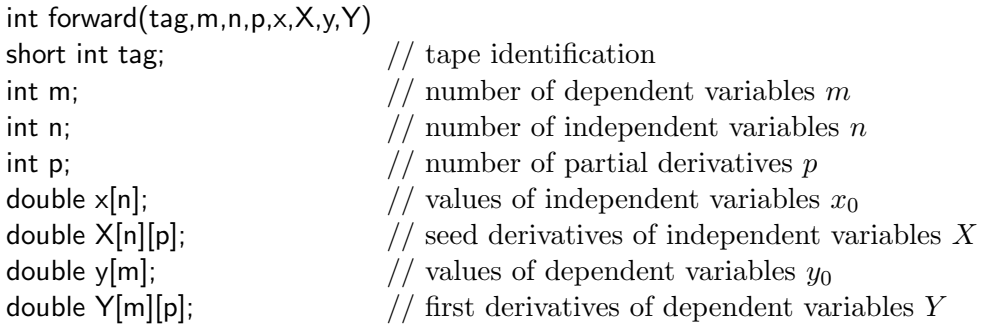

When this routine is called with  $p = n$  and X the identity matrix, the resulting Y is simply the Jacobian  $F'(x_0)$ . In general, one obtains the  $m \times p$  matrix  $Y = F'(x_0) X$  for the chosen initialization of  $X$ . In a workstation environment a value of  $p$  somewhere between 10 and 50 appears to be fairly optimal. For smaller  $p$  the interpretive overhead is not appropriately amortized, and for larger  $p$  the  $p$ -fold increase in storage causes too many page faults. Therefore, large Jacobians that cannot be compressed via column coloring as could be done for example using the driver sparse jac should be "strip-mined" in the sense that the above first-order-vector version of forward is called repeatedly with the successive  $n \times p$  matrices X forming a partition of the identity matrix of order  $n$ .

#### <span id="page-49-0"></span>5.3 Dependence Analysis

The sparsity pattern of Jacobians is often needed to set up data structures for their storage and factorization or to allow their economical evaluation by compression [\[1\]](#page-83-1). Compared to the evaluation of the full Jacobian  $F'(x_0)$  in real arithmetic computing the Boolean matrix  $\tilde{P} \in \{0,1\}^{m \times n}$  representing its sparsity pattern in the obvious way requires a little less run-time and certainly a lot less memory.

The entry  $\tilde{P}_{ji}$  in the j-th row and *i*-th column of  $\tilde{P}$  should be  $1 = true$  exactly when there is a data dependence between the *i*-th independent variable  $x_i$  and the *j*-th dependent variable  $y_i$ . Just like for real arguments one would wish to compute matrix-vector and vector-matrix products of the form  $\tilde{P}\tilde{v}$  or  $\tilde{u}^T\tilde{P}$  by appropriate forward and reverse routines where  $\tilde{v} \in \{0, 1\}^n$  and  $\tilde{u} \in \{0, 1\}^m$ . Here, multiplication corresponds to logical AND and addition to logical OR, so that algebra is performed in a semi-ring.

For practical reasons it is assumed that  $s = 8*$ sizeof(unsigned long int) such Boolean vectors  $\tilde{v}$  and  $\tilde{u}$  are combined to integer vectors  $v \in \mathbb{N}^n$  and  $u \in \mathbb{N}^m$  whose components can be interpreted as bit patterns. Moreover  $p$  or  $q$  such integer vectors may be combined column-wise or row-wise to integer matrices  $X \in \mathbb{N}^{n \times p}$  and  $U \in \mathbb{N}^{q \times m}$ , which naturally correspond to Boolean matrices  $\tilde{X} \in \{0,1\}^{n \times (sp)}$  and  $\tilde{U} \in \{0,1\}^{(sq) \times m}$ . The provided bit pattern versions of forward and reverse allow to compute integer matrices  $Y \in \mathbb{N}^{m \times p}$  and  $Z \in \mathbb{N}^{q \times m}$  corresponding to

<span id="page-49-1"></span>
$$
\tilde{Y} = \tilde{P}\tilde{X} \quad \text{and} \quad \tilde{Z} = \tilde{U}\tilde{P}, \tag{10}
$$

respectively, with  $\tilde{Y} \in \{0,1\}^{m \times (sp)}$  and  $\tilde{U} \in \{0,1\}^{(sq) \times n}$ . In general, the application of the bit pattern versions of forward or reverse can be interpreted as propagating dependences between variables forward or backward, therefore both the propagated integer matrices and the corresponding Boolean matrices are called dependence structures.

The bit pattern forward routine

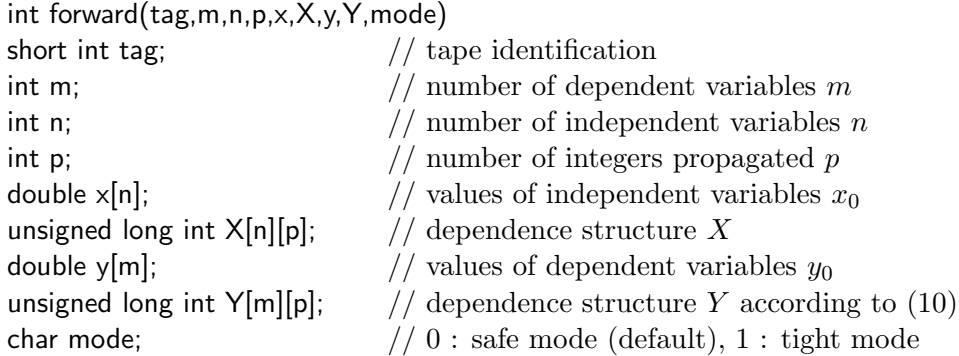

can be used to obtain the dependence structure  $Y$  for a given dependence structure  $X$ . The dependence structures are represented as arrays of unsigned long int the entries of which are interpreted as bit patterns as described above. For example, for  $n = 3$  the identity matrix  $I_3$  should be passed with  $p = 1$  as the  $3 \times 1$  array

> $X =$  $\sqrt{ }$  $\mathcal{L}$ 10000000 00000000 00000000 00000000<sup>2</sup>  $01000000$   $00000000$   $00000000$   $00000000$  $00100000$   $00000000$   $0000000$   $00000000$  $\setminus$  $\overline{1}$

in the 4-byte long integer format. The parameter mode determines the mode of dependence analysis as explained already in [Section 3.3.](#page-23-0)

A call to the corresponding bit pattern reverse routine

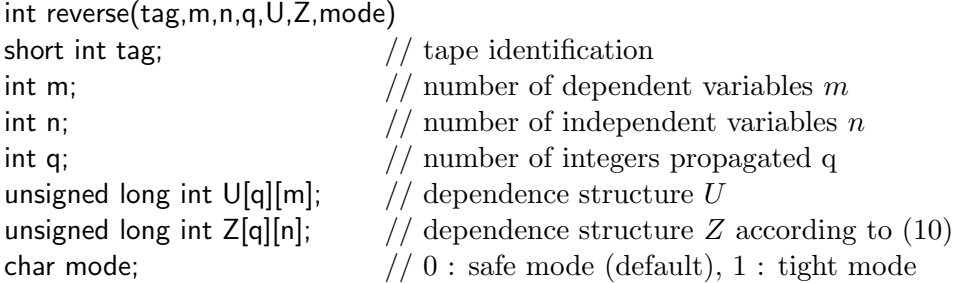

yields the dependence structure Z for a given dependence structure U.

To determine the whole sparsity pattern  $\tilde{P}$  of the Jacobian  $F'(x)$  as an integer matrix P one may call forward or reverse with  $p \ge n/s$  or  $q \ge m/s$ , respectively. For this purpose the corresponding dependence structure  $X$  or  $U$  must be defined to represent the identity matrix of the respective dimension. Due to the fact that always a multiple of s Boolean vectors are propagated there may be superfluous vectors, which can be set to zero.

The return values of the bit pattern forward and reverse routines correspond to those described in [Table 1.](#page-9-0)

One can control the storage growth by the factor  $p$  using "strip-mining" for the calls of forward or reverse with successive groups of columns or respectively rows at a time, i.e. partitioning X or U appropriately as described for the computation of Jacobians in [Section 5.2.](#page-47-0)

# 6 Advanced algorithmic differentiation in ADOL-C

## 6.1 Differentiating parameter dependent functions

Normally the functions to be differentiated using AD are defined as mappings from  $\mathbb{R}^n$  to  $\mathbb{R}^m$ . The derivatives of the m dependents are then computed w.r.t. all the n independents. However sometimes the application requires only derivatives w.r.t. some of the independents

and the others only occur in the evaluation procedure as parameters. One important such use case is Lagrange Multipliers in a nonlinear optimization problem. Declaring such variables as adouble and marking them as independent results in the evaluation of superfluous derivative information and increases runtime. However, if the parameters are not defined as adouble type variables they get hard coded as constants onto the ADOL-C trace. One may want to change these parameters for some evaluations, however the overhead of retracing the function may be very high. In such cases these constants may be specially marked as parameters during tracing using the function

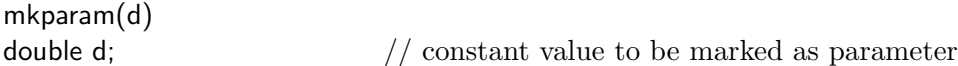

This stores the constant in a different place on the trace than the other unmarked constants and enables the user to replace a whole vector of parameters with a new one before computing derivatives later on. All such marked parameter constants can be used in any evaluation expression where the original unmarked constants were used.

Sometimes the same parameter may be needed in various different expressions. During trace creation the marked parameters are given a running index as they are marked. This index may me saved by the user and used to access the same stored value in different expressions.

To save the index while marking a parameter use

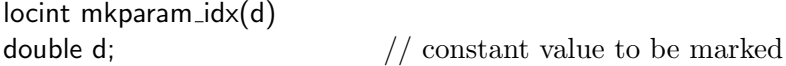

The resulting locint can be saved in a variable by the user and later used to access the saved parameter from in the trace in any expression

To access a saved parameter inside any evaluation expression use

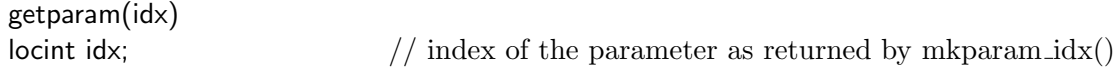

The above three functions work only during the creation of the trace, i.e., between the invokation of trace\_on() and trace\_off().

For all following derivative computations using the drivers described in the preceding sections, the saved parameter values will be used, unless the user asks to replace them with a different vector of values.

To replace the whole parameter vector one uses the routine

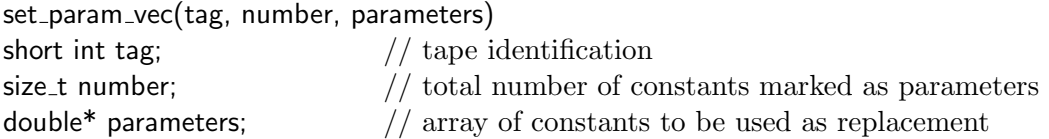

All following derivative computations using the drivers described in the preceding sections will now use the new parameters.

After replacing the parameters, however, one cannot directly call a basic reverse mode driver. A basic forward mode driver must be called. However, the easy to use drivers from Section [3](#page-18-0) do this automatically.

## 6.2 Differentiating external functions

Ideally, AD is applied to a given computation as a whole. This is not always possible because parts of the computation may be coded in a different programming language or may a call to an external library. In the former case one may want to differentiate the parts in question with a different AD tool or provide hand written derivatives. To integrate these In practice, however, sophisticated projects usually evolve over a long period of time. Within this process, a heterogeneous code base for the project develops, which may include the incorporation of external solutions, changes in programming paradigms or even of programming languages. Equally heterogeneous, the computation of derivative values appears. Hence, different AD-tools may be combined with hand-derived codes based on the same or different programming languages. ADOL-C supports such settings by the concept of externally differentiated functions, that is, a function not differentiated by ADOL-C itself. The required derivatives have to be provided by the user.

For this purpose, it is required that the externally differentiated function (for example named *euler\_step* ) has the following signature.

int euler\_step(int n, double  $*_x$ , int m, double  $*_y$ );

Note that the formal paraemters in the signature have double type, that is, they are not active as in the original program before the ADOL-C type change. The externally differentiated function has to be *registered*<sup>[4](#page-52-0)</sup> using an ADOL-C method as follows.

 $ext_diff_cct *edf = reg_cext_cft(euler_cstep);$ 

This returns a pointer to an ext-diff-fct instance specific to the registered function. Then, the user has to supply the function pointers for the call back methods (for example here zos for euler step and fos rev euler step) the user implemented to compute the derivatives as follows.

<span id="page-52-0"></span><sup>&</sup>lt;sup>4</sup> we record the function pointer

 $edf$ - $>$ zos forward = zos for euler step; // function pointer for computing Zero-Order-Scalar  $(=$ zos) // forward information  $edf$ - $>$ fos\_reverse = fos\_rev\_euler\_step;  $//$  function pointer for computing First-Order-Scalar (=fos) reverse information

To facilitate the switch between active and passive versions of the parameters x and y one has to provide (allocate) both variants. I.e. if the call to euler step was originally rc=euler step(n, sOld, m, sNew); then the ADOL-C typechange for the calling

context will turn sOld and sNew in adouble pointers. To trigger the appropriate action for the derivative computation (i.e. creating an external differentiation entry on the trace) the original call to the externally differentiated function must be substituted by

rc=call ext fct(edf, n, sOldPassive, sOld, m, sNewPassive, sNew);

Here, sOldPassive and sNewPassive are the passive counterparts (double pointers allocated to length n and m, respectively) to the active arguments sNew in adouble. The usage of the external function facility is illustrated by the example ext\_diff\_func contained in examples/additional\_examples/ext\_diff\_func. There,the external differentiated function is also a C code, but the handling as external differentiated functions also a decrease of the overall required tape size.

## 6.3 Advanced algorithmic differentiation of time integration processes

For many time-dependent applications, the corresponding simulations are based on ordinary or partial differential equations. Furthermore, frequently there are quantities that influence the result of the simulation and can be seen as control of the systems. To compute an approximation of the simulated process for a time interval  $[0, T]$  and evaluated the desired target function, one applies an appropriate integration scheme given by

some initializations yielding  $x_0$ for  $i = 0, ..., N - 1$  $x_{i+1} = F(x_i, u_i, t_i)$ evaluation of the target function

where  $x_i \in \mathbb{R}^n$  denotes the state and  $u_i \in \mathbb{R}^m$  the control at time  $t_i$  for a given time grid  $t_0, \ldots, t_N$  with  $t_0 = 0$  and  $t_N = T$ . The operator  $F : \mathbb{R}^n \times \mathbb{R}^m \times \mathbb{R} \mapsto \mathbb{R}^n$  defines the time step to compute the state at time  $t_i$ . Note that we do not assume a uniform grid.

When computing derivatives of the target function with respect to the control, the consequences for the tape generation using the "basic" taping approach as implemented in

#### 6.3 Advanced algorithmic differentiation of time integration processes 55

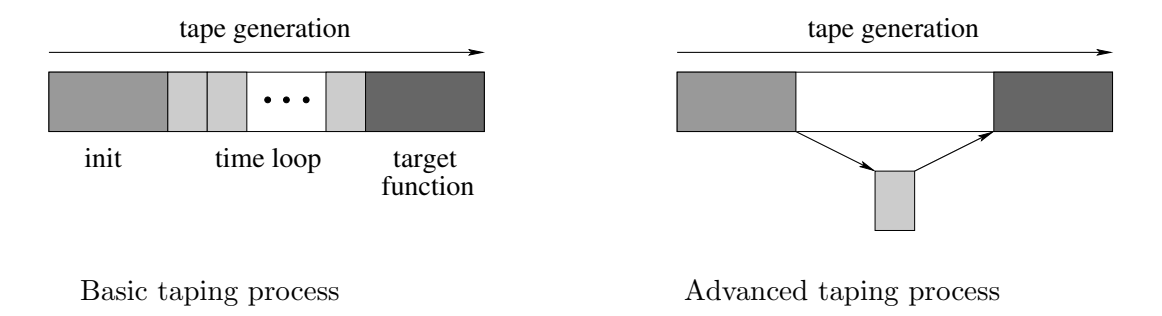

<span id="page-54-0"></span>Figure 4: Different taping approaches

ADOL-C so far are shown in the left part of [Figure 4.](#page-54-0) As can be seen, the iterative process is completely unrolled due to the taping process. That is, the tape contains an internal representation of each time step. Hence, the overall tape comprises a serious amount of redundant information as illustrated by the light grey rectangles in [Figure 4.](#page-54-0)

To overcome the repeated storage of essentially the same information, a nested taping mechanism has been incorporated into ADOL-C as illustrated on the right-hand side of [Figure 4.](#page-54-0) This new capability allows the encapsulation of the time-stepping procedure such that only the last time step  $x_N = F(x_{N-1}, u_{N-1})$  is taped as one representative of the time steps in addition to a function pointer to the evaluation procedure  $F$  of the time steps. The function pointer has to be stored for a possibly necessary retaping during the derivative calculation as explained below.

Instead of storing the complete tape, only a very limited number of intermediate states are kept in memory. They serve as checkpoints, such that the required information for the backward integration is generated piecewise during the adjoint calculation. For this modified adjoint computation the optimal checkpointing schedules provided by revolve are employed. An adapted version of the software package revolve is part of ADOL-C and automatically integrated in the ADOL-C library. Based on revolve, c checkpoints are distributed such that computational effort is minimized for the given number of checkpoints and time steps N. It is important to note that the overall tape size is drastically reduced due to the advanced taping strategy. For the implementation of this nested taping we introduced a so-called "differentiating context" that enables ADOL-C to handle different internal function representations during the taping procedure and the derivative calculation. This approach allows the generation of a new tape inside the overall tape, where the coupling of the different tapes is based on the external differentiated function described above.

Written under the objective of minimal user effort, the checkpointing routines of ADOL-C need only very limited information. The user must provide two routines as implementation of the time-stepping function  $F$  with the signatures

> int time\_step\_function(int n, adouble  $'u$ ); int time\_step\_function(int n, double  $*u$ );

where the function names can be chosen by the user as long as the names are unique.It is possible that the result vector of one time step iteration overwrites the argument vector of the same time step. Then, no copy operations are required to prepare the next time step.

At first, the adouble version of the time step function has to be *registered* using the ADOL-C function

CP Context cpc(time step function);.

This function initializes the structure cpc. Then, the user has to provide the remaining checkpointing information by the following commands:

> cpc.setDoubleFct(time step function); // double variante of the time step function cpc.setNumberOfSteps(N); // number of time steps to perform cpc.setNumberOfCheckpoints(10); // number of checkpoint cpc.setDimensionXY(n); // dimension of input/output  $cpc.setInput(y);$ // input vector cpc.setOutput(y); // output vector cpc.setTapeNumber(tag check); // subtape number for checkpointing cpc.setAlwaysRetaping(false); // always retape or not ?

Subsequently, the time loop in the function evaluation can be substituted by a call of the function

int cpc.checkpointing();

Then, ADOL-C computes derivative information using the optimal checkpointing strategy provided by revolve internally, i.e., completely hidden from the user.

The presented driver is prototyped in the header file  $\leq$  adolc/checkpointing.h>. This header is included by the global header file  $\alpha$ dolc/adolc.h> automatically. An example program checkpointing.cpp illustrates the checkpointing facilities. It can be found in the directory examples/additional\_examples/checkpointing.

#### 6.4 Advanced algorithmic differentiation of fixed point iterations

Quite often, the state of the considered system denoted by  $x \in \mathbb{R}^n$  depends on some design parameters denoted by  $u \in \mathbb{R}^m$ . One example for this setting forms the flow over an aircraft wing. Here, the shape of the wing that is defined by the design vector  $u$  determines the flow field x. The desired quasi-steady state  $x_*$  fulfills the fixed point equation

<span id="page-56-0"></span>
$$
x_* = F(x_*, u) \tag{11}
$$

for a given continuously differentiable function  $F: \mathbb{R}^n \times \mathbb{R}^m \to \mathbb{R}^n$ . A fixed point property of this kind is also exploited by many other applications.

Assume that one can apply the iteration

$$
x_{k+1} = F(x_k, u) \tag{12}
$$

to obtain a linear converging sequence  $\{x_k\}$  generated for any given control  $u \in \mathbb{R}^n$ . Then the limit point  $x_* \in \mathbb{R}^n$  fulfils the fixed point equation [\(11\)](#page-56-0). Moreover, suppose that  $\|\frac{dF}{dx}(x_*, u)\|$  < 1 holds for any pair  $(x_*, u)$  satisfying equation [\(11\)](#page-56-0). Hence, there exists a differentiable function  $\phi : \mathbb{R}^m \to \mathbb{R}^n$ , such that  $\phi(u) = F(\phi(u), u)$ , where the state  $\phi(u)$  is a fixed point of  $F$  according to a control  $u$ . To optimize the system described by the state vector  $x = \phi(u)$  with respect to the design vector u, derivatives of  $\phi$  with respect to u are of particular interest.

To exploit the advanced algorithmic differentiation of such fixed point iterations ADOL-C provides the special functions  $fp$ -iteration $(...)$ . It has the following interface:

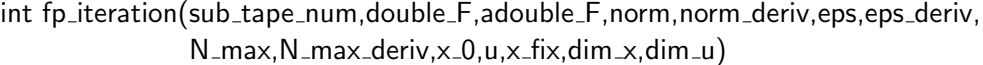

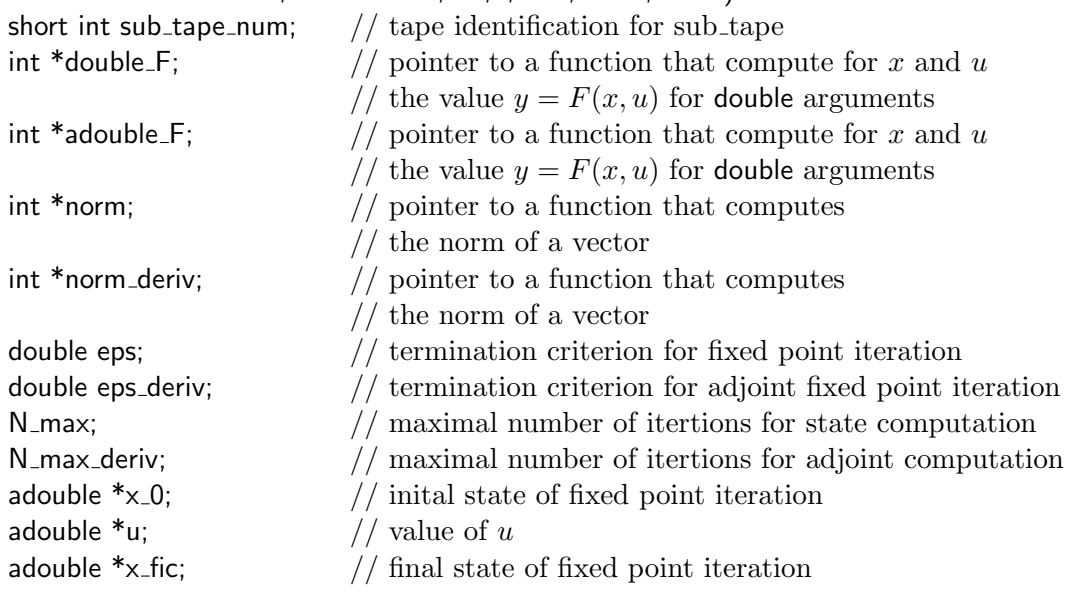

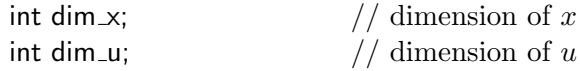

Here sub tape num is an ADOL-C identifier for the subtape that should be used for the fixed point iteration. double F and adouble F are pointers to functions, that compute for x and u a single iteration step  $y = F(x, u)$ . Thereby double F uses double arguments and adouble F uses ADOL-C adouble arguments. The parameters norm and norm deriv are pointers to functions computing the norm of a vector. The latter functions together with eps, eps deriv, N max, and N max deriv control the iterations. Thus the following loops are performed:

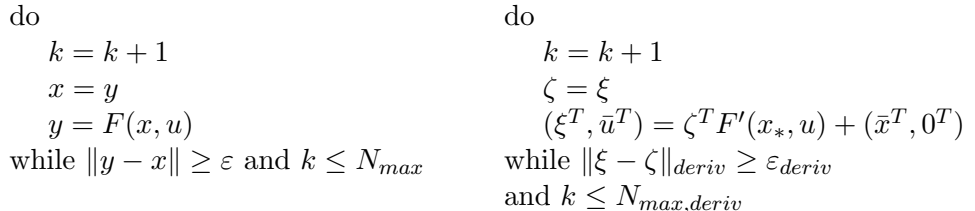

The vector for the initial iterate and the control is stored in  $x_0$  and u respectively. The vector in which the fixed point is stored is  $x$  fix. Finally  $\dim x$  and  $\dim u$  represent the dimensions n and m of the corresponding vectors.

The presented driver is prototyped in the header file  $\leq$  adolc/fixpoint.h>. This header is included by the global header file  $\alpha$ dolc $\alpha$ dolc.h> automatically. An example code that shows also the expected signature of the function pointers is contained in the directory examples/additional\_examples/fixpoint\_exam.

## 6.5 Advanced algorithmic differentiation of OpenMP parallel programs

ADOL-C allows to compute derivatives in parallel for functions containing OpenMP parallel loops. This implies that an explicit loop-handling approach is applied. A typical situation is shown in [Figure 5,](#page-58-0) where the OpenMP-parallel loop is preceded by a serial startup calculation and followed by a serial finalization phase.

Initialization of the OpenMP-parallel regions for ADOL-C is only a matter of adding a macro to the outermost OpenMP statement. Two macros are available that only differ in the way the global tape information is handled. Using ADOLC OPENMP, this information, including the values of the augmented variables, is always transferred from the serial to the parallel region using firstprivate directives for initialization. For the special case of iterative codes where parallel regions, working on the same data structures, are called repeatedly the ADOLC OPENMP NC macro can be used. Then, the information transfer is performed only once within the iterative process upon encounter of the first parallel region through use

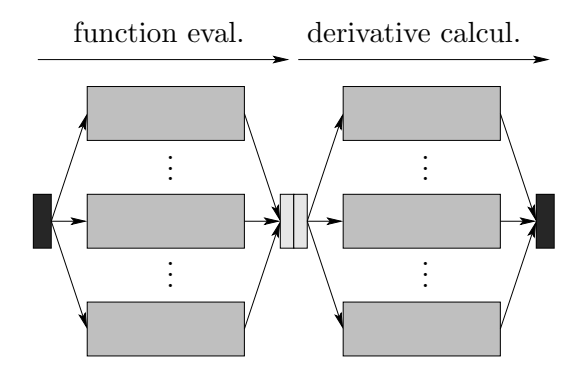

<span id="page-58-0"></span>Figure 5: Basic layout of mixed function and the corresponding derivation process

of the threadprivate feature of OpenMP that makes use of thread-local storage, i.e., global memory local to a thread. Due to the inserted macro, the OpenMP statement has the following structure:

 $#$ pragma omp ... ADOLC\_OPENMP  $or$  $#$ pragma omp ... ADOLC\_OPENMP\_NC

Inside the parallel region, separate tapes may then be created. Each single thread works in its own dedicated AD-environment, and all serial facilities of ADOL-C are applicable as usual. The global derivatives can be computed using the tapes created in the serial and parallel parts of the function evaluation, where user interaction is required for the correct derivative concatenation of the various tapes.

For the usage of the parallel facilities, the configure-command has to be used with the option --with-openmp-flag=FLAG, where FLAG stands for the system dependent OpenMP flag. The parallel differentiation of a parallel program is illustrated by the example program openmp\_exam.cpp contained in examples/additional\_examples/openmp\_exam.

# <span id="page-58-1"></span>7 Traceless forward differentiation in ADOL-C

Up to version 1.9.0, the development of the ADOL-C software package was based on the decision to store all data necessary for derivative computation on traces (tapes), where large applications require the traces to be written out to corresponding files. In almost all cases this means a considerable drawback in terms of run time due to the excessive memory accesses. Using these traces enables ADOL-C to offer multiple functions. However, it is not necessary for all tasks of derivative computation to do that.

Starting with version 1.10.0, ADOL-C now features a traceless forward mode for computing first order derivatives in scalar mode, i.e.,  $\dot{y} = F'(x)\dot{x}$ , and in vector mode, i.e.,  $\dot{Y} = F'(x)\dot{X}$ . This traceless variant coexists with the more universal trace based mode in the package. The following subsections describe the source code modifications required to use the traceless forward mode of ADOL-C.

## 7.1 Modifying the Source Code

Let us consider the coordinate transformation from Cartesian to spherical polar coordinates given by the function  $F: \mathbb{R}^3 \to \mathbb{R}^3$ ,  $y = F(x)$ , with

$$
y_1 = \sqrt{x_1^2 + x_2^2 + x_3^2}
$$
,  $y_2 = \arctan\left(\sqrt{x_1^2 + x_2^2}/x_3\right)$ ,  $y_3 = \arctan(x_2/x_1)$ ,

as an example. The corresponding source code is shown in [Figure 6.](#page-59-0) Changes to the source

```
\#include <iostream>using namespace std;
int main() \{double \times[3], \times[3];
    for (int i=0; i<3; ++i) // Initialize x_i...
    y[0] = \mathsf{sqrt}(x[0]*x[0]+x[1]*x[1]+x[2]*x[2]);\text{y}[1] = \text{\texttt{atan}}(\text{\texttt{sqrt}}[0] \text{\texttt{*}} \text{\texttt{x}}[0] {+} \text{\texttt{x}}[1] \text{\texttt{*}} \text{\texttt{x}}[1]) / \text{\texttt{x}}[2]);y[2] = \text{atan}(x[1]/x[0]);
    cout << "y1=" << y[0] << ", y2=" << y[1] << ", y3=" << y[2] << endl;
    return 0;
}
```
<span id="page-59-0"></span>Figure 6: Example for traceless forward mode

code that are necessary for applying the traceless forward mode of ADOL-C are described in the following two subsections, where the vector mode version is described as extension of the scalar mode.

#### The scalar mode

To use the traceless forward mode, one has to include only the header file adtl.h since it does not include the trace based functions defined in other header files.

As in the trace based forward version of ADOL-C all derivative calculations are introduced by calls to overloaded operators. Therefore, similar to the trace-based version all independent, intermediate and dependent variables must be declared with type adouble. The whole traceless functionality provided by  $adt1.h$  was written as complete inline intended code due to run time aspects, where the real portion of inlined code can be influenced by switches for many compilers. Likely, the whole derivative code is inlined by default. Our experiments with the traceless mode have produced complete inlined code by using standard switches (optimization) for GNU and Intel C++ compiler.

To avoid name conflicts resulting from the inlining the traceless version has its own namespace adtl. As a result four possibilities of using the adouble type are available for the traceless version:

• Defining a new type

typedef adtl::adouble adouble; ... adouble tmp;

This is the preferred way. Remember, you can not write an own adouble type/class with different meaning after doing the typedef.

• Declaring with namespace prefix

#### adtl::adouble tmp;

Not the most handsome and efficient way with respect to coding but without any doubt one of the safest ways. The identifier adouble is still available for user types/classes.

• Trusting macros

#define adouble adtl::adouble ... adouble tmp;

This approach should be used with care, since standard defines are text replacements.

• Using the complete namespace

using namespace adtl;

adouble tmp;

...

A very clear approach with the disadvantage of uncovering all the hidden secrets. Name conflicts may arise!

After defining the variables only two things are left to do. First one needs to initialize the values of the independent variables for the function evaluation. This can be done by assigning the variables a double value. The ad-value is set to zero in this case. Additionally, the traceless forward mode variant of ADOL-C offers a function named setValue for setting the value without changing the ad-value. To set the ad-values of the independent variables ADOL-C offers two possibilities:

• Using the constructor

double seedOne  $= 1$ ., seedZero  $= 0$ .; adouble x1(2,&seedOne), x2(4,&seedZero), y;

This would create three adoubles  $x_1, x_2$  and y. Obviously, the latter remains uninitialized. In terms of function evaluation  $x_1$  holds the value 2 and  $x_2$  the value 4 whereas the derivative values are initialized to  $\dot{x}_1 = 1$  and  $\dot{x}_2 = 0$ .

• Setting point values directly

double seedOne  $= 1$ ., seedZero  $= 0$ .; adouble  $x1=2$ ,  $x2=4$ , y; ... x1.setADValue(&seedOne); x2.setADValue(&seedZero);

The same example as above but now using setADValue-method for initializing the derivative values. It is important to note that in both cases the derivative values have to be set by passing an address of a variable or a pointer of the double type (instead of passing the value directly). The reason for doing this will become clear in the next subsection.

The derivatives can be obtained at any time during the evaluation process by calling the getADValue-method which returns a pointer (instead of a value), and therefore, it can be assigned to another pointer or it can be dereferenced immediately in order to read the value:

```
adouble y;
...
cout << *(y.getADValue());
```
[Figure 7](#page-62-0) shows the resulting source code incorporating all required changes for the example given above.

```
#include \ltiostream>using namespace std;
\#include \ltadolc/adtl.h>typedef adtl::adouble adouble;
int main() \{adouble \times[3], \times[3];
   for (int i=0; i<3; ++i) // Initialize x_i...
   double seed = 1.;
   x[0].setADValue(&seed); \frac{1}{x}[0] derivative of f with respect to x_1y[0] = \frac{sqrt(x[0]*x[0]+x[1]*x[1]+x[2]*x[2])}{y[0]}y[1] = \text{atan}(\text{sqrt}(x[0]*x[0]+x[1]*x[1])/x[2]);y[2] = \text{atan}(x[1]/x[0]);cout << "y1=" << y[0].getValue() << ", y2=" << y[1].getValue ...;
   cout << "dy2/dx1 = " << *(y[1].getADValue()) << endl;
   return 0;
}
```
<span id="page-62-0"></span>Figure 7: Example for traceless scalar forward mode

#### The vector mode

In scalar mode only one direction element has to be stored per adouble whereas a field of p elements is needed in the vector mode to cover the computations for the given p directions. The resulting changes to the source code are described in this section.

In order to use the vector mode one has to call  $\texttt{adt1::setNumDir}(N)$ . This function takes the maximal number of directions to be used within the resulting vector mode. Changing the number of directions in the middle of executing code containing active variables is undesirable and can lead to segmentation violations, hence such an operation will result in an error. adtl::setNumDir(N) must therefore be called before declaring any adtl::adouble objects.

Setting and getting the derivative values is done in the same manner as in the scalar case, by passing and retrieving the pointers, as illustrated in the following example:

```
adtl::setNumDir(10);
adouble x, y;
double *ptr1 = new double[10];
double *ptr2;
...
x1=2;
x1.setADValue(ptr1);
...
ptr2=y.getADValue();
```
Now using the pointers in the methods setADValue and getADValue makes more sense since the vector mode requires the field of  $p$  elements per adouble which holds the derivative values. Additionally, the traceless vector forward mode of ADOL-C offers two new methods for setting/getting the derivative values. Setting a derivative value of the desired vector element is possible by passing a double value and its position in the vector (integer). Getting a derivative value of the desired vector element requires as argument only its position in the vector. One can note that the pointers are not used in these cases, as illustrated in the following example:

```
adtl::setNumDir(10);
...
adouble x, y;
...
x1=2;
x1.setADValue(5.1); // set the 6th point value of x to 1.0
...
cout << y.getADValue(3) << endl; // print the 4th derivative value of y
```
The resulting source code containing all changes that are required is shown in [Figure 8](#page-64-0)

## 7.2 Compiling and Linking the Source Code

After incorporating the required changes, one has to compile the source code and link the object files to get the executable. As long as the ADOL-C header files are not included in the absolute path the compile sequence should be similar to the following example:

 $g++$  -I/home/username/adolc\_base/include -c traceless\_scalar.cpp

The -I option tells the compiler where to search for the ADOL-C header files. This option can be omitted when the headers are included with absolute path or if ADOL-C is installed in a "global" directory.

```
\#include \ltiostream>using namespace std;
\#include \ltadolc/adtl.h>typedef adtl::adouble adouble;
int main() \{adtl::setNumDir(3);
   adouble x[3], y[3];
   for (int i=0; i<3; ++i) {
                             \frac{1}{1} Initialize x_ifor (int j=0; j<3; ++j) if (i==j) x[i].setADValue(j,1);
   }
   y[0] = \sqrt{\frac{9}{x}[0] \cdot x[0] + x[1] \cdot x[1] + x[2] \cdot x[2]};
   y[1] = \text{atan}(\text{sqrt}(x[0]*x[0]+x[1]*x[1])/x[2]);y[2] = \text{atan}(x[1]/x[0]);cout << "y1=" << y[0].getValue() << " , y2=" << y[1].getValue ... ;
   \text{cout} << "jacobian : " << endl;
   for (int i=0; i<3; ++i) {
       for (int j=0; j<3; ++j)
          cout << y[i].getADValue(j) << " ";
       \cot \leftarrow \tan \left( \frac{1}{2} \right)}
   return 0;
}
```
<span id="page-64-0"></span>Figure 8: Example for traceless vector forward mode

Although originally designed to be completely inline, certain global variables need to be initialised in the compiled part of the library and therefore the ADOL-C library must be linked with the compiled code. The example started above could be finished with the following command:

```
g++ -o traceless_scalar traceless_scalar.o
-Wl,--rpath -Wl,/home/username/adolc base/lib -L/home/username/adolc base/lib -ladolc
```
The mentioned source codes traceless\_scalar.c and traceless\_vector.c illustrating the use of the for traceless scalar and vector mode can be found in the directory examples.

## 7.3 Concluding Remarks for the Traceless Forward Mode Variant

As many other AD methods the traceless forward mode provided by the ADOL-C package has its own strengths and drawbacks. Please read the following section carefully to become familiar with the things that can occur:

- Advantages:
	- Code speed

Increasing computation speed was one of the main aspects in writing the traceless code. In many cases higher performance can be expected this way. However this is not guarenteed for repeated evaluations.

– Smaller overall memory requirements

Traceless ADOL-C does not write traces anymore, as the name implies. Loop "unrolling" can be avoided this way. Considered main memory plus disk space as overall memory requirements the traceless version can be executed in a more efficient way.

- Drawbacks:
	- Main memory limitations

The ability to compute derivatives to a given function is bounded by the main memory plus swap size when using traceless ADOL-C. Computation from swap should be avoided anyway as far as possible since it slows down the computing time drastically. Therefore, if the program execution is terminated without error message insufficient memory size can be the reason among other things. The memory requirements  $M$  can be determined roughly as followed:

- ∗ Scalar mode: M =(number of adoubles)∗2 + M<sup>p</sup>
- ∗ Vector mode:  $M =$ (number of adoubles)\*(NUMBER\_DIRECTIONS+1) +  $M_p$

where the storage size of all non adouble based variables is described by  $M_p$ .

– Compile time

As discussed in the previous sections, the traceless forward mode of the ADOL-C package is implemented as inline intended version. Using this approach results in a higher source code size, since every operation involving at least one adouble stands for the operation itself as well as for the corresponding derivative code after the inlining process. Therefore, the compilation time needed for the traceless version may be higher than that of the trace based code.

– Code Size

A second drawback and result of the code inlining is the increase of code sizes for the binaries. The increase factor compared to the corresponding trace based program is difficult to quantify as it is task dependent. Practical results have shown that values between 1.0 and 2.0 can be expected. Factors higher than 2.0 are possible too and even values below 1.0 have been observed.

## 8 Traceless forward differentiation in ADOL-C using Cuda

One major drawback using the traceless version of ADOL-C is the fact that several function evaluations are needed to compute derivatives in many different points. More precisely, to calculate the Jacobian for a function  $F: \mathbb{R}^n \to \mathbb{R}^m$  in M points, M function evaluations are needed for the traceless vector mode and even  $M * n$  for the traceless scalar mode. Depending on the size of the function this can result in a long runtime. To achieve a better performance one can use parallelisation techniques as the same operations are performed during a function evaluation. One possibility is to use GPUs since they are optimized for data parallel computation. Starting with version 2.3.0 ADOL-C now features a traceless forward mode for computing first order derivatives in scalar mode on GPUs using the general purpose parallel computing architecture Cuda.

The idea is to include parallel code that executes in many GPU threads across processing elements. This can be done by using kernel functions, that is functions which are executed on GPU as an array of threads in parallel. In general all threads execute the same code. They are grouped into blocks which are then grouped into grids. A kernel is executed as a grid of blocks of threads. For more details see, e.g., the NVIDIA CUDA C Programming Guide which can be downloaded from the web page www.nvidia.com. To solve the problem of calculating the Jacobian of  $F$  at  $M$  points it is possible to let each thread perform a function evaluation and thus the computation of derivatives for one direction at one point. The advantage is that the function is evaluated in different points in parallel which can result in a faster wallclock runtime.

The following subsection describes the source code modifications required to use the traceless forward mode of ADOL-C with Cuda.

#### 8.1 Modifying the source code

Let us again consider the coordinate transformation from Cartesian to spherical polar coordinates given by the function  $F: \mathbb{R}^3 \to \mathbb{R}^3$ ,  $y = F(x)$ , with

$$
y_1 = \sqrt{x_1^2 + x_2^2 + x_3^2}
$$
,  $y_2 = \arctan\left(\sqrt{x_1^2 + x_2^2}/x_3\right)$ ,  $y_3 = \arctan(x_2/x_1)$ ,

as an example. We now calculate the Jacobian at  $M = 1024$  different points. The source code for one point is shown in [Figure 6.](#page-59-0) This example has no real application but can still be used to show the combination of the traceless version of ADOL-C and Cuda.

For the use of this mode a Cuda toolkit, which is suitable for the grafic card used, has to be installed. Furthermore, it is important to check that the graphic card used supports double precision (for details see e.g. NVIDIA CUDA C Programming Guide). Otherwise the data type employed inside of the adouble class has to be adapted to float. To use the traceless forward mode with Cuda, one has to include the header files adoublecuda.h and cuda.h. The first one contains the definition of the class adouble and the overloaded operators for this version of ADOL-C. As in the other versions all derivative calculations are introduced by calls to overloaded operators. The second header file is needed for the use of Cuda.

One possibility to solve the problem above is the following. First of all three double arrays are needed:  $\times$  for the independent variables,  $\times$  for the dependent variables and deriv for the values of the Jacobian matrices. The independent variables have to be initialised, therefore the points at which the function should be evaluated are saved in a row in the same array of length  $3 * M$ . For the computation on GPUs one also has to allocate memory on this device. Using the syntax in Cuda one can allocate an array of length  $3 * M$  (number of independent variables times number of points) for the independent variables as follows:

> double \* devx; cudaMalloc((void\*\*)&devx, 3\*M\*sizeof(double));

The arrays for the dependent variables and the values of the Jacobian matrices are allocated in the same way. Then the values of the independent variables have to be copied to the GPU using the following command

cudaMemcpy(devx, x, sizeof(double)\*3\*M, cudaMemcpyHostToDevice);

The argument cudaMemcpyHostToDevice indicates that the values are copied from the host to the GPU. In this case the values stored in x are copied to devx.

Now all required information has been transferred to the GPU. The changes in the source code made so far are summarized in [Figure 9.](#page-68-0)

In the next step the user has to specify how many blocks and threads per block will be needed for the function evaluations. In the present example this is done by the call of the function kernellaunch, see [Figure 10.](#page-69-0) In this case the blocks are two dimensional: the x-dimension is determined by the number of points  $M$  at which the Jacobian matrix has to be calculated while the y-dimension is given by the number of independent variables, i.e., 3. Since a block cannot contain more than 1024 threads, the x-dimension in the example is 64 instead of  $M = 1024$ . Therefore  $1024/64 = 16$  blocks are needed. The described division into blocks is reasonable as each thread has to perform a function evaluation for one point and one direction, hence M ∗ 3 threads are needed where 3 denotes the number of independent variables corresponding to the number of directions needed for the computation of the Jacobian in one point.

We can now perform the function evaluations together with the calculation of the Jacobians. The corresponding code is illustrated in [Figure 11.](#page-70-0) Since the function evaluations should be performed on a GPU a kernel function is needed which is defined by using the  $\Box$  global declaration specifier (see [Figure 11\)](#page-70-0). Then each thread executes the operations that are defined in the kernel.

```
#include \ltiostream>#include \ltcuda.h>#include \ltadoublecuda.h>using namespace std;
int main() \{int M=1024;double* deriv = new double[9*M];
   double* y = new double[3*M];
   double* x = new double[3*M];
   // Initialize x_ifor (int k=0; k<M; ++k){
     for (int i=0; i < 3; ++i)
        x[k*3+i] = i + 1/(k+1);// Allocate array for independent and dependent variables
   // and Jacobian matrices on GPU
   double * devx;
   cudaMalloc((void**)&devx, 3*M*sizeof(double));
   double * devy;
   cudaMalloc((void**)&devy, 3*M*sizeof(double));
   double * devderiv;
   cudaMalloc((void**)&devderiv, 3*3*M*sizeof(double));
   // Copy values of independent variables from host to GPU
   cudaMemcpy(devx, x, sizeof(double)*3*M, cudaMemcpyHostToDevice);
   // Call function to specify amount of blocks and threads to be used
   kernellaunch(devx, devy, devderiv,M);
   // Copy values of dependent variables and Jacobian matrices from GPU to host
   cudaMemcpy(y, devy, sizeof(double)*3*M,cudaMemcpyDeviceToHost);
   cudaMemcpy(deriv, devderiv, sizeof(double)*3*3*M, cudaMemcpyDeviceToHost);
}
```
<span id="page-68-0"></span>Figure 9: Example for traceless scalar forward mode with Cuda

In this example each thread is assigned the task of calculating the derivatives in one point with respect to one independent variable. Therefore some indices are needed for the

```
cudaError_t kernellaunch(double* inx, double* outy, double* outderiv, int M) {
   // Create 16 blocks
   int Blocks=16;
   // Two dimensional (M/Blocks) \times 3 blocks
   dim3 threadsPerBlock(M/Blocks,3);
   // Call kernel function with 16 blocks with (M/Blocks) \times 3 threads per block
   kernel <<< Blocks, threadsPerBlock >>>(inx, outy, outderiv);
   cudaError_t cudaErr = cudaGetLastError();return cudaErr;
}
```
<span id="page-69-0"></span>Figure 10: Example for traceless scalar forward mode with Cuda

implementation. Each thread has a unique thread ID in a block consisting of an x and an y-dimension. The blocks have an ID as well. In the example the following indices are used.

- index  $=$  threadldx.x denotes the x-dimension of a thread (ranges from 0 to 63 in the example)
- index1 = threadIdx.y denotes the y-dimension of a thread (ranges from 0 to 2 in the example)
- index2 = blockldx.x denotes the block index (ranges from 0 to 15 in the example)
- index3  $=$  blockDim.x denotes the x-dimension of a block (always 64 in the example)
- index4 = blockDim.x\*blockDim.y denotes the size of a block (always  $64 * 3 = 192$  in the example)

For the calculation of derivatives the function evaluation has to be performed with adoubles. Therefore the dependent and the independent variables have to be declared as adoubles as in the other versions of ADOL-C (see, e.g., [Section 7\)](#page-58-1). Similar to the traceless version without Cuda the namespace adtlc is used. Now each thread has to read out the point at which the function evaluation is then performed. This is determined by the blockindex and the x-dimension of the thread, therefore the independent variables in a thread have the values

$$
x[i]=inx[index2*index4+index*3+i];
$$

```
-global - void kernel(double* inx, double* outy, double* outderiv) {
   const int index = threadIdx.x ;
   const int index1 = threadIdx.y;
   const int index2 = \text{blockIdx.x};
   const int index3 = \text{blockDim.x};
   const int index4 = \text{blockDim.x*blockDim.y};// Declare dependent and independent variables as adoubles
   adtlc::adouble y[3], x[3];
   // Read out point for function evaluation
   for(int i=0; i < 3; i++)
      x[i]=inx[index2*index4+index*3+i];// Set direction for calculation of derivatives
   x[index1].setADValue(1);
   // Function evaluation
   y[0] = \sqrt{\frac{1}{x}[0] \cdot x[0] + x[1] \cdot x[1] + x[2] \cdot x[2]}y[1] = \text{atan}(\text{sqrt}(x[0]*x[0]+x[1]*x[1])/x[2]);y[2] = \text{atan}(x[1]/x[0]);
   for(int i=0; i < 3; i++)
      outy[(index2*index3+index)*3+i]=y[i].getValue();
   for(int i=0; i < 3; i++)
      outderiv[(index2*index4+index*3+index1)*3+i]=y[i].getADValue();
}
```
<span id="page-70-0"></span>Figure 11: Example for traceless scalar forward mode with Cuda

for  $i=0,1,2$  where inx corresponds to the vector devx. The direction for the derivatives is given by index1.

$$
x[index1].setADValue(1);
$$

The functions for setting and getting the value and the derivative value of an adouble are the same as in the traceless version of ADOL-C for first order derivatives (see [Section 7\)](#page-58-1). The function evaluation is then performed with adouble x on GPU and the results are saved in adouble y. The function evaluation itself remains unchanged (see [Figure 11\)](#page-70-0). Then we store the values of the function evaluations in each point in a row in one array:

$$
outy [(index2*index3+index)*3+ i]=y[i].getValue();
$$

for i=0,1,2. The values of a Jacobian are stored column by column in a row:

outderiv[(index2\*index4+index\*3+index1)\*3+i]=y[i].getADValue();

for  $i=0,1,2$ .

Now there is one thing left to do. The values calculated on the GPU have to be copied back to host. For the dependent variables in the example this can be done by the following call:

cudaMemcpy(y, devy, sizeof(double)\*3\*M,cudaMemcpyDeviceToHost);

see [Figure 9.](#page-68-0) The argument cudaMemcpyDeviceToHost determines that the values are copied from GPU to host.

## 8.2 Compiling and Linking the Source Code

After incorporating the required changes, one has to compile the source code and link the object files to get the executable. For the compilation of a Cuda file the nvcc compiler is needed. The compile sequence should be similar to the following example:

nvcc -arch=sm 20 -o traceless cuda traceless cuda.cu

The compiler option -arch=sm\_20 specifies the compute capability that is assumed, in this case one that supports double precision.

The mentioned source code traceless cuda.cu illustrating the use of the forward traceless scalar mode with Cuda and a further example liborgpu.cu can be found in the directory examples. The second example is an adaption of the OpenMP example to the traceless version with Cuda.

# 9 Installing and Using ADOL-C

## 9.1 Generating the ADOL-C Library

The currently built system is best summarized by the ubiquitous gnu install triplet

```
configure - make - make install.
```
Executing this three steps from the package base directory </SOMEPATH/adolc-2.6.3-trunk> will compile the static and the dynamic ADOL-C
#### 9.1 Generating the ADOL-C Library 73

library with default options and install the package (libraries and headers) into the default installation directory <\$HOME/adolc base>. Inside the install directory the subdirectory include will contain all the installed header files that may be included by the user program, the subdirectory lib will contain the 32-bit compiled library and the subdirectory lib64 will contain the 64-bit compiled library. Depending on the compiler only one of lib or lib64 may be created.

Before doing so the user may modify the header file usrparms.h in order to tailor the ADOL-C package to the needs in the particular system environment as discussed in [Sec](#page-14-0)[tion 2.2.](#page-14-0) The configure procedure which creates the necessary Makefiles can be customized by use of some switches. Available options and their meaning can be obtained by executing ./configure --help from the package base directory.

All object files and other intermediately generated files can be removed by the call make clean. Uninstalling ADOL-C by executing make uninstall is only reasonable after a previous called make install and will remove all installed package files but will leave the created directories behind.

The sparse drivers are included in the ADOL-C libraries if the ./configure command is executed with the option --enable-sparse. The ColPack library available at http://cscapes.cs.purdue.edu/coloringpage/software.htm is required to compute the sparse structures, and is searched for in all the default locations. In case the library and its headers are installed in a nonstandard path this may be specified with the --with-colpack=PATH option. It is assumed that the library and its header files have the following directory structure: PATH/include contains all the header files, PATH/lib contains the 32-bit compiled library and PATH/lib64 contains the 64-bit compiled library. Depending on the compiler used to compile ADOL-C one of these libraries will be used for linking.

The option --disable-stdczero turns off the initialization in the adouble default constructor. This will improve efficiency but requires that there be no implicit array initialization in the code, see [Section 2.3.](#page-16-0)

Support for MPI and the AdjoinableMPI API (see

http://www.mcs.anl.gov/~utke/AdjoinableMPI/AdjoinableMPIDox/index.html ) may be enabled using the option --enable-ampi. This requires the presence of MPI compiler wrappers mpicc and mpicxx in the \$PATH and the AdjoinableMPI libraries in the standard locations. If MPI is installed in a nonstandard path one may specify this using the --with-mpi=PATH option. Similarly if the AdjoinableMPI libraries are in an nonstandard path this may be specified using the --with-ampi=PATH option. When MPI and AdjoinableMPI support is compiled into ADOL-C the generated library will be unsuitable for linking with non-MPI programs and is called libadolc\_ampi. Therefore the user programs should use the flag -ladolc\_ampi instead of -ladolc in this case. An advanced user may infact specify whatever name the resulting ADOL-C library should have using the --with-soname=SONAME option.

#### 9.2 Compiling and Linking the Example Programs

The installation procedure described in [Section 9.1](#page-71-0) also provides the Makefiles to compile the example programs in the directories <adolc-2.6.3-trunk>/ADOL-C/examples and the additional examples in <adolc-2.6.3-trunk>/ADOL-C/examples/additional\_examples. However, one has to execute the configure command with appropriate options for the ADOL-C package to enable the compilation of examples. Available options are:

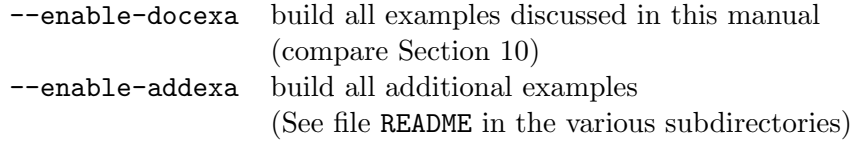

Just calling make from the packages base directory generates all configured examples and the library if necessary. Compiling from subdirectory examples or one of its subfolders is possible too. At least one kind of the ADOL-C library (static or shared) must have been built previously in that case. Hence, building the library is always the first step.

For Compiling the library and the documented examples on Windows using Visual Studio please refer to the <Readme\_VC++.txt> files in the <windows/>, <ThirdParty/ColPack/> and <ADOL-C/examples/> subdirectories.

### <span id="page-73-1"></span>9.3 Description of Important Header Files

The application of the facilities of ADOL-C requires the user source code (program or module) to include appropriate header files where the desired data types and routines are prototyped. The new hierarchy of header files enables the user to take one of two possible ways to access the right interfaces. The first and easy way is recommended to beginners: As indicated in [Table 5](#page-73-0) the provided global header file  $\leq$  adolc/adolc.h> can be included by any user code to support all capabilities of ADOL-C depending on the particular programming language of the source.

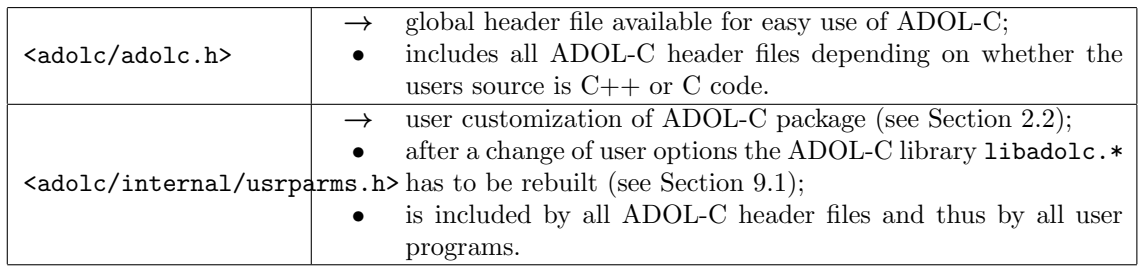

<span id="page-73-0"></span>Table 5: Global header files

The second way is meant for the more advanced ADOL-C user: Some source code includes only those interfaces used by the particular application. The respectively needed

## 9.4 Compiling and Linking  $C/C++$  Programs 75

header files are indicated throughout the manual. Existing application determined dependences between the provided ADOL-C routines are realized by automatic includes of headers in order to maintain easy use. The header files important to the user are described in the [Table 6](#page-74-0) and [Table 7.](#page-74-1)

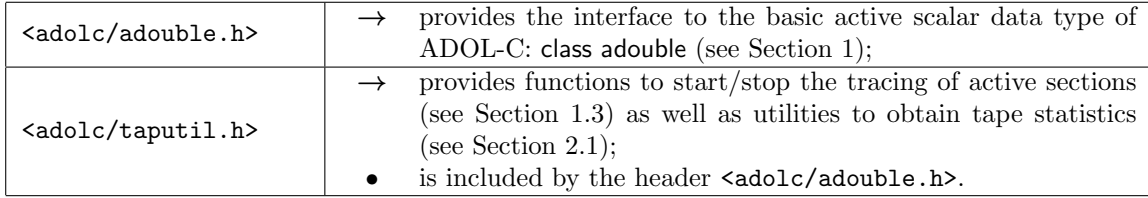

<span id="page-74-0"></span>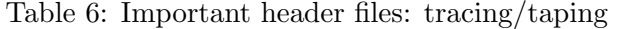

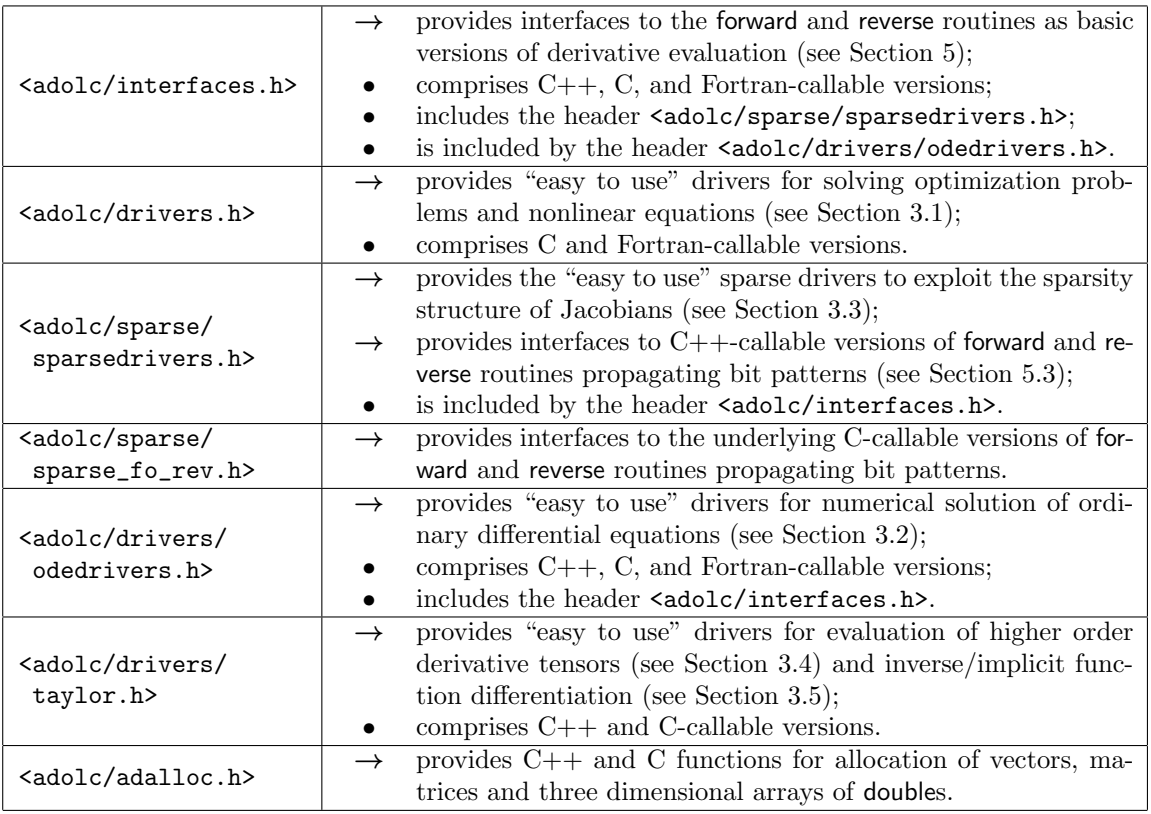

<span id="page-74-1"></span>Table 7: Important header files: evaluation of derivatives

# 9.4 Compiling and Linking C/C++ Programs

To compile a C/C++ program or single module using ADOL-C data types and routines one has to ensure that all necessary header files according to [Section 9.3](#page-73-1) are included. All modules involving *active* data types as **adouble** have to be compiled as  $C_{++}$ . Modules that make use of a previously generated tape to evaluate derivatives can either be programmed in ANSI-C (while avoiding all C++ interfaces) or in C++. Depending on the chosen programming language the header files provide the right ADOL-C prototypes. For linking the resulting object codes the library libration  $\mathcal{F}$  must be used (see [Section 9.1\)](#page-71-0).

## 9.5 Adding Quadratures as Special Functions

Suppose an integral

$$
f(x) = \int_{0}^{x} g(t)dt
$$

is evaluated numerically by a user-supplied function

double myintegral(double& x);

Similarly, let us suppose that the integrand itself is evaluated by a user-supplied block of C code integrand, which computes a variable with the fixed name val from a variable with the fixed name arg. In many cases of interest, integrand will simply be of the form

$$
\{ val = expression(arg) \} .
$$

In general, the final assignment to val may be preceded by several intermediate calculations, possibly involving local active variables of type adouble, but no external or static variables of that type. However, integrand may involve local or global variables of type double or int, provided they do not depend on the value of arg. The variables arg and val are declared automatically; and as integrand is a block rather than a function, integrand should have no header line.

Now the function myintegral can be overloaded for adouble arguments and thus included in the library of elementary functions by the following modifications:

1. At the end of the file <adouble.cpp>, include the full code defining double myintegral(double  $(x)$ , and add the line

extend quad(myintegral, integrand);

This macro is extended to the definition of adouble myintegral(adouble& arg). Then remake the library libadolc.\* (see [Section 9.1\)](#page-71-0).

2. In the definition of the class ADOLC\_DLL\_EXPORT adouble in <adolc/adouble.h>, add the statement

friend adouble myintegral(adouble&).

In the first modification, myintegral represents the name of the double function, whereas integrand represents the actual block of C code.

For example, in case of the inverse hyperbolic cosine, we have myintegral  $=$  acosh. Then integrand can be written as {  $val = sqrt(arg*arg-1)$ ; } so that the line

```
extend_quad(acosh, val = sqrt(arg*arg-1));
```
can be added to the file  $\langle \text{adouble.cpp}\rangle$ . A mathematically equivalent but longer representation of integrand is

$$
\{ \text{ adouble temp} = \text{arg}; \\ \text{temp} = \text{temp*temp}; \\ \text{val} = \text{sqrttemp-1}); \}
$$

The code block integrand may call on any elementary function that has already been defined in file <adouble.cpp>, so that one may also introduce iterated integrals.

## <span id="page-76-0"></span>10 Example Codes

The following listings are all simplified versions of codes that are contained in the example subdirectory <adolc-2.6.3-trunk>/ADOL-C/examples of ADOL-C. In particular, we have left out timings, which are included in the complete codes.

## 10.1 Speelpenning's Example (speelpenning.cpp)

The first example evaluates the gradient and the Hessian of the function

$$
y = f(x) = \prod_{i=0}^{n-1} x_i
$$

using the appropriate drivers gradient and hessian.

```
#include <adolc/adouble.h> // use of active doubles and taping
#include <adolc/drivers/drivers.h> // use of "Easy to Use" drivers
                              // gradient(.) and hessian(.)
#include <adolc/taping.h> // use of taping
...
void main() {
```

```
int n,i,j;
size_t tape_stats[STAT_SIZE];
cout << "SPEELPENNINGS PRODUCT (ADOL-C Documented Example) \n";
cout \lt\lt "number of independent variables = ? \n";
cin >> n;
double* xp = new double[n];double yp = 0.0;
adouble* x = new adouble[n];adouble y = 1;
for(i=0; i \le n; i++)xp[i] = (i+1.0)/(2.0+i); // some initialization
trace\_on(1); // tag =1, keep=0 by defaultfor(i=0; i \le n; i++) {
   x[i] \leq x=[i]; y == x[i];y \gg = yp;delete[] x;
trace_off();
tapestats(1,tape_stats); // reading of tape statistics
cout<<"maxlive "<<tape_stats[2]<<"\n";
... // ..... print other tape stats
double* g = new double[n];
gradient(1,n,xp,g); // gradient evaluation
double** H=(double**)malloc(n*sizeof(double*));
for(i=0; i \le n; i++)H[i]=(double*)malloc((i+1)*sizeof(double));
hessian(1,n,xp,H); \frac{1}{2} // H equals (n-1)g since g is
double \text{errg} = 0; \frac{1}{\sqrt{2}} homogeneous of degree n-1.
double errh = 0;
for(i=0;i\leq n;i++)errg += fabs(g[i]-yp/xp[i]); // vanishes analytically.
for(i=0;i<n;i++) {
  for(j=0; j \le n; j++) {
   if (i>i) // lower half of hessian
     errh += fabs(H[i][j]-g[i]/xp[j]); } }
cout \langle \langle yp-1/(1.0+n) \rangle \langle \langle yp-1/(1.0+n) \rangle \rangle error in function \ln^n;
cout \leq errg \leq" error in gradient \n";
cout \leq errh \leq" consistency check \n";
} // end main
```
### 10.2 Power Example (powexam.cpp)

The second example function evaluates the *n*-th power of a real variable x in  $\log_2 n$  multiplications by recursive halving of the exponent. Since there is only one independent variable, the scalar derivative can be computed by using both forward and reverse, and the results are subsequently compared.

```
#include <adolc/adolc.h> // use of ALL ADOL-C interfaces
adouble power(adouble x, int n) {
adouble z=1;
if (n>0) { // recursion and branches
 int nh =n/2; \frac{1}{\pi} // that do not depend on
 z = power(x, nh); // adoubles are fine !!!!
 z \equiv z;
 if (2 * nh != n)z * = x;return z; } \frac{1}{2} // end if
else {
 if (n == 0) // the local adouble z dies
   return z; \frac{1}{2} // as it goes out of scope.
 else
   return 1/power(x,-n); // end else
} // end power
```
The function power above was obtained from the original undifferentiated version by simply changing the type of all doubles including the return variable to adoubles. The new version can now be called from within any active section, as in the following main program.

```
#include ... // as above
int main() {
int i,n,tag=1;
cout <<"COMPUTATION OF N-TH POWER (ADOL-C Documented Example)\n\n";
cout<<"monomial degree=? \n\begin{bmatrix}\n\frac{1}{2} & \frac{1}{2} \\
\frac{1}{2} & \frac{1}{2} \\
\frac{1}{2} & \frac{1}{2} \\
\frac{1}{2} & \frac{1}{2} \\
\frac{1}{2} & \frac{1}{2} \\
\frac{1}{2} & \frac{1}{2} \\
\frac{1}{2} & \frac{1}{2} \\
\frac{1}{2} & \frac{1}{2} \\
\frac{1}{2} & \frac{1}{2} \\
\frac{1}{2} & \frac{1}{2} \\
\frac{1}{2} & \frac{1}{2} \\
\frac{1}{2} & \fraccin >> n;
                                                  // allocations and initializations
double* Y[1];
*Y = new double [n+2];
double* X[1]; \sqrt{2} allocate passive variables with
*X = new double [n+4]; \qquad // extra dimension for derivatives
X[0][0] = 0.5; // function value = 0. coefficient
X[0][1] = 1.0; // first derivative = 1. coefficient
for(i=0; i < n+2; i++)
```

```
X[0][i+2]=0; // further coefficients
double* Z[1]; \sqrt{} used for checking consistency
*Z = new double[n+2]; \qquad // between forward and reverse
adouble y,x; // declare active variables
                                // beginning of active section
trace\_on(1); // tag = 1 and keep = 0
x <<= X[0][0]; // only one independent var
y = power(x, n); // actual function call
y \gg = Y[0][0]; // only one dependent adouble
trace_off(); \sqrt{2} // no global adouble has died
                                // end of active section
double u[1]; \sqrt{2} // weighting vector
u[0]=1; / for reverse call
for(i=0; i \leq n+2; i++) { // note that keep = i+1 in call
 forward(tag,1,1,i,i+1,X,Y); // evaluate the i-the derivative
 if (i==0)
   cout \langle 4 \times Y[0][i] \langle 4 \rangle - \langle 7 \times Y[0][i] \langle 6 \rangle = " \langle 4 \times Y[0][i] - \langle 7 \times Y[0][i] \rangle = " \langle 7 \times Y[0][i] \rangle\lt\lt " (should be 0)\n\cdot;
 else
   cout << Y[0][i] << " - " << Z[0][i] << " = " << Y[0][i]-Z[0][i]
   \lt\lt " (should be 0)\n\t\ln";
 reverse(tag,1,1,i,u,Z); \qquad // evaluate the (i+1)-st derivative
 Z[0][i+1]=Z[0][i]/(i+1); \} // scale derivative to Taylorcoeff.
return 1;
} // end main
```
Since this example has only one independent and one dependent variable, forward and reverse have the same complexity and calculate the same scalar derivatives, albeit with a slightly different scaling. By replacing the function power with any other univariate test function, one can check that forward and reverse are at least consistent. In the following example the number of independents is much larger than the number of dependents, which makes the reverse mode preferable.

### 10.3 Determinant Example (detexam.cpp)

Now let us consider an exponentially expensive calculation, namely, the evaluation of a determinant by recursive expansion along rows. The gradient of the determinant with respect to the matrix elements is simply the adjoint, i.e. the matrix of cofactors. Hence the correctness of the numerical result is easily checked by matrix-vector multiplication. The example illustrates the use of adouble arrays and pointers.

#include <adolc/adouble.h> // use of active doubles and taping

```
#include <adolc/interfaces.h> // use of basic forward/reverse
                              // interfaces of ADOL-C
adouble** A; // A is an n x n matrix
int i,n; \frac{1}{x} // k \leq n is the order
adouble det(int k, int m) { \frac{1}{2} // of the sub-matrix
if (m == 0) return 1.0; // its column indices
else { \frac{1}{2} // are encoded in m
 adouble* pt = A[k-1];adouble t = zero; // zero is predefinedint s, p =1;
 if (k\%) s = 1; else s = -1;
 for(i=0; i \le n; i++) {
   int p1 = 2*p;if (m\%p1 \ge p) {
     if (m == p) {
       if (s>0) t += *pt; else t -= *pt; }
     else {
       if (s>0)
        t += *pt*det(k-1,m-p); // recursive call to det
       else
        t -= *pt*det(k-1,m-p); } // recursive call to det
     s = -s;++pt;
   p = p1;return t; }
} // end det
```
As one can see, the overloading mechanism has no problem with pointers and looks exactly the same as the original undifferentiated function except for the change of type from double to adouble. If the type of the temporary t or the pointer pt had not been changed, a compile time error would have resulted. Now consider a corresponding calling program.

```
#include ... // as above
int main() {
int i,j, m=1,tag=1,keep=1;
cout << "COMPUTATION OF DETERMINANTS (ADOL-C Documented Example)\n\n";
cout \langle "order of matrix = ? \n"; // select matrix size
cin >> n;
A = new adduble * [n];trace_on(tag,keep); // tag=1=keep
 double detout=0.0, diag = 1.0; // here keep the intermediates for
 for(i=0; i \leq n; i++) { // the subsequent call to reverse
```

```
m *=2;
   A[i] = new adouble[n]; // not needed for adoublem
   adouble* pt = A[i];for(j=0; j < n; j++)A[i][j] \ll = j/(1.0+i); // make all elements of A independent
   diag += A[i][i].value(); // value() converts to double
   A[i][i] += 1.0; }
 det(n, m-1) >>= detout; // actual function call
 printf("\n %f - %f = %f (should be 0)\n",detout,diag,detout-diag);
trace_off();
double u[1];
u[0] = 1.0;double* B = new double[n*n];reverse(tag,1,n*n,1,u,B);
cout <<" \n first base? : ";
for (i=0; i \le n; i++) {
 adouble sum = 0;
 for (j=0; j \le n; j++) // the matrix A times the first n
   sum += A[i][j]*B[j]; // components of the gradient B
 cout<<sum.value()<<" "; } \frac{1}{2} // must be a Cartesian basis vector
return 1;
} // end main
```
The variable diag should be mathematically equal to the determinant, because the matrix A is defined as a rank 1 perturbation of the identity.

### 10.4 Ordinary Differential Equation Example (odexam.cpp)

Here, we consider a nonlinear ordinary differential equation that is a slight modification of the Robertson test problem given in Hairer and Wanner's book on the numerical solution of ODEs [\[11\]](#page-84-0). The following source code computes the corresponding values of  $y' \in \mathbb{R}^3$ :

```
#include <adolc/adouble.h> // use of active doubles and taping
#include <adolc/drivers/odedrivers.h> // use of "Easy To use" ODE drivers
#include <adolc/adalloc.h> // use of ADOL-C allocation utilities
void tracerhs(short int tag, double* py, double* pyprime) {
adouble y[3]; // this time we left the parameters
adouble yprime[3]; // passive and use the vector types
trace_on(tag);
for (int i=0; i<3; i++)
    y[i] <<= py[i]; // initialize and mark independents
```

```
yprime[0] = -sin(y[2]) + 1e8*y[2]*(1-1/y[0]);yprime[1] = -10*y[0] + 3e7*y[2]*(1-y[1]);yprime[2] = -yprime[0] - yprime[1];yprime >>= pyprime; // mark and pass dependents
trace_off(tag);
} // end tracerhs
```
The Jacobian of the right-hand side has large negative eigenvalues, which make the ODE quite stiff. We have added some numerically benign transcendentals to make the differentiation more interesting. The following main program uses forode to calculate the Taylor series defined by the ODE at the given point  $y_0$  and reverse as well as accode to compute the Jacobians of the coefficient vectors with respect to  $x_0$ .

```
#include ....... // as above
int main() {
int i,j,deg;
int n=3;
double py[3];
double pyp[3];
cout << "MODIFIED ROBERTSON TEST PROBLEM (ADOL-C Documented Example)\n";
cout << "degree of Taylor series =?\n";
cin >> deg;
double **X;
X=(double**)malloc(n*sizeof(double*));
for(i=0;i\leq n;i++)X[i]=(double*)malloc((deg+1)*sizeof(double));
double*** Z=new double**[n];
double*** B=new double**[n];
short** nz = new short*[n];
for(i=0; i \le n; i++) {
 Z[i]=new double*[n];
 B[i] = new double * [n];for(j=0;j\leq n;j++) {
   Z[i][j]=new double[deg];
   B[i][j]=new double[deg]; } // end for
} // end for
for(i=0; i \le n; i++) {
 py[i] = (i == 0) ? 1.0 : 0.0; // initialize the base point
 X[i][0] = py[i]; // and the Taylor coefficient;
 nz[i] = new short[n]; } \frac{1}{2} set up sparsity array
tracers(1, py, pyp); // trace RHS with tag = 1
forode(1,n,deg,X); // compute deg coefficients
reverse(1,n,n,deg-1,Z,nz); // U defaults to the identity
```

```
accode(n,deg-1,Z,B,nz);
cout << "nonzero pattern:\n";
for(i=0; i \le n; i++) {
  for(j=0; j < n; j++)cout \langle \cdot \rangle nz[i][j]\langle \cdot \rangle"\t";
  cout \langle\langle\mathbf{n}^{\mathsf{m}}\rangle; } // end for
return 1;
} // end main
```
The pattern nz returned by accode is

```
3 -1 4
1 2 2
3 2 4
```
The original pattern nz returned by reverse is the same except that the negative entry  $-1$ was zero.

## Acknowledgements

Parts of the ADOL-C source were developed by Andreas Kowarz, Hristo Mitev, Sebastian Schlenkrich, and Olaf Vogel. We are also indebted to George Corliss, Tom Epperly, Bruce Christianson, David Gay, David Juedes, Brad Karp, Koichi Kubota, Bob Olson, Marcela Rosemblun, Dima Shiriaev, Jay Srinivasan, Chuck Tyner, Jean Utke, and Duane Yoder for helping in various ways with the development and documentation of ADOL-C.

## References

- [1] Christian H. Bischof, Peyvand M. Khademi, Ali Bouaricha and Alan Carle. Efficient computation of gradients and Jacobians by dynamic exploitation of sparsity in automatic differentiation. Optimization Methods and Software 7(1):1-39, 1996.
- [2] Bruce Christianson. Reverse accumulation and accurate rounding error estimates for Taylor series. Optimization Methods and Software 1:81–94, 1992.
- [3] Assefaw Gebremedhin, Fredrik Manne, and Alex Pothen. What color is your Jacobian? Graph coloring for computing derivatives. SIAM Review 47(4):629–705, 2005.
- [4] Assefaw Gebremedhin, Alex Pothen, Arijit Tarafdar and Andrea Walther. Efficient Computation of Sparse Hessians: An Experimental Study using ADOL-C. Tech. Rep. (2006). To appear in INFORMS Journal on Computing.

- [5] Assefaw Gebremedhin, Alex Pothen, and Andrea Walther. Exploiting Sparsity in Jacobian Computation via Coloring and Automatic Differentiation: a Case Study in a Simulated Moving Bed Process. In Chr. Bischof et al., eds., Proceedings AD 2008 conference, LNCSE 64, pp. 327 – 338, Springer (2008).
- [6] Assefaw Gebremedhin, Arijit Tarafdar, Fredrik Manne, and Alex Pothen, New Acyclic and Star Coloring Algorithms with Applications to Hessian Computation. SIAM Journal on Scientific Computing 29(3):1042–1072, 2007.
- [7] Andreas Griewank, On stable piecewise linearization and generalized algorithmic differentiation. Optimization Methods and Software 28(6):1139–1178, 2013.
- [8] Andreas Griewank and Andrea Walther: Evaluating Derivatives, Principles and Techniques of Algorithmic Differentiation. Second edition. SIAM, 2008.
- [9] Andreas Griewank, Jean Utke, and Andrea Walther. Evaluating higher derivative tensors by forward propagation of univariate Taylor series. Mathematics of Computation, 69:1117–1130, 2000.
- [10] Andreas Griewank and Andrea Walther. Revolve: An Implementation of Checkpointing for the Reverse or Adjoint Mode of Computational Differentiation, ACM Transaction on Mathematical Software 26:19–45, 2000.
- <span id="page-84-0"></span>[11] Ernst Hairer and Gerhard Wanner. Solving Ordinary Differential Equations II. Springer-Verlag, Berlin, 1991.
- [12] Donald E. Knuth. The Art of Computer Programming. Second edition. Addison-Wesley, Reading, 1973.
- [13] Klaus Röbenack. Computation of Lie Derivatives of Tensor Fields Required for Nonlinear Controller and Observer Design Employing Automatic Differentiation. PAMM, 5(1): 181-184, 2005.
- [14] Klaus Röbenack, Jan Winkler and Siqian Wang. LIEDRIVERS A Toolbox for the Efficient Computation of Lie Derivatives Based on the Object-Oriented Algorithmic Differentiation Package ADOL-C. Proc. of the 4th International Workshop on Equation-Based Object-Oriented Modeling Languages and Tools, F. E. Cellier and D. Broman and P. Fritzson and E. A. Lee, editors, volume 56 of Linköping Electronic Conference Proceedings, pages 57-66, Zurich 2011.
- [15] Andrea Walther. Computing Sparse Hessians with Automatic Differentiation. Transaction on Mathematical Software, 34(1), Artikel 3 (2008).